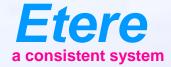

# HOW TO MOVE INTO THE FUTURE

M.E.R.P.

#### **SEE THIS**

- I choose the faster runner
- I choose the best shoes
- I will win ??
- Perhaps .... No !!

## **Power is Nothing without Control**

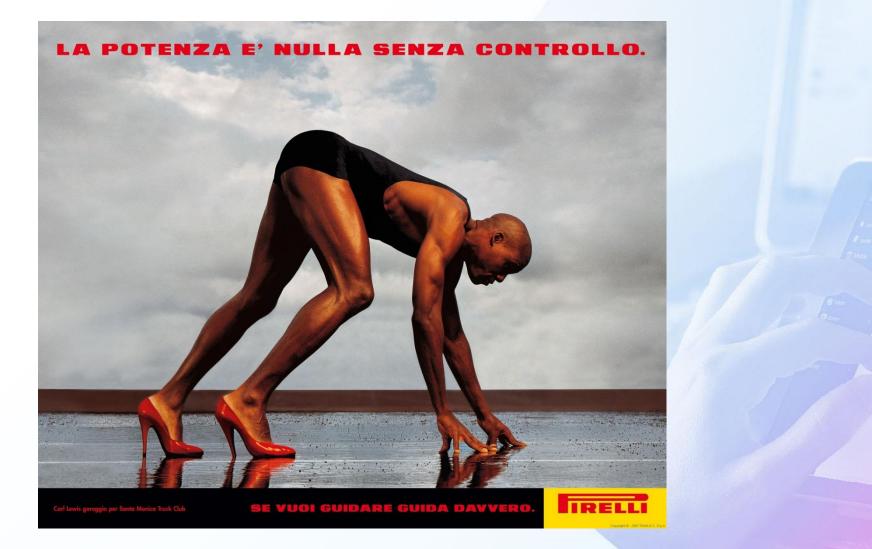

## The Result

- You have the fastest men
- And the best fashion shoes
- But He cannot run
- This is what will happen when you chose a product without looking at the final solution
- You must see the Final target not the single areas
- Even if this was the tradition now you can choose a better solution

## **Power but not Control**

- Each department try to choose the best product
- And put integration in:
  - Drop folders
  - Xml files
  - Txt files
  - Drag & drop
  - Reconcile
- You data, your value, your money will be dispersed in different database with a consistent lack of efficiency
- You loose money!

#### What is **MERP**

- MERP is an extension of ERP Enterprise Resources Planning
- Enterprise Resources Planning (ERP) integrates internal and external management information across an entire organization, embracing finance/accounting, manufacturing, sales and service, CRM, etc. (WIKIPEDIA)
- MERP is the same as ERP but applied to Media Companies
- It connects all the activities of a multimedia company
- It is the basic of Knowledge management
- It is the core of operative management

### More on ERP

- ERP systems automate their activities with an integrated software application. Its purpose is to facilitate the flow of information between all business functions inside the boundaries of the organization and manage the connections to outside stakeholders
- ERP systems can run on a variety of hardware and network configurations, typically employing a database as a repository for information
- ERP systems typically include the following characteristics:
  - An integrated system that operates in real time or near real time, without relying on periodic updates
  - A common database, which supports all applications
  - A consistent look and feel throughout each module
  - Installation of the system without elaborate application/data integration by the Information Technology (IT) department

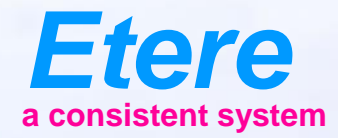

# ETERE

#### MERP Solution

# Traditional

- Media Asset Management
- Archive
- Tape Library
- Scheduling
- Commercial Scheduling
- Automation

# Who Has My Info

- Media Asset Management
- Metadata of files
- Archive
- Location of files
- File movement
- Tape Library
- Videotapes information
- Scheduling
- Programs playlist
- Commercial Scheduling
- Advertising playlist
- Automation
- Playout automation list

## Example

- I need a program in my playlist
- If the program is inside a tape
  - Check the tape library software for tape code
  - Ask a copy to select segments
- If the program is inside the digital library
  - Open DAM software
  - Generate segments
  - Copy segments data in my schedule
- Generate the playlist
- Send playlist to on-air
- Generate ingest list/file transfer list for on-air

## **Integrated System**

- I need a program in my playlist
- I check if I have tape or Digital
- I read or generate segments in playlist
  - On-air is ready
  - Ingest list is ready
  - Transfer list is ready

#### A Single MERP System

- Media Asset Management
- Automation
- Archiving
- Scheduling
- Airsales
- BMS/ Long Term Planning
- News Automation
- Resource Planning

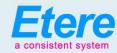

#### Etere Ecosystem

(Binds all your business)

**Ad Insertion** 

Multi-channel, Multi-format.

Redundant, SDI or IP, Loudness

Normalisation, Audio Mapping,

Integrated Scheduling, Integrated Airsales, Cuetone/SCTE104/SCTE35

#### Media Assets Management .

Enterprise MAM, Frame-by-frame Indexing, Extensible Metadata, Web and Windows GUI. Multiple Video Standards, Unlimited Ingest, Multi-level Quality Check, Analog and Digital Assets, Enterprise Resource Management, Cost Tracking and Reporting, JOBS Workflows, Authorise Process, Integrated Agenda, OTT Integration, VOD Integration, Multiple Files, Multi-resolution, Move from Unlimited Devices, Integrated Trascoding, Integrated Loudness Normalization, File Management, Distributed Agents, MD5 Checksum Protection

#### **Subtitling & Closed Caption**

Subtitling Management, Production, Embedding, Integrated Preview, Unlimited Licences, Web and Windows GUI

Deliver in Multi-format: DVB, ARIB, 608, 708

#### BMS •

Purchase orders and contracts, Inventory and reruns, Series and movies, Rights management, Finance and costing, Plan and schedule multiple assets, Multichannel management, Promo management, Easy scheduling and adjustments, Manage scheduling rules, Assign scheduling slots, Audience and revenue reports, Plan VOD calendar

#### **Automation**

Hybrid/Traditional/CIB, Single/Multi-channel, Synchronous Playlists, Advanced Secondary Events Redundancy: Clone/Backup, Backup One to Many, Disaster Recovery, Video Assist CIB: Virtual Master Control, Multi-format, Integrated Graphics, IP and SDI , SD/HD/4K

#### **HSM Archive**

High Availability, Multi-libraries, Geographic Dispersion, LTO, ODA, OAIS Compliant, Integrated Migration, Multi-format, AXF, MXF, Sleeping Disk

#### Newsroom

Rich Client: Stories, Feeds, Rundown, Browsing, MOS Enabled

Multi-target: Video, Radio, Social Media

Editing: Integrated Editing, Plugin for External Edit, Rundowns Vision in Edit

Playout: Multi-studio, Multi-channel A/B/C/D, Redundant, Multi-format

#### Airsales

Multi-day inventory view, Fast contract entry for unlimited spots, Centralized campaign planning and placement, Seamless integration with automation systems, Post transmission analysis, real-time reporting and statistics, Sales force and account management. Auto-reservation based on contractual rules and placeholders, Build Scheduling Grids, Real-time monitoring of commercial crowding and proxies, Scheduling on alternative schedules and multiple networks

#### Censorship

Variable time delay, Insertion of targeted advertisements, Countdown timers, Quick deletions, Insertions and replacements for live and recorded videos, Mute and Bleep functions, Continuous Loop in Playlist, Multiclip insertion, Bookmark insertion, Multiple Image Format Management, Anticipate/ censor/replace sensitive footages or inadequate footages, Main and backup configuration, Compensation for time zone differences

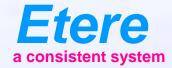

#### Media Asset Management A complete MAM is always present in ETERE

#### What is an Asset?

- An asset is made up of 3 key elements:
- Video/Audio/Image content
- Descriptive Metadata
- Rights information

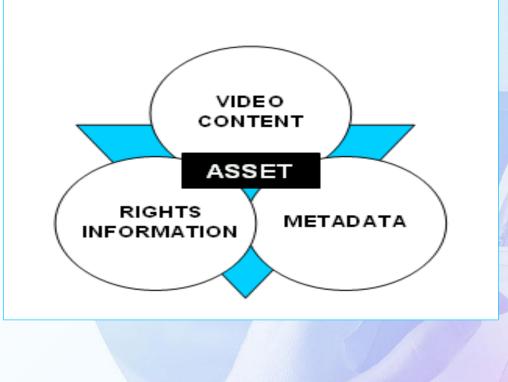

## Media Cockpit

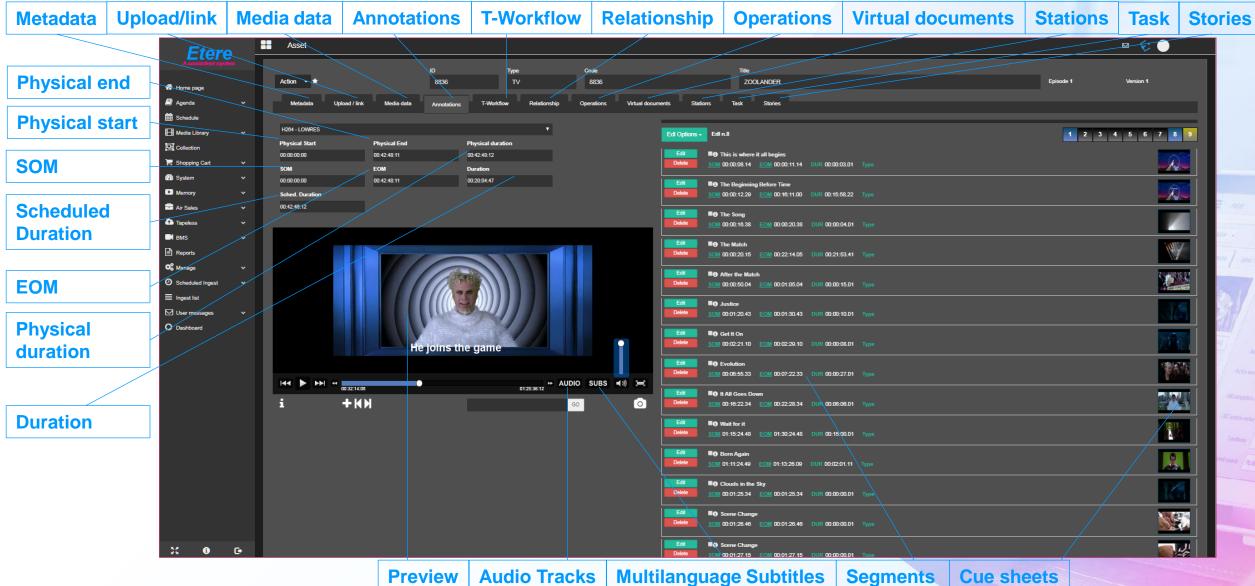

#### Asset Metadata

| Etoro                                                     |   | Asset                          |                          |                 |                       |                              |                                    |                      |           | ⊠ _ ·     |                                                                                                    |
|-----------------------------------------------------------|---|--------------------------------|--------------------------|-----------------|-----------------------|------------------------------|------------------------------------|----------------------|-----------|-----------|----------------------------------------------------------------------------------------------------|
| Etere                                                     |   | Transa al                      |                          | Toronoo         |                       |                              | 1                                  |                      |           | 4         |                                                                                                    |
| Home page                                                 |   | Action -                       |                          | 8841            | TV                    | Peaky BlindersS03-0004       |                                    | Peaky BlindersS03N04 | Episode 4 | Version 1 |                                                                                                    |
| Agenda                                                    |   | Metadata                       | Upload / link Media data | Annotations T-1 | Norkflow Relationship | Operations Virtual documents | Stations Task                      | sk Stories           |           |           |                                                                                                    |
| H Schedule                                                |   | and the second                 |                          |                 |                       |                              |                                    |                      |           |           |                                                                                                    |
| Hedia Library                                             |   |                                |                          |                 | 6                     |                              | Reload Form Value                  | ues Save             |           |           | Accest status                                                                                                    |
|                                                           |   |                                | llian Mu                 |                 |                       | Asset status                 | Valid                              |                      |           | <u> </u>  | Asset status                                                                                                    |
| H Shopping Cart                                           |   |                                |                          | and so the      |                       | Audio peak frame             | 43                                 |                      |           |           | Audio peak frame                                                                                                    |
| n                                                         |   |                                |                          |                 |                       | Audio peak level             | 54                                 |                      |           |           |                                                                                                    |
| Memory                                                    | ž | 100 488 M                      |                          | <b>ALEXABLE</b> | <b>N</b>              | Audio wave clipping count    | 4                                  |                      |           |           | Audio peak level                                                                                                    |
| Tapeless                                                  |   | and the second                 | and an an area for       | THE PARTY OF    |                       | CMS execution date           | 07/07/2020 00:00:0                 | ±00                  |           |           | A sulla superiora d'invitant                                                                                                    |
|                                                           |   | 201                            |                          |                 | 19                    | CMS source codec             | 9620                               |                      |           |           | Audio wave clipping                                                                                                    |
| Nunzio                                                    |   |                                |                          |                 |                       | Loudness                     | 50                                 |                      |           |           | count Elere Eleve                                                                                                    |
| Reports                                                   |   |                                | ~                        |                 |                       | Original source              | Ingest                             |                      |           |           | CMS execution date                                                                                                    |
| O Manage                                                  |   |                                |                          |                 |                       |                              | No item selected<br>Ingest         | d                    |           |           | cino execution date                                                                                                    |
| <ul> <li>Scheduled Ingest</li> <li>Ingest list</li> </ul> |   |                                | 1-                       |                 |                       |                              | File trasfer<br>Tapeless reception | ion                  |           |           | CMS source codec                                                                                                    |
| User messages                                             | ÷ |                                |                          |                 |                       |                              | Asset form<br>UDP trasfer          |                      |           |           | 1 The second second sec |
|                                                           |   | 1.1                            | 100                      | 1               |                       |                              | Trascoding<br>External archive e   | system               |           |           | Loudness                                                                                                    |
|                                                           |   |                                | NAME IN ADDRESS          |                 |                       |                              | Conforming                         |                      |           |           | Original source                                                                                                    |
|                                                           |   |                                |                          |                 |                       |                              | Import<br>HSM recatalogue          | e e                  |           |           | Original source                                                                                                    |
|                                                           |   |                                | Υ H. Λ H                 |                 |                       |                              | Memory<br>Unknown                  |                      |           |           |                                                                                                    |
|                                                           |   |                                | LURI                     | A               |                       |                              |                                    |                      |           |           |                                                                                                    |
|                                                           |   |                                | DIIMIT                   | DC              |                       |                              |                                    |                      |           |           |                                                                                                    |
|                                                           |   |                                | DUINDE                   | nn)             |                       |                              |                                    |                      |           |           |                                                                                                    |
|                                                           |   |                                | 0                        |                 |                       |                              |                                    |                      |           |           |                                                                                                    |
|                                                           |   |                                |                          |                 |                       |                              |                                    |                      |           |           |                                                                                                    |
|                                                           |   | CUSTOM TEST                    |                          | ETERE_CM        |                       |                              |                                    |                      |           |           |                                                                                                    |
|                                                           |   | SIAE                           |                          |                 |                       |                              |                                    |                      |           |           | Operatory Adam                                                                                                    |
|                                                           |   | SIAE CINEMA<br>Cart Number-OTH | 4                        |                 |                       |                              |                                    |                      |           |           |                                                                                                    |
| ¢ % 0                                                     | • | Cart Number-OT                 |                          |                 |                       |                              |                                    |                      |           |           |                                                                                                    |
| - n v                                                     |   |                                |                          |                 |                       |                              |                                    |                      |           |           |                                                                                                    |
|                                                           |   |                                |                          |                 |                       |                              |                                    |                      |           |           |                                                                                                    |

Asset descriptive image

### **Multiple Metadata Schemas**

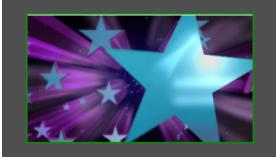

MI\_GENERAL MI\_VIDEO MI\_AUDIO\_T1 MI\_AUDIO\_T2 MI\_AUDIO\_T3 MI\_AUDIO\_T4 MI\_AUDIO\_T5 MI\_AUDIO\_T6 MI\_AUDIO\_T7 MI\_AUDIO\_T8

|                   | Reload Form Values Save |                       |
|-------------------|-------------------------|-----------------------|
| Audio count       | 2                       | <br>Audio Count       |
| udio format list  | PCM / PCM               | <br>Audio format list |
| Codec string      | MXF                     | <br>Codec string      |
| Comment           |                         | <br>Comment           |
| Duration          | 2829440                 | <br>Duration 2 M      |
| Encoded by        | Jake                    | <br>Encoded by        |
| File size         | 71303168                | <br>File size         |
| Format            | MXF                     | <br>Format            |
| Format version    | 12                      | <br>Format version    |
| Overall bit rate  | 201604                  | <br>Overall bit rate  |
| Stream size       | -5                      | <br>Stream size       |
| Title             |                         | <br>Title             |
| Video count       | 1                       | <br>Inday             |
| /ideo format list | ·<br>MPEG Video         | Video count           |
| ndeo tormat list  |                         | <br>Video format list |

### Flexi-metadata

|                            |                                      | Reload Form Values Save |                  |
|----------------------------|--------------------------------------|-------------------------|------------------|
|                            | Bit rate (Track 03)                  | 1                       | Bit rate         |
|                            | Bit rate mode (Track 03)             |                         | Bit rate mode    |
|                            | BitDepth (Track 03)                  | 16                      | Bit depth        |
|                            | Channel positions (Track D3)         |                         | Channel          |
| MI_GENERAL<br>MI_VIDEO     | Channel positions string2 (Track D3) |                         | positions        |
| MI_AUDIO_T1                | Channels (Track 03)                  | 3                       | Channels         |
| MI_AUDIO_T2<br>MI_AUDIO_T3 | Duration (Track 03)                  |                         | - Duration       |
| MI_AUDIO_T4                | Format (Track 03)                    |                         | Format           |
| MI_AUDIO_T5                | Frame count (Track 03)               |                         | Frame count      |
| MI_AUDIO_T6<br>MI_AUDIO_T7 | Sampling rate (Track 03)             |                         | Sampling rate    |
| MI_AUDIO_T8                | Stream size (Track 03)               |                         | Stream size      |
|                            | Title (Track 03)                     | Theme Track             | Title            |
|                            |                                      |                         | Open and Redenad |

### Media Data

|                                       |                                                                                                    | lame            |
|---------------------------------------|----------------------------------------------------------------------------------------------------|-----------------|
| Etere -                               |                                                                                                    | Codec code      |
| WMV # Home page                       | Action • * 8836 TV 8836 ZOOLANDER Episode 1 Version 1 Mediadata Upload / Ink Media data Annotations T-Workflow Relationship Operations Virtual documents Stations Task Stories | Cloud device    |
| H264                                  | All videostandard . Pesi-metadata Save Octete Indete Ind                                                                                                    | ode             |
| Di Collection                         | 8530 ? 12<br>8530 / 1284 mp4 (= (=)<br>8530 ? 13                                                                                                    | SOM / Duration  |
| HiRes                                 | 809 B TI.                                                                                                    | Physical path   |
| MP4                                   | Cloud Device Code ARCHIVE                                                                                                    | ame             |
| XDCam35                               | SOM / Dunition 00:59:59:00 01:25:36:13                                                                                                    | Physical file   |
| in Reports<br>℃ Manage v              | Files                                                                                                    | name            |
| O Scheduled Ingest ↓<br>≡ Ingest list | Physical Path Name C\demo_archive/hires\                                                                                                    | Driginal path   |
| O Deshboard ∨                         |                                                                                                    | ame             |
|                                       | Original File Name ZOOLANDER.wmv                                                                                                    | Driginal file   |
|                                       |                                                                                                    | Arto are do     |
|                                       | M05 Checksum                                                                                                    | Size            |
|                                       |                                                                                                    | Nodification    |
|                                       |                                                                                                    | AD5<br>Checksum |
| ¢ % Ø G                               | Eerweb-Eisrs de lid                                                                                                    | Deadlines       |

### **Relationships**

| Asset                                               |                                  |           |                                 |                   |                                                 |           |           |          |
|-----------------------------------------------------|----------------------------------|-----------|---------------------------------|-------------------|-------------------------------------------------|-----------|-----------|----------|
| Action -<br>Metadata Upload / link Imp              | 8821<br>ort images Media data Sh | FILM      | 8821<br>T-Workflow Relationship | Operations Virtua | mediainfo<br>al documents Stations Task Stories | Episode 1 | Version 1 | ID       |
|                                                     |                                  |           | Asset data Self                 |                   |                                                 |           |           | Code     |
|                                                     |                                  |           |                                 |                   |                                                 |           |           | Title    |
| mediainfo (8821)<br>1:CLEAN (J011002NB)<br>Versions | Promo                            |           |                                 |                   | 8821                                            |           |           | Туре /=  |
| versions<br>mediainfo (8821_2)<br>Remote asset      | Version                          |           |                                 | Code              | 8521<br>mediainfo                               |           |           |          |
|                                                     | Assets can b                     |           |                                 | Туре              | FILM                                            |           |           | Episode  |
|                                                     | managed und                      | der a     |                                 | Episode           |                                                 |           |           | Duration |
|                                                     | hierarchical s                   | structure |                                 |                   | 00:00:13.04                                     |           |           | Schedule |
|                                                     |                                  |           |                                 | Sched. Duration   | 00:00:30.00                                     |           |           | duration |
|                                                     |                                  |           |                                 |                   |                                                 |           |           | Taugas   |
|                                                     |                                  |           |                                 |                   |                                                 |           |           |          |

- Create a single project
  A project contains various items
  Each item can have different versions

### **Create Multiple Segments**

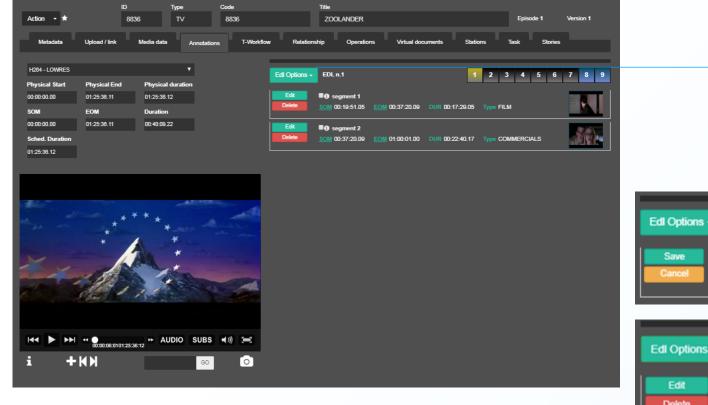

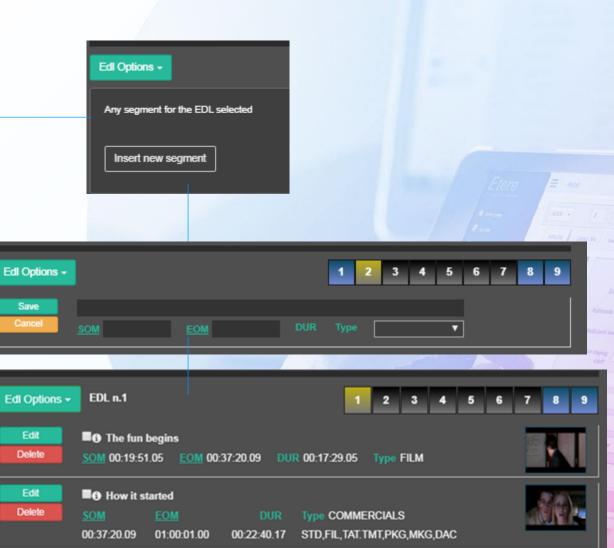

## **New Series**

|                             |          | New series                         |                     | <u> </u>                                   |
|-----------------------------|----------|------------------------------------|---------------------|--------------------------------------------|
| 希 Home Page                 |          | Series Title                       | Title Series        | Title                                      |
| Automation                  |          | Season                             | seaso               |                                            |
| EN BMS                      |          | Туре                               | B/B - BILLBOARD *.  | •                                          |
| O Dashboard                 |          | Production Country                 | 003 - Afghanistan * |                                            |
| 🚳 нзм                       |          | Production Date                    |                     | tion Country                               |
| Вмам                        |          | Episode number in the title        | Produc              | tion Country                               |
| collection<br>media library |          | Sched. Duration                    | 00.00.00.01 Product | tion Date                                  |
| advanced<br>favorites       | l search | From Episode Num<br>To Episode Num | Episod              | le number in title                         |
| new asset                   | t        | Prefix for asset code              |                     | uled Duration                              |
| new serie:<br>search        | s        | Title asset                        | Title asset         |                                            |
| scheduled ingest            | t 🗸      |                                    | Create              | pisode number                              |
| shopping cart               |          |                                    | To epis             | sode number                                |
| tapeless Memory             |          |                                    | Premix              | for asset code                             |
| Reports                     |          |                                    |                     |                                            |
| Resources Manage System     | ement v  |                                    | Title as            | set                                        |
|                             |          |                                    |                     |                                            |
| 23 0                        | G        |                                    |                     | Users connected : 3   Etereweb - Etere pte |

## Series with episodes

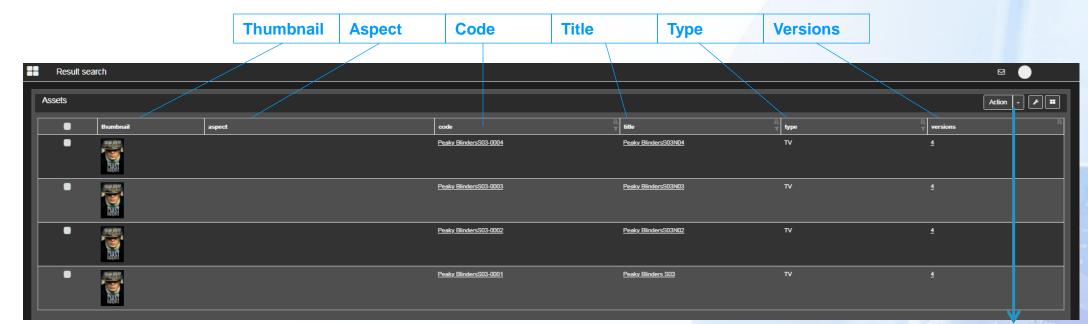

| Select all results    | <ul> <li>Select a</li> </ul> |
|-----------------------|------------------------------|
| Save search with name | Save se                      |
| Saved searches        | Saved s                      |
| Export to excel       | Export t                     |
| Export to XML         | Launch                       |
| Launch T-Workflow     | Add ass                      |
| Add asset to series   | Add to c                     |
| Add to collection     |                              |

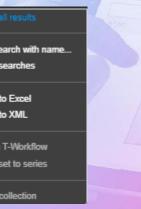

## **Control Multiple Files in Multiple Places**

|               | Etere                                                                                             | Asset                                                                                                    | 9 😌 🔵                    |
|---------------|---------------------------------------------------------------------------------------------------|----------------------------------------------------------------------------------------------------|--------------------------|
|               | A consident spatem                                                                                |                                                                                                    | Version 1                |
|               | Agenda v                                                                                          | Metadata Upload / link Media data Annotations T-Workflow Relationship Operations Virtual documents Stations Task Stories |                          |
| Upload by FTP | 🛗 Schedule                                                                                        | Upload by Flp     O Link File     Filename                                                                               | Status Size              |
| Link files    | Collection                                                                                        | RGB_EtereAconsistentSystem_transparent_color.png                                                                         | 27 kb                    |
| Images        | 🚯 System 🔹 🗸                                                                                      | Select device Drag Nes here.                                                                                             |                          |
| Archive       | 🚔 Air Sales 🗸 🗸                                                                                   | ARCHIVE [11] ARCHIVE<br>IMAGES [3] IMAGES UPLOAD                                                                         |                          |
| Low-res       | M BMS v                                                                                           |                                                                                                    | 0% 27 kb                 |
| Add files     | Øh Manage             Øh Manage             Øh Manage             Øh Manage             Øh Manage |                                                                                                    |                          |
|               | ■ Ingest list                                                                                     |                                                                                                    |                          |
|               | User messages v                                                                                   |                                                                                                    |                          |
|               | U Dashboard                                                                                       |                                                                                                    |                          |
|               |                                                                                                   |                                                                                                    |                          |
|               |                                                                                                   |                                                                                                    |                          |
|               |                                                                                                   |                                                                                                    |                          |
|               |                                                                                                   |                                                                                                    |                          |
|               |                                                                                                   |                                                                                                    |                          |
|               |                                                                                                   |                                                                                                    |                          |
|               |                                                                                                   |                                                                                                    |                          |
|               |                                                                                                   |                                                                                                    |                          |
|               |                                                                                                   |                                                                                                    |                          |
|               |                                                                                                   |                                                                                                    |                          |
|               |                                                                                                   |                                                                                                    | Etereweb - Etere pte Itd |
|               | ¢ % 0 0                                                                                           |                                                                                                    |                          |

### **Active Stations**

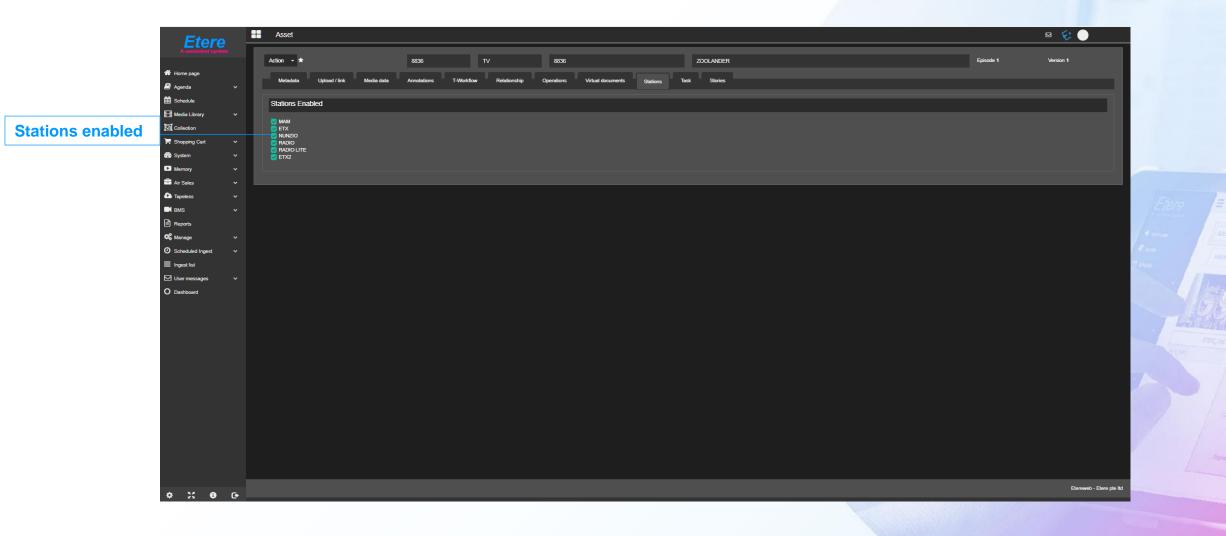

## **Operations**

**Operations log** 

| tere       |          |            |              |                |                    |                     |                        |                      |                             |                                 |                                                    |           |                       |
|------------|----------|------------|--------------|----------------|--------------------|---------------------|------------------------|----------------------|-----------------------------|---------------------------------|----------------------------------------------------|-----------|-----------------------|
| je         |          | Action -   |              |                | 8672               |                     | FULLKITCHEN1           |                      | DEMO 3: COMMERCIAL          |                                 |                                                    | Episode 1 | Version 1             |
|            | -        | Metadata   | Upload / lii | nk Media data  | Annotations T-Work | flow Relationship O | perations Virtual docu | ments Stations Tas   | k Stories                   |                                 |                                                    |           |                       |
|            |          | Operations |              |                |                    |                     |                        |                      |                             |                                 |                                                    |           |                       |
| rary s     | <b>~</b> | date       | status       | eperation tape | part               | media là field      | machine eperator       | E source destination | n iii process               |                                 |                                                    | ii u      | user <sup>lä</sup> nd |
|            | ~        | 04/06/2020 | 0            | Generic ope    | 0                  | RM 1                | WEB CLIENT luca@italy. | t                    | [Workflow]: NEWS STORY APPR | OVAL [Action]: WS Journalist cr | eate Story (4113) [Result]: Story Created [Passwor | rd]: No   | £                     |
|            | ~        | 17/06/2020 | 0            | Generic ope    | 0                  | RM :                | SGDEMO7 luca@italy.    | t                    | [Workflow]: NEWS STORY APPR | OVAL [Action]: WS Redactor Ap   | proval (838) [Result]: Approved (1247) [Password]  | t No      | £                     |
|            | <b>*</b> | 18/04/2019 | <u>.</u>     | Create         | 0                  | :                   | SGDEMO7 sis            |                      | ActiveSync                  |                                 |                                                    |           | E Cn                  |
|            | ~<br>~   | 18/04/2019 | •            | Edit           | 0                  |                     | SGDEMO7 sis            |                      | ActiveSync                  |                                 |                                                    |           | ¢ up                  |
|            | ~        | 18/04/2019 | <u>.</u>     | Rec            | 0                  | :                   | SGDEMO7 sis            |                      | ActiveSync                  |                                 |                                                    |           | E Ins                 |
|            | ~        | 06/09/2019 | <u></u>      | Rec            | 0                  |                     | SGDEMO7 sis            |                      | ActiveSync                  |                                 |                                                    |           | E In                  |
|            |          | 17/05/2020 | <u>.</u>     | Edit           | 0                  |                     | HPELITDES alessandro   |                      | ASSET MANAGER               | _                               |                                                    |           |                       |
|            | <b>~</b> | 17/05/2020 |              | Edit           | 0                  |                     | HPELITDES alessandro   |                      | ASSET MANAGER               |                                 |                                                    |           | <u>v</u>              |
|            |          |            |              |                |                    |                     |                        | ••                   |                             |                                 |                                                    |           | <u>v</u>              |
| sages •    | ~        | 27/05/2020 | <u></u>      | Edit           | 0                  |                     | SGDEMO7 sis@italy.et   |                      | ASSET MANAGER               |                                 |                                                    |           | <del>ل</del> ه ل      |
|            |          | 27/05/2020 | <u></u>      | Edit           | 0                  |                     | SGDEMO7 sis@italy.et   | <b>2</b>             | ASSET MANAGER               |                                 |                                                    |           | E up                  |
|            |          | 06/09/2019 | <u></u>      | Edit           | 0                  |                     | SGDEMO7 sis            |                      | ASSET MANAGER               |                                 |                                                    |           | E De                  |
|            |          | 06/09/2019 | 0            | Edit           |                    |                     | SGDEMO7 sis            |                      | ASSET MANAGER               |                                 |                                                    |           | E nt                  |
|            |          | 06/09/2019 | <u>.</u>     | Edit           | O                  | :                   | SGDEMO7 sis            |                      | ASSET MANAGER               |                                 |                                                    |           | E nt                  |
|            |          | 09/09/2019 | <del>0</del> | Edit           | 0                  | :                   | SGDEMO7 sis            |                      | ASSET MANAGER               |                                 |                                                    |           | 😔 🛛                   |
|            |          | 09/09/2019 | 0            | Edit           | O                  | :                   | SGDEMO7 sis            |                      | ASSET MANAGER               |                                 |                                                    |           | ¢; ur                 |
|            |          | 09/09/2019 | ٢            | Edit           |                    |                     | SGDEMO7 sis            |                      | ASSET MANAGER               |                                 |                                                    |           | ¢; ur                 |
|            |          | 09/09/2019 | •            | Edit           | 0                  |                     | SGDEMO7 sis            |                      | ASSET MANAGER               |                                 |                                                    |           | E ur                  |
|            |          | 09/09/2019 | 0            | Edit           | 0                  |                     | SGDEMO7 sis            | ~                    | ASSET MANAGER               |                                 |                                                    |           | E u                   |
|            |          | 04/10/2019 | <u>.</u>     | Edit           | 0                  |                     | SGDEMO7 sis            |                      | ASSET MANAGER               |                                 |                                                    |           | E up                  |
| <b>0</b> 0 | •        | 04/10/2019 |              | Edit           | 0 \                |                     | SGDEMO7 sis            |                      | ASSET MANAGER               |                                 |                                                    |           | Ç. Up                 |
|            |          |            |              |                |                    |                     |                        |                      |                             |                                 |                                                    |           |                       |
| e Sta      | atus     |            | eratio       | on Tap         | e Part             | Media               | Field                  | Machine              | Operator                    | Source                          | Destination                                        | Process   | Use                   |

es

### **Document Management**

| Add   | Edit       | Delete          | Download          | Select all       | Deselect all      | Preview                  |                       |        |                     |           |
|-------|------------|-----------------|-------------------|------------------|-------------------|--------------------------|-----------------------|--------|---------------------|-----------|
| Actio | n - st     |                 | 8836              | TV               | 8836              | ZOOLANDER                |                       |        | Episode 1           | Version 1 |
|       | Metadata   | Upload / link   | Media data Annota | tions T-Workflow | Relationship Oper | ations Virtual documents | Stations Task Stories |        |                     |           |
|       | <b>Ø</b> 1 | × 17 Q          | 0 🖻               |                  |                   |                          | Descripti             | ion ex | t User              |           |
|       | licon      | date            |                   |                  | lescription       |                          |                       | ext    | user                |           |
|       | •          | 07/05/2020 07:4 | 9:00              | ,                | ledialnfo on 8836 |                          |                       | .txt   | sis@italy.etere.com |           |
|       | •          | 07/05/2020 07:4 | 0:00              | I                | ledialnfo on 8836 |                          |                       | .bd    | sis@italy.etere.com |           |
| Ē     | •          | 07/05/2020 05:5 | 7:00              | 1                | ledialnfo on 8836 |                          |                       | .txt   | sis@italy.etere.com |           |
|       | •          | 03/05/2020 02:4 | 0:00              | ,                | ledialnfo on 8836 |                          |                       | .bd    | sis@italy.etere.com |           |
|       |            |                 |                   |                  |                   |                          |                       |        |                     |           |
|       | preview    |                 |                   |                  |                   |                          |                       |        |                     |           |
|       |            |                 |                   |                  |                   |                          |                       |        |                     |           |
|       |            |                 |                   |                  |                   |                          |                       |        |                     |           |

## Reports

#### Add to favourites

Air Sales Asset

Auto

BMS

Memory

System

Cue sheet

File status

Loudness

Standard Station ID Log Sheet Storage days Themes Log Sheet Video tapes tion Schedule

Asset

VOD Revenue

Continuity report Memory Contents Files Memory Contents Files as pla Memory Contents Summary

Etere Rights

Logs of access Service access count Service access logs

Media Data

Missing Materials Promo Log Sheet Relationships

Resources manager logs repo

Transmission report by catego

Devices space per user Devices used space Documents list

Reports

| Cue sheet                    |
|------------------------------|
| Devices space per user       |
| Devices used space           |
| Document list                |
| File status                  |
| Loudness                     |
| Media data                   |
| Media library logs           |
| Missing materials            |
| Promo Log sheet              |
| Relationships                |
| Resource manager logs report |
| Standard                     |
| Station ID log sheet         |
| Storage days                 |
| Themes log sheet             |
| Video tapes                  |
|                              |

|       |                      |          | 1 |  |
|-------|----------------------|----------|---|--|
|       |                      |          |   |  |
|       | Media library logs   |          |   |  |
|       | - Media library logs |          |   |  |
|       | Asset                |          |   |  |
|       | DEMO Closed Captions |          |   |  |
|       | Preview Download +   | ]        |   |  |
|       |                      |          |   |  |
|       | Preview              | Download |   |  |
|       |                      |          |   |  |
| rt    |                      |          |   |  |
|       |                      |          |   |  |
|       |                      |          |   |  |
|       |                      |          |   |  |
|       |                      |          |   |  |
| Ŋ     |                      |          |   |  |
|       |                      |          |   |  |
|       |                      |          |   |  |
|       |                      |          |   |  |
| ylist |                      |          |   |  |
|       |                      |          |   |  |
|       |                      |          |   |  |
|       |                      |          |   |  |

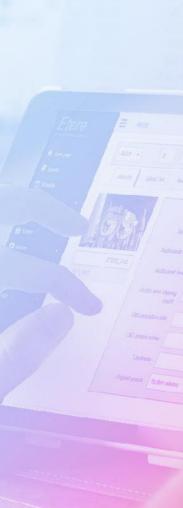

### **Artist Manager**

| Etere                                                      |                              |           |           |          |                  |                  |                   |                              |                      |  |  |
|------------------------------------------------------------|------------------------------|-----------|-----------|----------|------------------|------------------|-------------------|------------------------------|----------------------|--|--|
| A consistent system                                        | Full text search             |           |           |          |                  |                  |                   |                              |                      |  |  |
| 🖷 Home Page                                                | Bryan                        |           | Artist ID | Image    | Name             | Surname          | Roles ID          | Stage Name                   | Search               |  |  |
| Hautomation V                                              | Artist Manager 1 to 10 of 13 |           |           |          |                  |                  |                   | Action                       | • 10 <sub>•</sub>    |  |  |
| O Dashboard                                                | action                       | artists   | id        | image    | name             | LE surname       | le roles in       | d stage na                   | ime <sup>1</sup> È   |  |  |
| E MAM ✓<br>Memory ✓                                        |                              | 3         |           |          | Annick           | <u>Wolkman</u>   | Executi           | ive Producer <u>Annick W</u> | <u>/olkman</u>       |  |  |
| <ul> <li>Reports</li> <li>Resources Management </li> </ul> |                              | 4         |           |          | Bryan            | <u>Cogman</u>    | Executi           | ive Producer <u>Bryan Cc</u> | <u>ygman</u>         |  |  |
| System      reports                                        |                              | 1         |           | <u></u>  | <u>Christian</u> | <u>Bale</u>      | Lead Ar           | ctor <u>Christian</u>        | Bale                 |  |  |
| t-workflow monitor<br>user preferences                     |                              | 5         |           | <b>e</b> | <u>David</u>     | <u>Benioff</u>   | Directo           | r <u>David Be</u>            | nioff                |  |  |
|                                                            |                              | ē         |           | 2        | <u>Evyen</u>     | <u>Klean</u>     | Music             | <u>Evyen Ki</u>              | ean                  |  |  |
|                                                            |                              | Ĭ         |           |          | Joe              | <u>Baver</u>     | Photog            | raphy <u>Joe Bave</u>        | π                    |  |  |
|                                                            |                              | <u>13</u> |           | S.       | <u>Margaryta</u> | <u>Yermolaye</u> | <u>ra</u> Executi | ive Producer <u>Margaryt</u> | <u>a Yermolayeva</u> |  |  |
|                                                            |                              | 2         |           |          | <u>Marion</u>    | <u>Brando</u>    | Lead Ar           | ctor <u>Marion B</u>         | rando                |  |  |
|                                                            |                              | Ð         |           |          | Nick             | <u>Cave</u>      | Music             | <u>Nick Cav</u>              | ē                    |  |  |
|                                                            |                              | 8         |           |          | <u>Oliver</u>    | <u>Butler</u>    | Directo           | r <u>Oliver Bu</u>           | tler                 |  |  |
| 11 😝 🕞                                                     |                              |           |           |          |                  |                  |                   |                              |                      |  |  |

#### **Dash Board**

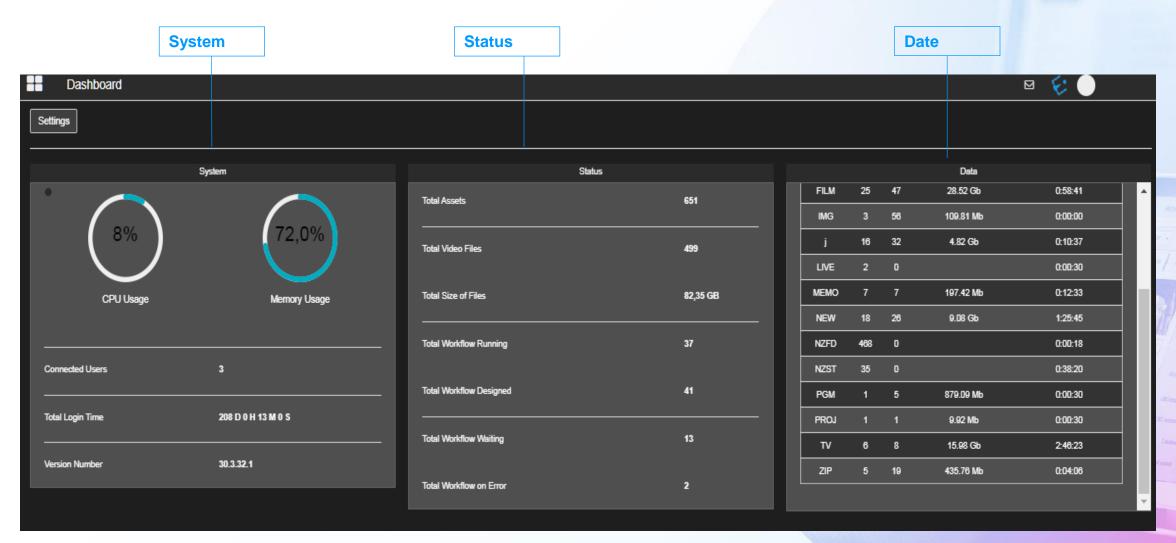

#### **Rights Information**

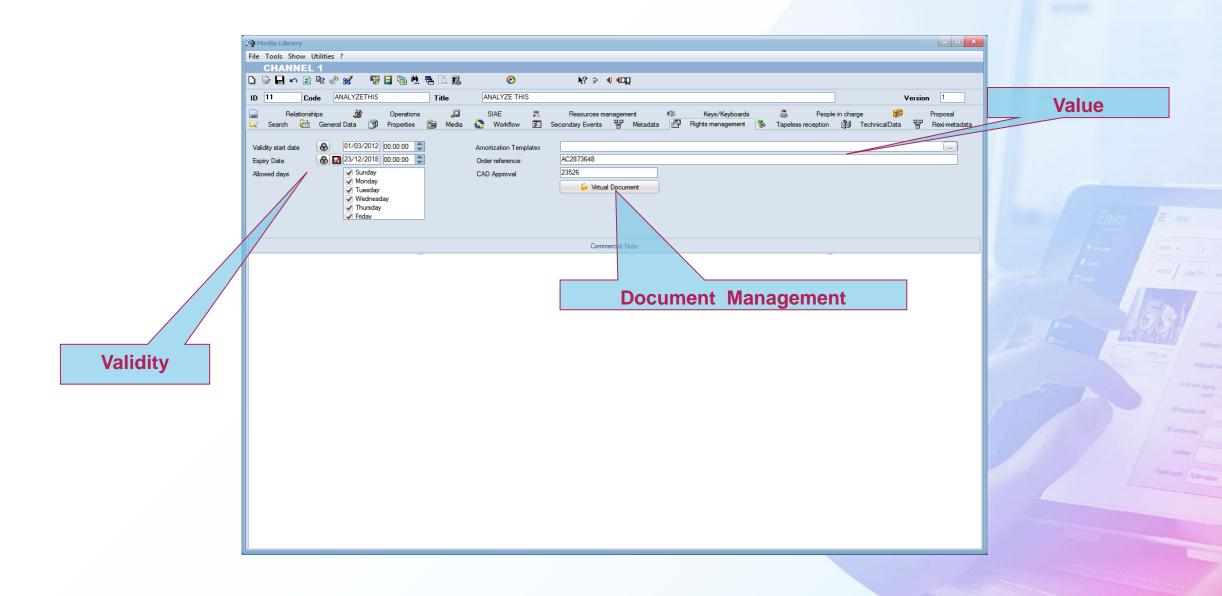

#### **Rights Detail**

| 🕎 Purchase Orders 📃 🔍 🗙                                                                     |                                                          |       |            |            |           |           |        |          |  |  |  |  |
|---------------------------------------------------------------------------------------------|----------------------------------------------------------|-------|------------|------------|-----------|-----------|--------|----------|--|--|--|--|
| File Show Tables Tools Help                                                                 |                                                          |       |            |            |           |           |        |          |  |  |  |  |
|                                                                                             |                                                          |       |            |            |           |           |        |          |  |  |  |  |
| Search General Lines                                                                        |                                                          |       |            |            |           |           |        |          |  |  |  |  |
|                                                                                             |                                                          |       |            |            |           |           |        |          |  |  |  |  |
|                                                                                             |                                                          |       |            |            |           |           |        |          |  |  |  |  |
| Description                                                                                 | Run                                                      | ReRun | Start      | Deadline   | Asset 🔹   | Code      | Season | Assets N |  |  |  |  |
| CSI MIAMI 1nd Season                                                                        | Unitd                                                    | Unitd | 01/05/2012 | 31/05/2012 | <i>\$</i> |           |        |          |  |  |  |  |
| CSI MIAMI 6st Season                                                                        | 12                                                       | 12    | 01/09/2013 | 31/05/2014 | <b>i</b>  | CSI MIAMI | 6      |          |  |  |  |  |
|                                                                                             |                                                          |       |            |            |           |           |        |          |  |  |  |  |
|                                                                                             |                                                          |       |            |            |           |           |        |          |  |  |  |  |
|                                                                                             |                                                          |       |            |            |           |           |        |          |  |  |  |  |
|                                                                                             |                                                          |       |            |            |           |           |        |          |  |  |  |  |
|                                                                                             |                                                          |       |            |            |           |           |        | F        |  |  |  |  |
| Main data Additional data Finance Rules Scheduling status Notes Restrictions                |                                                          |       |            |            |           |           |        |          |  |  |  |  |
|                                                                                             |                                                          |       |            |            |           |           |        |          |  |  |  |  |
| Title CSI MIAMI 1nd Season                                                                  |                                                          |       |            |            |           |           |        |          |  |  |  |  |
| License start 01/05/2012                                                                    | tart 01/05/2012  License end 31/05/2012  Production date |       |            |            |           |           |        |          |  |  |  |  |
| Asset type ENT                                                                              | ENT Language English 💌                                   |       |            |            |           |           |        |          |  |  |  |  |
| Brief synopsis The cases of the Mia                                                         |                                                          |       |            |            |           |           |        |          |  |  |  |  |
| The cases of the Mildhin-Dade, Florida police departments citine scene investigations unit. |                                                          |       |            |            |           |           |        |          |  |  |  |  |
|                                                                                             |                                                          |       |            |            |           |           |        |          |  |  |  |  |
|                                                                                             |                                                          |       |            |            |           |           |        |          |  |  |  |  |
| Unlimited rights                                                                            |                                                          |       |            |            |           |           |        |          |  |  |  |  |
|                                                                                             |                                                          |       |            |            |           |           |        |          |  |  |  |  |
| Run No. 3                                                                                   |                                                          |       |            |            |           |           |        |          |  |  |  |  |
| ReRun No. 2                                                                                 |                                                          |       |            |            |           |           |        |          |  |  |  |  |
|                                                                                             | $\setminus$                                              |       |            |            |           |           |        |          |  |  |  |  |
|                                                                                             |                                                          |       |            |            |           |           |        |          |  |  |  |  |
|                                                                                             |                                                          |       |            |            |           |           |        |          |  |  |  |  |
|                                                                                             |                                                          |       |            |            |           |           |        |          |  |  |  |  |
|                                                                                             |                                                          |       |            |            |           |           |        |          |  |  |  |  |
|                                                                                             |                                                          |       |            |            |           |           |        |          |  |  |  |  |
|                                                                                             |                                                          | DI    | GHTS       |            | DETA      |           |        |          |  |  |  |  |
|                                                                                             |                                                          |       | 9113       |            |           |           | DETAII | _3       |  |  |  |  |

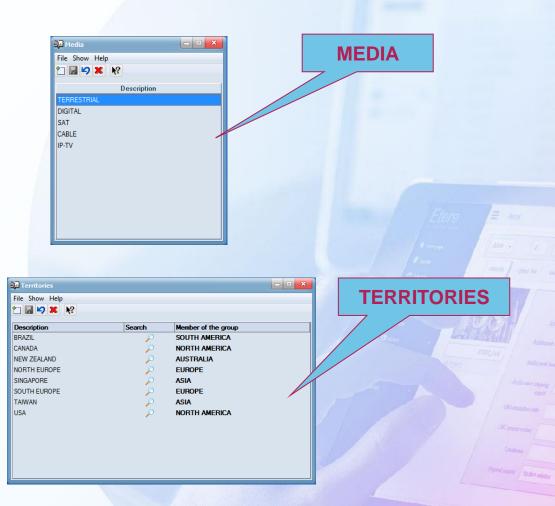

#### **Tape Information**

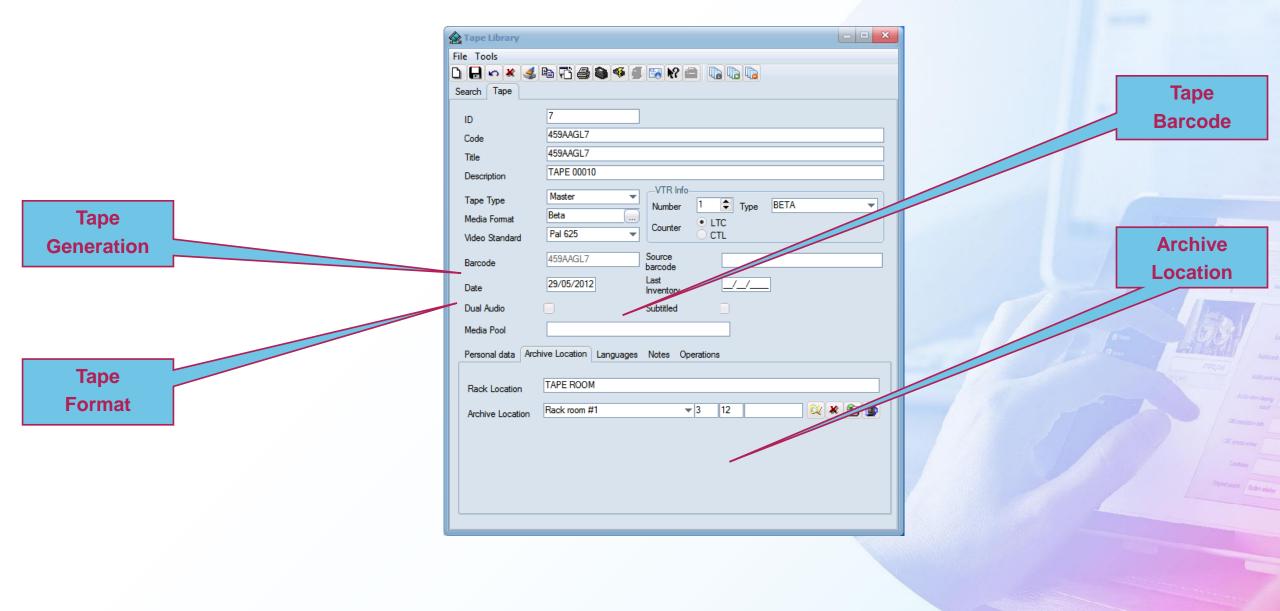

#### **Racks Management**

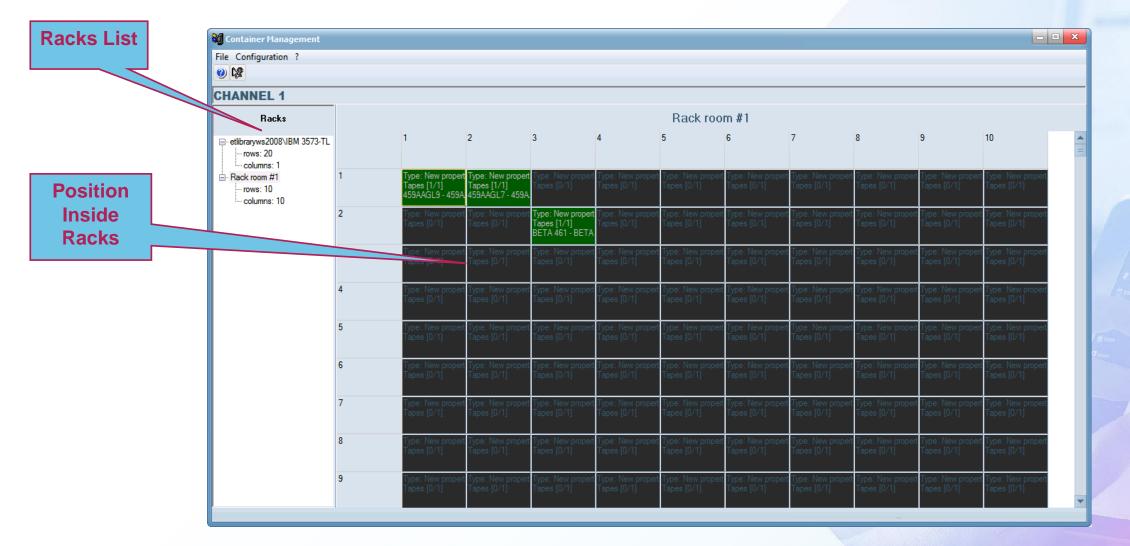

#### **Tape Loan Management**

| 🖗 Tape Loan                 |                                                                                             |                                      |                 |                |
|-----------------------------|---------------------------------------------------------------------------------------------|--------------------------------------|-----------------|----------------|
| D 🗏 🗠 X 🖪 🖺 🏶 🕯             | 1 🕑 🕇 📮 😫 🍕 🖉                                                                               |                                      |                 |                |
| 🔎 Search Loan 📝 Loan Data 🔳 | Tapes management                                                                            |                                      |                 |                |
| Person Reco<br>Canc         | covered Loans Unexpired Loans<br>overed Loans Expired Loans<br>velled Loans Code Tape Title | Start Date<br>Scheduled<br>Retum dat | Date 17/03/2016 |                |
| Company                     | Person                                                                                      | Start                                | Scheduled       | Representative |
| ASSOCIATED PRESS            |                                                                                             | 17/03/2016                           | 17/03/2016      | sis            |
| ASSOCIATED PRESS            |                                                                                             | 17/03/2016                           | 27/03/2016      | sis            |
|                             |                                                                                             |                                      |                 |                |
|                             |                                                                                             |                                      |                 |                |
| Code                        |                                                                                             |                                      | Title           |                |
| BETA 463                    |                                                                                             |                                      | BETA 463        |                |
| 5:08:00 Loans Found : 2     |                                                                                             |                                      |                 |                |

# **HSM Library Status**

| Settings                        |   |              |                   |                |            |               |              |            |                    |
|---------------------------------|---|--------------|-------------------|----------------|------------|---------------|--------------|------------|--------------------|
| arch                            | 0 | Ra           | cks               |                |            |               |              |            |                    |
| Basic Configuration             |   | П ка         | CKS               |                |            |               |              |            |                    |
| AD Insertion Management         |   |              |                   |                | 10         |               |              |            |                    |
| Aspect Ratio Conversion         |   |              | 30 🌲 sec 🍤        | n 🗆 😼          | K?         |               |              | Code       |                    |
| Audio Configuration             |   |              |                   |                |            |               |              |            |                    |
| 🧭 Audio data                    |   | Rack ar-eter | e-hsm01\IBM 3576- | MIL            | Lines 34   | Columns 1     | Free slots 2 |            |                    |
|                                 |   | 🖭 🛛 Total sp | bace 76.36 TB     | Used space     | 45.16 TB   | 59%           |              |            |                    |
| Brands Configuration            |   | Lines        | Media code        | Video Standard | Free space | Used space    | Total space  | Percentage | Media pool         |
| Codes                           |   | 1 🔤          | B00053L6          | LTO6           | 108.43 MB  | 2.29 TB       | 2.29 TB      | 99%        | BA-MP-MEDIUMROTAT  |
|                                 |   | 2 🔤          | B00008L6          | LTO6           | 106.51 MB  | 2.29 TB       | 2.29 TB      | 99%        | BA-MP-MEDIUMROTAT  |
| Etere Installation              |   | 3 🔤          | B00062L6          | LTO6           | 0          | 2.27 TB       | 2.27 TB      | 100%       | BA-MP-LOWROTATION  |
| Etere PCs                       |   | 4 🔤          | B00011L6          | LTO6           | 0          | 2.27 TB       | 2.27 TB      | 100%       | BA-MP-LOWROTATION  |
| Genres                          |   | 5 🔤          | B00071L6          | LTO6           | 0          | 2.24 TB       | 2.24 TB      | 99%        | BA-MP-LOWROTATION  |
| Holidavs                        |   | 6 🖭          | B00049L6          | LTO6           | 72.00 MB   | 2.29 TB       | 2.29 TB      | 99%        | BA-MP-MEDIUMROTAT  |
|                                 |   | 7 🖭          | B00081L6          | LTO6           | 86.00 MB   | 2.28 TB       | 2.28 TB      | 99%        | BA-MP-LOWROTATION  |
| Language workflows              |   | 8 🖭          | B00056L6          | LTO6           | 2.27 TB    | 20.03 GB      | 2.29 TB      | 0%         | BA-MP-MEDIUMROTAT  |
|                                 |   | 9 🔤          | B00047L6          | LTO6           | 2.23 TB    | 42.16 GB      | 2.28 TB      | 1%         | BA-MP-MEDIUMROTAT  |
| Media Formats                   |   | 10 🔤         | B00055L6          | LTO6           | 70.00 MB   | 2.29 TB       | 2.29 TB      | 99%        | BA-MP-MEDIUMROTAT  |
| 🙀 Media Library                 |   | 11 🔤         | B00029L6          | LTO6           | 74.00 MB   | 2.27 TB       | 2.27 TB      | 99%        | BA-MP-MEDIUMROTAT  |
| Media Pools                     |   | 12           |                   |                |            |               |              | 0%         |                    |
| Passwords                       |   | 13           |                   |                |            |               |              | 0%         |                    |
| 🖳 🥘 Personal Data               |   | 14 🔤         | B00079L6          | LTO6           | 2 27 TB    | 0             | 2.27 TB      | 0%         | BA-MP-LOWROTATION  |
| 🚺 Racks                         |   | 15 🔤         | B00048L6          | LTOG           | 2.23 TB    | 46.88 GB      | 2.28 TB      | 2%         | BA-MP-MEDIUMROTAT  |
| Reports Editor                  |   | 16 🔤         | B00052L6          | LTO6           | 2.26 TB    | 10.09 GB      | 2.27 TB      | 0%         | BA-MP-MEDIUMROTAT  |
| Reports Editor                  |   | 17 🔤         | B00023L6          | LTOG           | 125.79 MB  | 2.28 TB       | 2.28 TB      | 99%        | BA-MP-MEDIUMROTAT  |
| - 🚰 System                      |   | 18 🔤         | B00083L6          | LTO6           | 2.27 TB    | 2.2010        | 2.27 TB      | 0%         | BA-MP-LOWROTATION  |
| Tape Loan                       |   | 19 🔤         | B00084L6          | LTOG           | 2.27 TB    | 0             | 2.27 TB      | 0%         | BA-MP-LOWROTATION  |
| Tape types                      |   | 20           | B00085L6          | LTOG           | 2.27 TB    | 0             | 2.27 TB      | 0%         | BA-MP-LOWROTATION  |
| Taskbar displayed title         |   | 21           | B00040L6          | LTO6           | 106.51 MB  | 2.28 TB       | 2.28 TB      | 99%        | BA-MP-MEDIUMROTAT  |
| Classes configuration           |   | 22 🔤         | B00046L6          | LTOG           | 70.00 MB   | 2.20 TB       | 2.20 TB      | 99%        | BA-MP-MEDIUMROTAT  |
| Classes                         |   | 23           | B00086L6          | LTO6           | 2.27 TB    | 0             | 2.27 TB      | 0%         | BA-MP-LOWROTATION  |
| Configuration parameters        |   | 24           | B00036L6          | LTO6           | 86.00 MB   | 2.30 TB       | 2.30 TB      | 99%        | BA-MP-MEDIUMROTAT  |
| Coding Areas Audience Sectio    | n | 25 🔤         | B00038L6          | LTO6           | 2.19 TB    | 91.40 GB      | 2.30 TB      | 3%         | BA-MP-HIGHROTATION |
|                                 |   | 25 🔤         | B00063L6          | LTO6           | 2.13 TB    | 2.51 GB       | 2.20 TB      | 0%         | BA-MP-MEDIUMROTAT  |
| Company Tables                  |   | 27           | B00082L6          | LTO6           | 7.61 GB    | 2.51 GB       | 2.18 TB      | 99%        | BA-MP-LOWROTATION  |
| ··· 같티 Cluster                  |   | 28 🔤         | 000028L5          | LTO6           | 7.61 GB    | 1.36 TB       | 1.36 TB      | 100%       | BA-MP-LOWROTATION  |
|                                 |   | 29           | B00033L6          | LTO6           | 2.27 TB    | 1.3010        | 2.27 TB      | 0%         | BA-MP-MEDIUMROTAT  |
|                                 |   | 30           | B00076L6          | LTO6           | 220.21 MB  | 2.26 TB       | 2.26 TB      | 99%        | BA-MP-LOWROTATION  |
| Cutstanding level               |   |              |                   | 2100           | 220.21 MD  |               | 2.2010       | 55%        | BAMP-LOWNOTATION   |
| A States                        |   | 6            | Column 1          |                |            | VTRs / Drives |              |            |                    |
| - 🗗 Customers Management System | n | No.          | Media code        | Video Standard | Free space | Used space    | Total space  | Percentage | Media pool         |
| ToDo notifications settings     |   | 256          | B00032L6          | LTO6           | 380.80 GB  | 1.95 TB       | 2.32 TB      | 83%        | BA-MP-MEDIUM       |
| Devices Setting                 |   | 257          | B00080L6          | LTO6           | 1.44 TB    | 866.85 GB     | 2.29 TB      | 36%        | BA-MP-LOWROT       |
| CG/Crawl                        |   | 3            |                   |                |            |               |              | 0%         |                    |
| Cloud-devices                   |   | 4            |                   |                |            |               |              | 0%         |                    |
| Codecs                          |   | 5            |                   |                |            |               |              | 0%         |                    |
| Important metadata              |   | _            |                   |                |            |               |              |            |                    |
| Logo Generator No.01            |   |              |                   |                |            |               |              |            |                    |

# **Digital Tape Content**

| 📬 Tape In   | fo                                      |                       |          |                              |                    |         |                                                    |           | - C ×                                                                                            |
|-------------|-----------------------------------------|-----------------------|----------|------------------------------|--------------------|---------|----------------------------------------------------|-----------|--------------------------------------------------------------------------------------------------|
| Show Opt    | tions 🕜 Help                            |                       |          |                              |                    |         |                                                    |           |                                                                                                  |
|             | 12                                      |                       |          |                              |                    |         |                                                    |           |                                                                                                  |
|             |                                         |                       |          |                              |                    |         |                                                    |           |                                                                                                  |
| Code        | B00081L6                                |                       | Туре     | LTO6                         |                    |         |                                                    |           |                                                                                                  |
| Title       | B00081L6                                |                       | Туре     | Data Tape                    |                    |         |                                                    |           |                                                                                                  |
| Barcode     | B00081L6                                |                       |          |                              |                    |         |                                                    |           |                                                                                                  |
| S Q C       | Code                                    | Description           | Metafile |                              | Start              | End     | Filename                                           | Size      | Source Path                                                                                      |
| 📔 🛛 LI 😼    | ZZZZ19412                               | CHD29302              | 064D0000 | 0000002343FC                 | 2463767            | 2468887 | 064D00000000023440F.mov                            | 319.73 MB | \\ar-etere-dm01.playasur.ad.viacom.com\ETERE_/                                                   |
| 📋 🛛 Lİ 💆    | ZZZZ19412                               | CHD29302              |          | 0000002343FC                 | 2468888            |         | 064D000000000234410.mov                            |           | \\ar-etere-dm01.playasur.ad.viacom.com\ETERE_/                                                   |
| 📔 🛛 LÌ 💆    | ZZZZ19412                               | CHD29302              |          | 0000002343FC                 | 2474009            |         | 064D000000000234411.mov                            |           | \\ar-etere-dm01.playasur.ad.viacom.com\ETERE_/                                                   |
| 📔 L 💆       | ZZZZ19412                               | CHD29302              |          | 0000002343FC                 | 2479129            |         | 064D000000000234412.mov                            |           | \\ar-etere-dm01.playasur.ad.viacom.com\ETERE_/                                                   |
| L L         | ZZZZ19412                               | CHD29302              |          | 0000002343FC                 | 2484249            |         | 064D000000000234413.mov                            |           | \\ar-etere-dm01.playasur.ad.viacom.com\ETERE_/                                                   |
| 📗 LI 💆      | ZZZZ19412                               | CHD29302              |          | 0000002343FC                 | 2489369            |         | 064D000000000234414.mov                            |           | \\ar-etere-dm01.playasur.ad.viacom.com\ETERE_/                                                   |
| H IMX<br>50 | ZZZZ19413                               | SEARS_30s_Del 15al180 |          | 000000234439                 | 2494489            |         | 064D000000000234439.mxf                            |           | \\ar-etere-dm01.playasur.ad.viacom.com\ETERE_/                                                   |
|             | 064D000000000                           | KESHET-BAX_Deal_With  |          | 0000000829FC                 | 2498082            |         | 064D0000000000829FC.mxf                            |           | \\ar-etere-dm01.playasur.ad.viacom.com\ETERE_/                                                   |
|             |                                         | KESHET-BAX_Deal_With  |          |                              | 2656593            |         | 064D0000000000829FE.mxf                            |           | \\ar-etere-dm01.playasur.ad.viacom.com\ETERE_/                                                   |
|             |                                         | KESHET-BAX_Deal_With  |          |                              | 2815104            |         | 064D000000000082BA0.mxf                            |           | \\ar-etere-dm01.playasur.ad.viacom.com\ETERE_/                                                   |
| Mp2         | 064D000000000                           | KESHET-BAX_Deal_With  |          |                              | 3025909            |         | 064D000000000082BA9.mxf                            |           | \\ar-etere-dm01.playasur.ad.viacom.com\ETERE_/                                                   |
|             | 064D000000000                           | KESHET-BAX_Deal_With  |          | 000000082BBA                 | 3253194            |         | 064D000000000082BBA.mxf                            |           | \\ar-etere-dm01.playasur.ad.viacom.com\ETERE_/                                                   |
| H Mp2       | 064D000000000                           | ETC-BAX_BILLY_ON_TH   | -        | 000000082CEB                 | 3467977            |         | 064D000000000082CEB.mxf                            |           | \\ar-etere-dm01.playasur.ad.viacom.com\ETERE_/                                                   |
| H Mp2       | 064D000000000                           | ETC-BAX_BILLY_ON_TH   | -        | 000000082CF1                 | 3613870            |         | 064D000000000082CF1.mxf                            |           | \\ar-etere-dm01.playasur.ad.viacom.com\ETERE_/                                                   |
| H Mp2       |                                         | ETC-BAX_BILLY_ON_TH   | -        | 000000082E21                 | 3760225            |         | 064D000000000082E21.mxf                            |           | \\ar-etere-dm01.playasur.ad.viacom.com\ETERE_/                                                   |
| H Mp2<br>50 |                                         | ETC-BAX_BILLY_ON_TH   | -        |                              | 3906143            |         | 064D000000000082E59.mxf                            |           | \\ar-etere-dm01.playasur.ad.viacom.com\ETERE_/                                                   |
| H Mp2<br>50 |                                         | ETC-BAX_BILLY_ON_TH   | -        |                              | 4052539            |         | 064D000000000082E9A.mxf                            |           | \\ar-etere-dm01.playasur.ad.viacom.com\ETERE_/                                                   |
| H MP2<br>50 |                                         | ETC-BAX_BILLY_ON_TH   | -        | 000000082EE8                 | 4194310            |         | 064D00000000082EE8.mxf                             |           | \\ar-etere-dm01.playasur.ad.viacom.com\ETERE_/                                                   |
| H MP2<br>50 |                                         | ETC-BAX_BILLY_ON_TH   | -        | 000000082EEA                 | 4336546            |         | 064D00000000082EEA.mxf                             |           | \\ar-etere-dm01.playasur.ad.viacom.com\ETERE_/                                                   |
| H MP2       |                                         | ETC-BAX_BILLY_ON_TH   | -        | 000000082EEB                 | 4486265            |         | 064D000000000082EEB.mxf                            |           | \\ar-etere-dm01.playasur.ad.viacom.com\ETERE_/                                                   |
| H MP2       |                                         | ETC-BAX_BILLY_ON_TH   | -        |                              | 4635560            |         | 064D00000000082EFD.mxf                             |           | \\ar-etere-dm01.playasur.ad.viacom.com\ETERE_/                                                   |
|             |                                         | ETC-BAX_BILLY_ON_TH   | -        |                              | 4782394            |         | 064D000000000082F00.mxf                            |           | \\ar-etere-dm01.playasur.ad.viacom.com\ETERE_/                                                   |
|             |                                         | ETC-BAX_BILLY_ON_TH   |          |                              | 4932037            |         | 064D000000000082F03.mxf                            |           | \\ar-etere-dm01.playasur.ad.viacom.com\ETERE_/                                                   |
|             |                                         | COCA-COLA-BAX_CC-FN   |          |                              | 5079728            |         | 064D000000000082F37.mxf<br>064D000000000082F38.mxf |           | \\ar-etere-dm01.playasur.ad.viacom.com\ETERE_/                                                   |
|             |                                         | COCA-COLA-BAX_CC-FN   |          |                              | 5125783<br>5267249 |         |                                                    |           | \\ar-etere-dm01.playasur.ad.viacom.com\ETERE_/<br>\\ar-etere-dm01.playasur.ad.viacom.com\ETERE / |
|             | 064D00000000000000000000000000000000000 | COCA-COLA-BAX_CC-FM   |          | 000000082F39<br>000000082FBD | 5267249            |         | 064D000000000082F39.mxf<br>064D000000000082FBD.mxf |           |                                                                                                  |
|             |                                         | ETC-BAX_BILLY_ON_TH   | -        |                              | 5383350            |         | 064D000000000082FBD.mxf                            |           | \\ar-etere-dm01.playasur.ad.viacom.com\ETERE_/                                                   |
| <           |                                         |                       |          |                              |                    |         |                                                    |           | >                                                                                                |

#### **Flexible Dictionary**

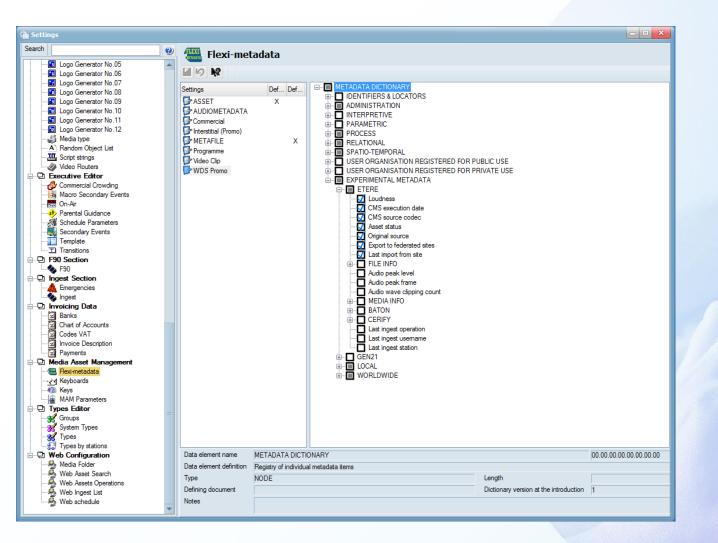

#### **Multiple Metadata Schemes**

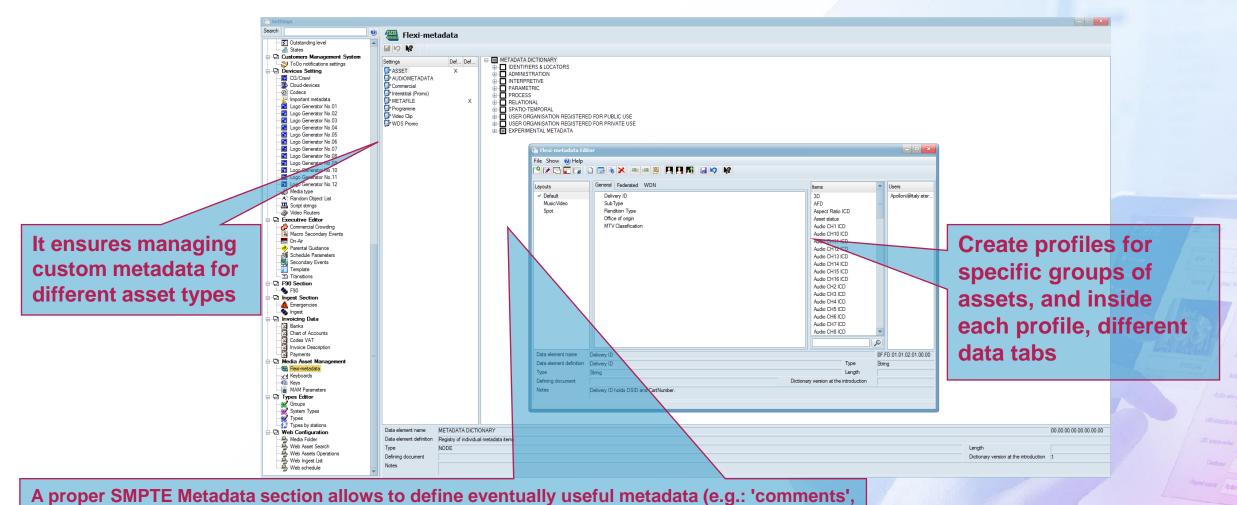

'descriptions', 'ancillary rights', etc

## Video Asset Sample

| 225127 Code 064D0000000005AE48 Title THE GOLDBERGS 210   Arcopy   Clean                                        | Track (436M) Full Res Version 1         |
|----------------------------------------------------------------------------------------------------|-----------------------------------------|
|                                                                                                    |                                         |
| TechnicalData 📄 Relationships 🔐                                                                                | Operations 7 Resources management       |
| Search 🛗 General Data 🚏 Flexi-metadata 🚘 Media 🚵 Workflow 🗾 Secon                                              |                                         |
|                                                                                                    |                                         |
| Existing metadata not                                                                                          | viewed for this form                    |
| scriptive Technical Contributor Quality Control Transcoding Copyright Localization Delivery to NOC Supply Cl   | nain Worldwide Alias PTS VOD WON System |
|                                                                                                    |                                         |
| Main File Size [In Bytes]                                                                                      | 9775501384                              |
| /ersion Status                                                                                                 |                                         |
| Material Source                                                                                                | Argentina - BA                          |
| Sub Type                                                                                                    | Aircopy                                 |
| Rendition Type                                                                                                 | Clean Track (436M) Full Res             |
| rame Rate                                                                                                    | 29.97                                   |
| anguage                                                                                                    | MULTI                                   |
| Premiere Date                                                                                                  | 00:00:00                                |
| Delivery ID                                                                                                    | HDCLZGL210A1A                           |
| Export File Name                                                                                               | HDCLZGL210A1A_E1T1_CLEAN-TRACK          |
| Edition Export File Name                                                                                       |                                         |
| Aspect Ratio                                                                                                   | 16:9 FF (4:3 SAFE)                      |
| ile Wrapper/Codec                                                                                              | MXF / MPEG2 (50LGOP)                    |
| Standard                                                                                                    | HD: 1080/59.94i                         |
| Audio Channel Configuration                                                                                    | 8CH. MULTI-1 (1: SPA-L / 2: SPA-R / 3:  |
| limecode                                                                                                    | DF                                      |
| Subtitles                                                                                                    |                                         |
| Total # Segments                                                                                               | 4                                       |
| Segments to Air                                                                                                | 4                                       |
| (RT                                                                                                    | 21:39                                   |
| enght                                                                                                    | 22:14                                   |
| NFD                                                                                                    | · · · · · · · · · · · · · · · · · · ·   |
| Closed caption subtitles available flag                                                                        |                                         |
| Catalog Status                                                                                                 | Asset association completed             |
| Transfer to Content Archive status                                                                             | Pending                                 |
| Vork in Progress Flag                                                                                          | ··· ··· ··· ··· ··· ··· ··· ··· ··· ··  |
|                                                                                                    |                                         |
|                                                                                                    |                                         |
|                                                                                                    |                                         |
|                                                                                                    |                                         |
|                                                                                                    |                                         |
|                                                                                                    |                                         |
|                                                                                                    |                                         |
| ie de la constance de la constance de la constance de la constance de la constance de la constance de la const |                                         |
| nition                                                                                                    |                                         |

#### **Audio Asset Sample**

| 🖗 Media Library                                                     |                                                                                                    | - • ×                     |
|---------------------------------------------------------------------|----------------------------------------------------------------------------------------------------|---------------------------|
| File Tools Show Utilities ?                                         |                                                                                                    |                           |
| CHANNEL 1                                                           |                                                                                                    |                           |
| D 🕞 🔲 🗠 🖻 🖑 🖉 👘 📕 🗟 🛝 🖷 🗅                                           | ■ ② ※ № > 物物物                                                                                                    |                           |
|                                                                     | 197 🕥 💗 🕼 A de de de de de de de de de de de de de                                                                                                   |                           |
| ID 42 Code A PERFECT DAY Title                                      | A Perfect Day Vers                                                                                                    | sion 1                    |
| 뷇 Operations 🎜 SIAE 🏞<br>🙀 Search 🛗 General Data 📆 Properties 😂 Mer | Resources management 🐢 Keys/Keyboards 🙇 People in charge 🍻<br>dia 🖏 Workflow 🖅 Secondary Events 🗞 Tapeless reception 🏥 TechnicalData 🗄 Rexi-metadata | Proposal<br>Belationships |
|                                                                     | Existing metadata not viewed for this form                                                                                                    | ٥                         |
|                                                                     |                                                                                                    |                           |
| AUDIO Audiotech                                                     |                                                                                                    |                           |
|                                                                     |                                                                                                    |                           |
| AUTHOR                                                              | Giovanni Allevi                                                                                                    |                           |
| NATURE OF PERSONALITY (Individual or Group)                         | Individual                                                                                                    |                           |
| COLLECTION MAIN TITLE                                               | Evolution<br>A Perfect Day                                                                                                    |                           |
| SECONDARY TITLE                                                     |                                                                                                    |                           |
| TRACK NUMBER                                                        | 4                                                                                                    |                           |
| RECORDING LABEL                                                     | *<br>Sony/BMG                                                                                                    |                           |
| GENRE                                                               | Classical                                                                                                    |                           |
| MONO CHANNELS                                                       |                                                                                                    |                           |
| STEREO CHANNELS                                                     |                                                                                                    |                           |
| MATERIAL ABSOLUTE DURATION (Days, Hours, Min                        |                                                                                                    |                           |
| CODING LAW                                                          | MPEG-1 Audio Layer 3                                                                                                    |                           |
| FILE EXTENSION                                                      | mp3                                                                                                    |                           |
|                                                                     |                                                                                                    |                           |
|                                                                     |                                                                                                    |                           |
|                                                                     |                                                                                                    |                           |
|                                                                     |                                                                                                    |                           |
|                                                                     |                                                                                                    |                           |
|                                                                     |                                                                                                    |                           |
|                                                                     |                                                                                                    |                           |
|                                                                     |                                                                                                    |                           |
|                                                                     |                                                                                                    |                           |
|                                                                     |                                                                                                    |                           |
| Name MAIN TITLE                                                     |                                                                                                    | P                         |
| Definition MAIN TITLE                                               |                                                                                                    | <i>~</i>                  |
|                                                                     |                                                                                                    |                           |
| Type String                                                         |                                                                                                    |                           |
| Length                                                              |                                                                                                    |                           |
| Notes                                                               |                                                                                                    |                           |
|                                                                     |                                                                                                    |                           |
|                                                                     |                                                                                                    |                           |

Operations ( )

## Image Asset Sample

| UTHOR - Oteles C. Babels - Londi stap a Skyrooper - 30<br>EMPORT HEGHT - 30<br>EMPORT HEGHT - 40<br>LE CATERSON - 90<br>SOLUTION - 5<br>T DEPTH - 24<br>month - 24<br>month - 2 |                                                                           |                                                                                                    | 1          |
|----------------------------------------------------------------------------------------------------|---------------------------------------------------------------------------|----------------------------------------------------------------------------------------------------|------------|
| But not work for the form       Improve the form         ATT       Contract E Botetis         ATT       Contract E Botetis         ATT       Contract E Botetis         But not doep 3 Sproceme       Improve the form         Betwork T HEGENT       30         BEVENDSIN       PG         BEDUTION       96         IT DEPTN       2                                                                                                    | SIAE 7 Resources manageme<br>Search 🕅 General Data 📬 Properties 🚘 Media 🙀 | : 🖚 Keys/Keyboards 🕭 People in charge 📂 Proposal<br>Workflow 🗹 Secondary Events 🗞 Tapeless reception 🎁 TechnicalData 📅 Reximetadata 🞧 Relationships 🎎 🕬 | Operations |
| NAN TITLE       - Lunch tipo 9.Systrager       Image: Systrager       Image: Systrager <t< td=""><td></td><td></td><td></td></t<>                                                                                                    |                                                                           |                                                                                                    |            |
| NAN TITLE       - Lunch tipo 9.Systrager       Image: Systrager       Image: Systrager <t< td=""><td>GE</td><td></td><td></td></t<>                                                                                                    | GE                                                                        |                                                                                                    |            |
| печторти HEGHT = 390<br>печторти WIDTH = 480<br>ILE EXTENSION = 04<br>SESULUTION = 96<br>IIT DEPTH = 24<br>                                                                                                    |                                                                           |                                                                                                    |            |
| Ite WOTH       400         Ite ExtEnsion       90         teso(UTION)       95         Ito DePTH       24                                                                                                    |                                                                           |                                                                                                    |            |
| FILE EXION       pq                                                                                                    | VIEWPORT HEIGHT                                                           |                                                                                                    |            |
| BIT DEPTH 24                                                                                                    | FILE EXTENSION                                                            |                                                                                                    |            |
| re<br>nton                                                                                                    | RESOLUTION                                                                |                                                                                                    |            |
| inition                                                                                                    | BIT DEPTH                                                                 |                                                                                                    |            |
| inition                                                                                                    |                                                                           |                                                                                                    |            |
| inition                                                                                                    |                                                                           |                                                                                                    |            |
| inition                                                                                                    |                                                                           |                                                                                                    |            |
| inition                                                                                                    |                                                                           |                                                                                                    |            |
| inition                                                                                                    |                                                                           |                                                                                                    |            |
| inition                                                                                                    |                                                                           |                                                                                                    |            |
| inition                                                                                                    |                                                                           |                                                                                                    |            |
| inition                                                                                                    |                                                                           |                                                                                                    |            |
| inition                                                                                                    |                                                                           |                                                                                                    |            |
| inition                                                                                                    |                                                                           |                                                                                                    |            |
| inition                                                                                                    |                                                                           |                                                                                                    |            |
| inition                                                                                                    |                                                                           |                                                                                                    |            |
| inition                                                                                                    |                                                                           |                                                                                                    |            |
| inition                                                                                                    |                                                                           |                                                                                                    |            |
| inition                                                                                                    |                                                                           |                                                                                                    |            |
| inition                                                                                                    |                                                                           |                                                                                                    |            |
| inition                                                                                                    |                                                                           |                                                                                                    |            |
| inition                                                                                                    |                                                                           |                                                                                                    |            |
| inition                                                                                                    |                                                                           |                                                                                                    |            |
| inition                                                                                                    |                                                                           |                                                                                                    |            |
| inition                                                                                                    |                                                                           |                                                                                                    |            |
| inition                                                                                                    |                                                                           |                                                                                                    |            |
| inition                                                                                                    | ne                                                                        |                                                                                                    |            |
|                                                                                                    |                                                                           |                                                                                                    | <i>~</i>   |
|                                                                                                    | e                                                                         |                                                                                                    |            |
| igh                                                                                                    |                                                                           |                                                                                                    |            |

#### **Hierarchical Metadata**

| ARCHIVE     Not Ok to brandeatet       D     223127     Code     PRO00000000004444     Tate     Precedeate     Version       ID     223127     Code     PRO00000000004444     Tate     Precedeate     Version       ID     223127     Code     Precedeate     Version     Image: Precedeate     Version       ID     Control     Image: Precedeate     Version     Image: Precedeate     Version       ID     Control     Image: Precedeate     Version     Image: Precedeate       ID     Precedeate     Image: Precedeate     Version     Image: Precedeate       ID     Precedeate     Image: Precedeate     Image: Precedeate     Image: Precedeate       ID     Precedeate     Image: Precedeate     Version     Image: Precedeate       ID     Precedeate     Image: Precedeate     Image: Precedeate     Image: Precedeate       ID     Precedeate     Image: Precedeate     Image: Precedeate     Image: Precedeate       ID     Precedeate     Image: Precedeate     Image: Precedeate     Image: Precedeate       ID     Precedeate     Image: Precedeate     Image: Precedeate     Image: Precedeate       ID     Precedeate     Image: Precedeate     Image: Precedeate     Image: Precedeate       ID     <                                                                                                    |                       |
|----------------------------------------------------------------------------------------------------|-----------------------|
| ID       225127       Cade       0400000000054543       Tatle       THE GOLDBERGS 201 / Accopy       Chemical Data       Medal       Medal       Meda                                                                                                    |                       |
| Search Conteness 2010 Aurcopy 12:05:00<br>Weter 1:00 Conteness 2010 Aurcopy 12:05:00<br>The Gold Data States<br>Production County<br>Weter 1:00<br>Weter 1:00<br>W |                       |
| Image: TechnicalData Relationships Operations Resources management     Image: TechnicalData Image: TechnicalData     Image: TechnicalData     Image: T                                                                                                    |                       |
| THE GOLDBERGS 210 [222210027]       Propeties       Value         ID       225109         Service       225109         Versions       THE GOLDBERGS 210 [Arcopy ] Clean Track (6         Versions       Propeties         Versions       Propeties         Versions       Propeties         Versions       Propeties         Versions       Propeties         Versions       Propeties         Versions       Propeties         Versions       Propeties         Versions       Propeties         Versions       Propeties         Tale       THE GOLDBERGS 210 - Autopy (225108)         Propeties       Propeties         Duration       00214.005         Sched. Duration       00214.005         Aspect       HD         Code       Probleton free         Code       Probleton free         Code       Probleton free         Expry Date       Production Country         Production Country       United States         Production Country       United States         Production Country       United States         Production Country       United States         Version       Ver                                                                                                    |                       |
| Properties       Value         Image: Display and the coubset RGS 210 (Aucopy 1 Clean Track (for Coubset RGS 210 - Aucopy 1 Clean Track (for Coubset RGS 210 - Aucopy 1 225109)       Properties       Value         Image: The coubset RGS 210 - Aucopy 1 225109       Properties       Value       Code       225109         Image: The coubset RGS 210 - Aucopy 1 225109       Properties       Value       Code       225109         Image: The coubset RGS 210 - Aucopy 1 225109       Properties       Value       Code       225109         Image: The coubset RGS 210 - Aucopy 1 225109       Properties       Value       Properties       Properties         Image: The coubset RGS 210 - Aucopy 1 225109       Properties       Properties       Properties       Properties         Image: The coubset RGS 210 - Aucopy 1 225109       Properties       Properties       Properties       Properties         Image: The coubset RGS 210 - Aucopy 1 225109       Properties       Properties       Properties       Properties         Image: The coubset RGS 210 - Aucopy 1 225109       Properties       Properties       Properties       Properties         Image: The coubset RGS 210 - Aucopy 1 225109       Properties       Properties       Properties       Properties         Image: The coubset RGS 210 - Aucopy 1 225109       Properties       Properties       Properties <th></th>                                                                                                    |                       |
| Code 22519<br>Tile OUBERGS 210   Aircopy   Clean Track (4)<br>Warions<br>Pernote asset<br>Tile SOLDBERGS 210 - AirCopy [225109]<br>Tile SOLDBERGS 210 - AirCopy [225109]<br>Tile SOLDBERGS 210 - AirCopy [22510]<br>Tile SOLDBERGS 210 - AirCopy [22510]<br>Tile SOLDBERGS 2                                                                                                    |                       |
| The THE GOLDBERGS 210 - ArCopy [225103]     The THE GOLDBERGS 210 - ArCopy [225103]     The THE GOLDBERG 200     Octoor 0021:40.05   Sched. Duration   Octoor Na   Rights start date   Exploy Date   Production Country   Production Country   Production Country   Production Country   Production Country   Production Country   Production Country   Production Country   Production Country   Production Country   Production Country                                                                                                    |                       |
| Type       PROG         Files GolLbBERGS 210 - AitCopy [225103]       Type       PROG         Episode       1         Duration       00:2140 05         Sched. Duration       00:2140 05         Aspect       HD         Casefication       Prohibition free         CC       No         Rights stat date       Episode         Enoduction Country       United States         Production date       User 1         User 1       User 2                                                                                                    |                       |
| Linsole Linsole Linsol                                                                                                    |                       |
| Sched, Duration       00:21:40.05         Aspect       HD         Cassification       Prohibition free         CC       No         Rights stat date       Epily Date         Production Country       United States         Production date       User 1         User 2                                                                                                    |                       |
| Aspect     HD       Classification     Prohibito free       CC     No       Rights start date        Expiry Date        Production Country     United States       Production date        User 1        User 2                                                                                                    | 7-                    |
| CC No<br>Rights start date<br>Expireduction Country United States<br>Production date<br>User 2<br>CC No<br>No<br>No<br>No<br>No<br>No<br>No<br>No<br>No<br>No                                                                                                    | a Astr                |
| Rights start date                                                                                                    |                       |
| Expiry Date<br>Production Country United States<br>Production date<br>User 1<br>User 2                                                                                                    | Canal States          |
| Production Country United States<br>Production date<br>User 1<br>User 2                                                                                                    | Manual Start          |
| Production date<br>User 1<br>User 2                                                                                                    | Const                 |
| User 2                                                                                                    | and survey in         |
|                                                                                                    |                       |
|                                                                                                    | how a l               |
| and the second second sec                                                                                                    |                       |
| and the second second sec                                                                                                    | ORAL! 4               |
|                                                                                                    |                       |
|                                                                                                    | Authority Authority   |
|                                                                                                    | THE AS                |
|                                                                                                    | Atticture los         |
|                                                                                                    | - Arteman             |
|                                                                                                    | and the second second |
|                                                                                                    | P. al                 |
|                                                                                                    | CREATING Line         |
| - Create a single project                                                                                                    | Life source rating    |
|                                                                                                    | and a second second   |
| - A project can contain various items                                                                                                    | Index /               |
| - A project can contain various items                                                                                                    |                       |
|                                                                                                    | C ref see .           |
|                                                                                                    |                       |
| nical structure                                                                                                    | Apple and             |
|                                                                                                    | / our and             |
|                                                                                                    |                       |

# **History**

| ID 225127 Cod       | e 064     | 4D00000000005AE |          |       |          |                |                |                   |                          |                                |               |                                         |              |
|---------------------|-----------|-----------------|----------|-------|----------|----------------|----------------|-------------------|--------------------------|--------------------------------|---------------|-----------------------------------------|--------------|
| 🔾 Search 🛗          |           |                 | .48      | Title |          | THE GOLDBE     | RGS 210   Airo | copy   Clean Trac | ck (436M) Full Res       |                                |               | Version                                 | a 1          |
|                     | General I | Data 🛒 Flexia   | metadata | 29    | Media    | 💽 Workflo      | w 🛐 Se         | econdary Events   | 👷 Metadata Ĕ             | ා<br>Properties 🎢 Righ         | ts management | S Tapeless reception                    | TechnicalDa  |
|                     |           | Relationships   |          | _     |          | iaa Workflo    |                | Operation         | s                        |                                | -<br>Re       | esources management                     |              |
| 2 3 4 4             |           |                 |          |       |          |                |                |                   |                          |                                |               |                                         |              |
|                     |           |                 |          |       |          | 20             | <u> </u>       | 0011205           |                          |                                |               | herre                                   |              |
| DATE                |           | OPERATION Tape  | e P      | art M | le Field |                | Operator       |                   | DESTINATION              | Process                        | User code     | NOTES<br>Created asset                  | A            |
| 22/05/2015 14:22:34 |           | Create          |          | _     |          | AR-ETERE-DM0   |                |                   | a                        | ActiveSync                     |               | Created asset                           |              |
| 22/05/2015 14:47:37 | ¥         | Generic operati |          |       | _        | SB-ETERE-VDM   |                |                   |                          | Update Asset's Title To Origin |               |                                         |              |
| 22/05/2015 14:48:38 |           | Generic operati |          |       | _        | AR-ETERE-DM0   |                |                   |                          | Move from AR-AIRCOPY (Cle      |               | \\ar-etere-dm01\ETERE_AR_WIP            |              |
| 22/05/2015 14:49:47 |           | Generic operati |          |       |          | SB-ETERE-VDM   |                |                   |                          | Change Asset Title sub type +  |               | 004000000000000000000000000000000000000 | D            |
| 22/05/2015 14:50:47 |           | File check      |          |       |          | AR-ETERE-DM0   |                |                   |                          | Generate MD5 AR-WIP            | E.            | 064D00000000005AE48.mxf=4F4             |              |
| 22/05/2015 14:53:50 |           | Generic operati |          |       |          | SB-ETERE-VDM   |                |                   | System Storage           | AR - Update Fleximetadata M    |               |                                         |              |
| 22/05/2015 14:54:56 | X         | File check      |          |       | _        | AR-ETERE-DM0   |                |                   |                          | MediaInfo AR-WIP               | E.            |                                         | 0            |
| 2/05/2015 14:57:10  |           | Сору            |          |       | _        | AR-ETERE-DM0   |                |                   | AR-ARCHIVE               | Copy from AR-WIP to AR-AR      |               | \\ar-etere-dm01\ETERE_AR_dam            |              |
| 2/05/2015 14:58:17  |           | File check      |          |       | _        | AR-ETERE-DM0   |                |                   |                          | Check MD5 AR-ARCHIVE XE        |               | 064D0000000005AE48.mxf=4F4              |              |
| 2/05/2015 15:06:30  | ¥         | File check      |          |       | _        | AR-ETERE-DM0   |                |                   |                          | Check MD5 AR-HSM01_CAC         |               | 064D0000000005AE48.mxf=4F4              |              |
| 2/05/2015 15:47:11  |           | Edit            |          |       |          | AR-ETERE-DM0   |                | -                 |                          | ActiveSync                     |               | Updated DUR_FISICA = 38967, D           |              |
| 22/05/2015 15:47:13 | <u>×</u>  | Rec             |          |       |          | AR-ETERE-DM0   |                | -                 |                          | ActiveSync                     |               | Inserted Link to file:\\AR-ETERE-D      |              |
| 22/05/2015 15:59:33 | 12        | Сору            |          |       |          |                |                |                   | \\ar-etere-hsm01\HSM_0   |                                | E.            | Workflow: AR HSM-ARCHIVE HI-F           |              |
| 22/05/2015 16:11:44 |           | Delete          |          |       |          | AR-ETERE-DM0   |                |                   | \\ar-etere-hsm01\HSM_0   |                                | E.            |                                         | lr           |
| 26/05/2015 15:28:45 |           | Edit            |          |       | _        | AR-IST-ETECLI4 |                |                   |                          | ASSET MANAGER                  | E             | Updated asset form                      | N            |
| 27/05/2015 10:05:12 | <b>X</b>  | Edit            |          |       |          | AR-IST-ETECLI4 |                | -                 |                          | ASSET MANAGER                  | E.            | Updated asset form                      | 1            |
|                     | 8         | Transcoding     |          |       |          |                | ar_etere_trs_0 |                   | AR-PROXY                 | XCode From AR-WIP XDCAM        |               | Dangling tran forcibly closed           | F            |
| 27/05/2015 12:00:37 |           | Transcoding     |          |       |          |                | ar_etere_trs_0 |                   | AR-PROXY                 | XCode From AR-WIP XDCAM        |               | L:\ETERE_AR_DAM01\PROXY\0               |              |
| 27/05/2015 19:37:51 | 8         | Transcoding     |          |       |          | AR-RHOZET      | ar_etere_trs_0 | 1 AR-WIP          | AR-PROXY                 | XCode From AR-WIP XDCAM        |               | Dangling tran forcibly closed           | F            |
| 7/05/2015 19:38:16  | ల         | Transcoding     |          |       |          |                | ar_etere_trs_0 |                   | AR-PROXY                 | XCode From AR-WIP XDCAM        |               | L:\ETERE_AR_DAM01\PROXY\0               |              |
| 27/05/2015 20:18:03 | ۳         | Сору            |          |       |          | AR-ETERE-DM0   |                |                   | BR-PROXY                 | Signiant From AR-PROXY To      | I S           | \\Br-etere-dm01.playasur.ad.viacor      |              |
| 7/05/2015 20:18:06  | ٢         | Сору            |          |       |          | AR-ETERE-DM0   |                |                   | MIA-PROXY                | Signiant From AR-PROXY To      |               | \\sb-etere-dm01.playasur.ad.viaco       |              |
| 7/05/2015 21:15:06  | $\odot$   | Сору            |          |       |          | AR-ETERE-HSM   | ar_etere_hsm_  | (\\ar-etere-dm01  | \\ar-etere-hsm01\HSM_(   | HSM                            | < <u>s</u>    | Workflow: AR HSM-ARCHIVE PRO            | OXY: Archi H |
| 27/05/2015 21:17:31 | ۳         | Delete          |          |       |          | AR-ETERE-DM0   | ar_etere_tmv_  |                   | \\ar-etere-dm01.playasur | DELETING                       | <-            |                                         | li li        |
| 8/05/2015 02:41:07  | ۳         | Archive         |          |       |          | AR-ETERE-HSM   | ar_etere_hsm_  | (\\ar-etere-hsm0  | B00011L6                 | HSM                            | E.            | Workflow: AR HSM-ARCHIVE PRO            | OXY: Archi H |
| 28/05/2015 02:43:13 | ۳         | Сору            |          |       |          | AR-ETERE-HSM   | ar_etere_hsm_  | (\\ar-etere-dm01  | \\ar-etere-hsm01\HSM_(   | HSM                            | E             | Workflow: AR HSM-ARCHIVE PRO            | OXY: Archi H |
| 8/05/2015 04:24:07  | ۳         | Archive         |          |       |          | AR-ETERE-HSM   | ar_etere_hsm_  | (\\ar-etere-hsm0  | B00011L6                 | HSM                            | E             | Workflow: AR HSM-ARCHIVE PRO            | OXY: Archi H |
| 8/05/2015 04:28:33  | ٢         | Delete          |          |       |          | AR-ETERE-DM0   | ar_etere_tmv_  | (                 | \\ar-etere-hsm01\HSM_0   | DELETING                       | S.            |                                         | h            |
| 28/05/2015 04:29:54 | అ         | Delete          |          |       |          | AR-ETERE-DM0   | ar_etere_tmv_  |                   | \\ar-etere-hsm01\HSM_0   | DELETING                       | €.            |                                         | Ir           |
| 01/07/2015 20:15:18 |           | Generic operati |          |       |          | SB-ETERE-VDM   | sh etere trmv  | System Storage    | System Storage           | WISE Metadata Pull             | E             |                                         | D            |

#### From Log to Statistics

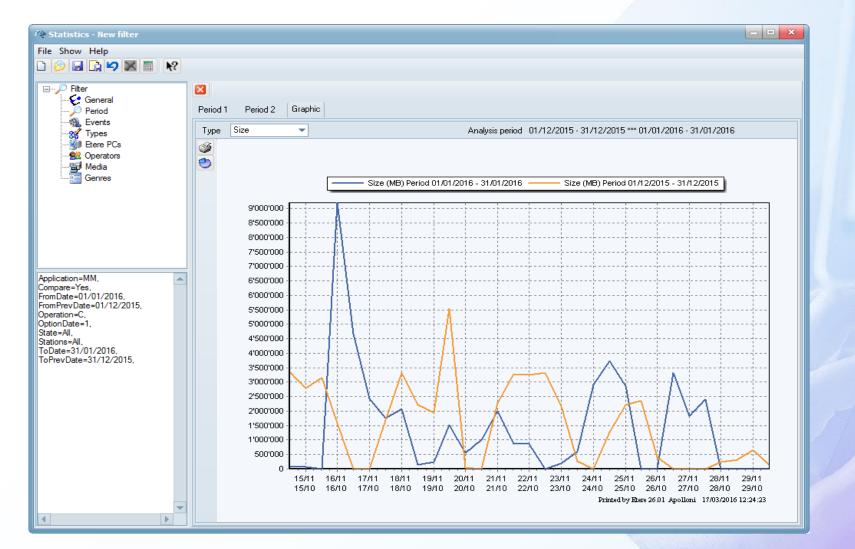

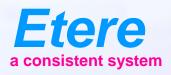

# Search

# Simple

|                                                    | Media Library                                                             |              |                                                                           |              |          |          |         |                 |                  |                     |            |             |                                                                    |                          |             |         |             |          |               |
|----------------------------------------------------|---------------------------------------------------------------------------|--------------|---------------------------------------------------------------------------|--------------|----------|----------|---------|-----------------|------------------|---------------------|------------|-------------|--------------------------------------------------------------------|--------------------------|-------------|---------|-------------|----------|---------------|
| File Tools S                                       | Show Utilities ?                                                          |              |                                                                           |              |          |          |         |                 |                  |                     |            |             |                                                                    |                          |             |         |             |          |               |
| ARCH                                               | IIVE                                                                      |              |                                                                           |              |          |          |         |                 |                  |                     |            |             |                                                                    |                          |             |         |             |          |               |
|                                                    |                                                                           | A 11,        | 📑 😼 触 🤇                                                                   |              |          |          |         | <b>k</b> ?      |                  |                     |            |             |                                                                    |                          |             |         |             |          |               |
|                                                    |                                                                           |              |                                                                           |              |          |          |         | ·\-             |                  |                     |            |             |                                                                    |                          |             |         |             | _        |               |
| ID                                                 | Code                                                                      |              |                                                                           | Title        |          |          |         |                 |                  |                     |            |             |                                                                    |                          |             | Episode | •           | Version  |               |
| <b>3</b>                                           | Operations                                                                |              |                                                                           | SIAE         |          |          |         | Resources       | managemer        | ıt                  |            |             | People i                                                           | n charge                 |             | 1       |             | Proposal | 1             |
| 🥰 Search                                           |                                                                           | nager 🛐      | Properties                                                                | 🖄 Media      | <b>1</b> | Workflow | 🐔 S     | econdary Event  |                  |                     |            | hts manager | ment 🍉                                                             | _                        | s reception |         | TechnicalDa |          | Relationships |
| Standard Fu                                        | ull-text                                                                  |              |                                                                           |              |          |          |         |                 |                  |                     |            |             |                                                                    |                          |             |         |             |          |               |
|                                                    |                                                                           |              |                                                                           |              | 7        |          |         |                 |                  |                     |            |             |                                                                    |                          |             |         |             |          |               |
| Full-text                                          | <ul> <li>Svn</li> </ul>                                                   | onyms        |                                                                           |              |          |          |         |                 |                  |                     |            |             |                                                                    |                          |             |         |             |          |               |
| music                                              |                                                                           |              | <u> </u>                                                                  |              | -        |          |         |                 |                  |                     |            |             |                                                                    |                          |             |         |             |          |               |
| music                                              |                                                                           |              |                                                                           |              | _        |          |         |                 |                  |                     |            |             |                                                                    |                          |             |         |             |          |               |
| Section Exten                                      | nded search                                                               |              |                                                                           |              |          |          |         |                 |                  |                     |            |             |                                                                    |                          |             |         |             |          |               |
|                                                    |                                                                           |              |                                                                           |              |          |          |         |                 |                  |                     |            |             |                                                                    |                          |             |         |             |          |               |
| Search in                                          | 1:                                                                        |              |                                                                           |              |          |          |         |                 |                  |                     |            |             |                                                                    |                          |             |         |             |          |               |
| Assets                                             |                                                                           | $\checkmark$ | Artist Ma                                                                 | nager        |          |          | Keys/Ke | yboards (Asset) |                  |                     |            |             |                                                                    |                          |             |         |             |          |               |
| Series Ma                                          | anager                                                                    | $\checkmark$ | Genres                                                                    |              |          |          | Keys/Ke | yboards (Segme  | ent) 🗌           |                     |            |             |                                                                    |                          |             |         |             |          |               |
| Segments                                           | s                                                                         |              | Roles                                                                     |              |          |          | Tapes   |                 |                  |                     |            |             |                                                                    |                          |             |         |             |          |               |
| Flexi-meta                                         | adata                                                                     | $\checkmark$ | Subtitles                                                                 |              |          |          | All     |                 |                  |                     |            |             |                                                                    |                          |             |         |             |          |               |
| All metad                                          | lata                                                                      | -            | Virtual do                                                                | ocuments     |          |          |         |                 |                  |                     |            |             |                                                                    |                          |             |         |             |          |               |
|                                                    |                                                                           |              |                                                                           |              |          |          |         |                 |                  |                     |            |             |                                                                    |                          |             |         |             |          |               |
| Order by rel                                       |                                                                           |              |                                                                           |              |          |          |         |                 |                  |                     |            |             |                                                                    |                          |             |         |             |          |               |
| Highlight se                                       | earch 🦳                                                                   |              |                                                                           |              |          |          |         |                 |                  |                     |            |             |                                                                    |                          |             |         |             |          |               |
|                                                    |                                                                           |              |                                                                           |              |          |          |         |                 |                  |                     |            |             |                                                                    |                          |             |         |             |          |               |
|                                                    |                                                                           |              |                                                                           |              |          |          |         |                 |                  |                     |            |             |                                                                    |                          |             |         |             |          |               |
|                                                    |                                                                           |              |                                                                           |              |          |          |         |                 |                  |                     |            |             |                                                                    |                          |             |         |             | Reset    | Search        |
|                                                    |                                                                           |              | Tot                                                                       |              |          |          |         |                 |                  |                     |            |             | <b>D</b>                                                           |                          |             |         |             | Reset    | 🔍 Search      |
| ID                                                 | Code                                                                      |              | Title                                                                     |              |          |          |         |                 | Me               |                     | · Dr. Br.  | Episode     | Duration                                                           | 06                       |             |         |             | Reset    | 🔍 Search      |
| ID<br>27143                                        | Code<br>MUSICVIDEO                                                        |              | MUSICVIDEO                                                                |              |          |          |         |                 |                  | dia<br>P HHH        | <b>P</b> P | Episode     | 1 00:00:37                                                         |                          |             |         |             | Reset    | Search        |
| ID<br>27143<br>27144                               | Code                                                                      |              | MUSICVIDEO<br>MUSICVIDEO                                                  | GREENDAY     |          |          |         |                 |                  | P BBB               | PP         | Episode     |                                                                    | .06                      |             |         |             | Reset    | Search        |
| ID<br>27143<br>27144<br>236718<br>236725           | Code<br>MUSICVIDEO<br>MUSICVIDEO_2<br>ZZZZ15192<br>ZZZZ15199              |              | MUSICVIDEO<br>MUSICVIDEO<br>MUSIC_IS_ON<br>MUSIC IS ON G                  | GENERIC SPOT |          |          |         |                 | P<br>A<br>A      | P 建建建<br>H<br>H     | ¥¥         | Episode     | 1 00:00:37<br>1 00:00:37<br>1 00:00:00<br>1 00:00:00               | .06<br>.01<br>.01        |             |         |             | Reset    | ے Search      |
| ID<br>27143<br>27144<br>236718<br>236725<br>236732 | Code<br>MUSICVIDEO<br>MUSICVIDEO_2<br>ZZZZ15192<br>ZZZZ15199<br>ZZZZ15206 |              | MUSICVIDEO<br>MUSICVIDEO<br>MUSIC_IS_ON<br>MUSIC IS ON S<br>MUSIC IS ON S | GENERIC SPOT |          |          |         |                 | P<br>A<br>A<br>A | PBBB<br>H<br>H<br>H | <u>P</u> P | Episode     | 1 00:00:37<br>1 00:00:37<br>1 00:00:00<br>1 00:00:00<br>1 00:00:00 | .06<br>.01<br>.01<br>.01 |             |         |             | Reset    | ے Search      |
| ID<br>27143<br>27144<br>236718<br>236725<br>236732 | Code<br>MUSICVIDEO<br>MUSICVIDEO_2<br>ZZZZ15192<br>ZZZZ15199              |              | MUSICVIDEO<br>MUSICVIDEO<br>MUSIC_IS_ON<br>MUSIC IS ON G                  | GENERIC SPOT |          |          |         |                 | P<br>A<br>A      | PBBB<br>H<br>H<br>H | 王王         | Episode     | 1 00:00:37<br>1 00:00:37<br>1 00:00:00<br>1 00:00:00               | .06<br>.01<br>.01<br>.01 |             |         |             | Reset    | Search        |
| ID<br>27143<br>27144<br>236718<br>236725<br>236732 | Code<br>MUSICVIDEO<br>MUSICVIDEO_2<br>ZZZZ15192<br>ZZZZ15199<br>ZZZZ15206 |              | MUSICVIDEO<br>MUSICVIDEO<br>MUSIC_IS_ON<br>MUSIC IS ON S<br>MUSIC IS ON S | GENERIC SPOT | -        |          |         |                 | P<br>A<br>A<br>A | PBBB<br>H<br>H<br>H | <u>P</u> P | Episode     | 1 00:00:37<br>1 00:00:37<br>1 00:00:00<br>1 00:00:00<br>1 00:00:00 | .06<br>.01<br>.01<br>.01 |             |         |             | Reset    | Search        |
| ID<br>27143<br>27144<br>236718<br>236725<br>236732 | Code<br>MUSICVIDEO<br>MUSICVIDEO_2<br>ZZZZ15192<br>ZZZZ15199<br>ZZZZ15206 |              | MUSICVIDEO<br>MUSICVIDEO<br>MUSIC_IS_ON<br>MUSIC IS ON S<br>MUSIC IS ON S | GENERIC SPOT |          |          |         |                 | P<br>A<br>A<br>A | PBBB<br>H<br>H<br>H | ¥¥.        | Episode     | 1 00:00:37<br>1 00:00:37<br>1 00:00:00<br>1 00:00:00<br>1 00:00:00 | .06<br>.01<br>.01<br>.01 |             |         |             | Reset    | 2, Search     |
| ID<br>27143<br>27144<br>236718<br>236725<br>236732 | Code<br>MUSICVIDEO<br>MUSICVIDEO_2<br>ZZZZ15192<br>ZZZZ15199<br>ZZZZ15206 |              | MUSICVIDEO<br>MUSICVIDEO<br>MUSIC_IS_ON<br>MUSIC IS ON S<br>MUSIC IS ON S | GENERIC SPOT |          |          |         |                 | P<br>A<br>A<br>A | PBBB<br>H<br>H<br>H | <b>PP</b>  | Episode     | 1 00:00:37<br>1 00:00:37<br>1 00:00:00<br>1 00:00:00<br>1 00:00:00 | .06<br>.01<br>.01<br>.01 |             |         |             | Reset    | Search        |
| ID<br>27143<br>27144<br>236718<br>236725<br>236732 | Code<br>MUSICVIDEO<br>MUSICVIDEO_2<br>ZZZZ15192<br>ZZZZ15199<br>ZZZZ15206 |              | MUSICVIDEO<br>MUSICVIDEO<br>MUSIC_IS_ON<br>MUSIC IS ON S<br>MUSIC IS ON S | GENERIC SPOT |          |          |         |                 | P<br>A<br>A<br>A | PBBB<br>H<br>H<br>H | ¥¥.        | Episode     | 1 00:00:37<br>1 00:00:37<br>1 00:00:00<br>1 00:00:00<br>1 00:00:00 | .06<br>.01<br>.01<br>.01 |             |         |             | Reset    | Search        |
| ID<br>27143<br>27144<br>236718<br>236725<br>236732 | Code<br>MUSICVIDEO<br>MUSICVIDEO_2<br>ZZZZ15192<br>ZZZZ15199<br>ZZZZ15206 |              | MUSICVIDEO<br>MUSICVIDEO<br>MUSIC_IS_ON<br>MUSIC IS ON S<br>MUSIC IS ON S | GENERIC SPOT |          |          |         |                 | P<br>A<br>A<br>A | PBBB<br>H<br>H<br>H | 22         | Episode     | 1 00:00:37<br>1 00:00:37<br>1 00:00:00<br>1 00:00:00<br>1 00:00:00 | .06<br>.01<br>.01<br>.01 |             |         |             | Reset    | Search        |
| ID<br>27143<br>27144<br>236718<br>236725<br>236732 | Code<br>MUSICVIDEO<br>MUSICVIDEO_2<br>ZZZZ15192<br>ZZZZ15199<br>ZZZZ15206 |              | MUSICVIDEO<br>MUSICVIDEO<br>MUSIC_IS_ON<br>MUSIC IS ON S<br>MUSIC IS ON S | GENERIC SPOT |          |          |         |                 | P<br>A<br>A<br>A | PBBB<br>H<br>H<br>H | P.P.       | Episode     | 1 00:00:37<br>1 00:00:37<br>1 00:00:00<br>1 00:00:00<br>1 00:00:00 | .06<br>.01<br>.01<br>.01 |             |         |             | Reset    | Search        |
| ID<br>27143<br>27144<br>236718<br>236725<br>236732 | Code<br>MUSICVIDEO<br>MUSICVIDEO_2<br>ZZZZ15192<br>ZZZZ15199<br>ZZZZ15206 |              | MUSICVIDEO<br>MUSICVIDEO<br>MUSIC_IS_ON<br>MUSIC IS ON S<br>MUSIC IS ON S | GENERIC SPOT |          |          |         |                 | P<br>A<br>A<br>A | PBBB<br>H<br>H<br>H | ¥¥         | Episode     | 1 00:00:37<br>1 00:00:37<br>1 00:00:00<br>1 00:00:00<br>1 00:00:00 | .06<br>.01<br>.01<br>.01 |             |         |             | Reset    | Search        |
| ID<br>27143<br>27144<br>236718<br>236725<br>236732 | Code<br>MUSICVIDEO<br>MUSICVIDEO_2<br>ZZZZ15192<br>ZZZZ15199<br>ZZZZ15206 |              | MUSICVIDEO<br>MUSICVIDEO<br>MUSIC_IS_ON<br>MUSIC IS ON S<br>MUSIC IS ON S | GENERIC SPOT |          |          |         |                 | P<br>A<br>A<br>A | PBBB<br>H<br>H<br>H | PP.        | Episode     | 1 00:00:37<br>1 00:00:37<br>1 00:00:00<br>1 00:00:00<br>1 00:00:00 | .06<br>.01<br>.01<br>.01 |             |         |             | Reset    | Search        |
| ID<br>27143<br>27144<br>236718<br>236725<br>236732 | Code<br>MUSICVIDEO<br>MUSICVIDEO_2<br>ZZZZ15192<br>ZZZZ15199<br>ZZZZ15206 |              | MUSICVIDEO<br>MUSICVIDEO<br>MUSIC_IS_ON<br>MUSIC IS ON S<br>MUSIC IS ON S | GENERIC SPOT |          |          |         |                 | P<br>A<br>A<br>A | PBBB<br>H<br>H<br>H | <b>*</b>   | Episode     | 1 00:00:37<br>1 00:00:37<br>1 00:00:00<br>1 00:00:00<br>1 00:00:00 | .06<br>.01<br>.01<br>.01 |             |         |             | Reset    | Search        |
| ID<br>27143<br>27144<br>236718<br>236725<br>236732 | Code<br>MUSICVIDEO<br>MUSICVIDEO_2<br>ZZZZ15192<br>ZZZZ15199<br>ZZZZ15206 |              | MUSICVIDEO<br>MUSICVIDEO<br>MUSIC_IS_ON<br>MUSIC IS ON S<br>MUSIC IS ON S | GENERIC SPOT |          |          |         |                 | P<br>A<br>A<br>A | PBBB<br>H<br>H<br>H | 芝王         | Episode     | 1 00:00:37<br>1 00:00:37<br>1 00:00:00<br>1 00:00:00<br>1 00:00:00 | .06<br>.01<br>.01<br>.01 |             |         |             | Reset    | Search        |
| ID<br>27143<br>27144<br>236718<br>236725<br>236732 | Code<br>MUSICVIDEO<br>MUSICVIDEO_2<br>ZZZZ15192<br>ZZZZ15199<br>ZZZZ15206 |              | MUSICVIDEO<br>MUSICVIDEO<br>MUSIC_IS_ON<br>MUSIC IS ON S<br>MUSIC IS ON S | GENERIC SPOT |          |          |         |                 | P<br>A<br>A<br>A | PBBB<br>H<br>H<br>H | <b>PP</b>  | Episode     | 1 00:00:37<br>1 00:00:37<br>1 00:00:00<br>1 00:00:00<br>1 00:00:00 | .06<br>.01<br>.01<br>.01 |             |         |             | Reset    | Search        |

#### **Exact Phrase**

| 🎐 Media Libr            |                   |                                  |            |                 |          |          |                          |              |                                          |                        |                            |              |                    | 6              | - • ×       |
|-------------------------|-------------------|----------------------------------|------------|-----------------|----------|----------|--------------------------|--------------|------------------------------------------|------------------------|----------------------------|--------------|--------------------|----------------|-------------|
|                         | Show Utilities    | ?                                | _          |                 |          | -        |                          | _            |                                          |                        |                            | _            | _                  | _              | lintural    |
|                         | INEL 1            |                                  |            | Not Ok to       |          | ast      | uve <b>ko</b> a d        | h an an      |                                          |                        |                            |              |                    |                | Virtual     |
|                         | n 🗈 🖻 🦑           | 37 *                             | - 🔚 🐄 "    | <u>.</u> 5 C. 0 | 5        | •        | 🧱 🌾 🦻 🤅                  | 0.0.0        |                                          |                        |                            |              |                    |                |             |
| ID 1710                 | Code 1            | '10                              |            | Title           | BIE      | NNALE IN | VENICE                   |              |                                          |                        |                            |              | •                  | Version        | 1           |
| 2                       | Operations        |                                  | p          | SIAE            | <b>7</b> |          | Resources management     | 42           | Keys/Keyboards                           | 8                      | People in charge           |              | 19                 | Proposal       |             |
| 🤾 Search                | General           | Data 🗊                           | Properties | 🕍 Media         | 🚵 We     | orkflow  | Secondary Events         | Metadata     | Rights management                        | 🐌 🛛 Tapeless rec       | ption 👔 Technica           | Data 😤       | Flexi-metadata     | a 🔜 Re         | lationships |
| Standard E              | xtended Full-text | AI                               |            |                 |          |          |                          |              |                                          |                        |                            |              |                    |                |             |
|                         |                   |                                  |            |                 |          |          |                          |              |                                          |                        |                            |              |                    |                |             |
| Full-text               | • S               | nonyms                           | $\odot$    |                 |          |          |                          |              |                                          |                        |                            |              |                    |                | •           |
| "biennale in            | n Venice"         |                                  |            |                 |          |          |                          |              |                                          |                        |                            |              |                    |                |             |
| Exten                   | ded search        |                                  |            |                 |          |          |                          |              |                                          |                        |                            |              |                    |                |             |
|                         |                   |                                  |            |                 |          |          |                          |              |                                          |                        |                            |              |                    |                |             |
| Search in               | 1                 |                                  |            |                 |          |          |                          |              |                                          |                        |                            |              |                    |                |             |
| Assets                  |                   | ~                                |            | lanager         |          |          | Keys/Keyboards (Asset)   |              |                                          |                        |                            |              |                    |                |             |
| Series Ma               |                   | <b>_</b>                         | Genres     | S               |          |          | Keys/Keyboards (Segment) |              |                                          |                        |                            |              |                    |                |             |
| Segments                |                   |                                  | Roles      |                 |          |          | Tapes                    |              |                                          |                        |                            |              |                    |                |             |
| Flexi-meta<br>All metad |                   | <ul> <li>✓</li> <li>✓</li> </ul> | Subtitle   |                 |          |          | All                      |              |                                          |                        |                            |              |                    |                |             |
| Airmetau                | lata              | •                                | Virtual    | documents       |          |          |                          |              |                                          |                        |                            |              |                    |                |             |
| Order by rel            | levance           |                                  |            |                 |          |          |                          |              |                                          |                        |                            |              |                    |                |             |
| Highlight se            | earch             |                                  |            |                 |          |          |                          |              |                                          |                        |                            |              |                    |                |             |
|                         |                   |                                  |            |                 |          |          |                          |              |                                          |                        |                            |              |                    |                |             |
|                         |                   |                                  |            |                 |          |          |                          |              |                                          |                        |                            |              |                    |                |             |
|                         |                   |                                  |            |                 |          |          |                          |              |                                          |                        |                            |              |                    |                |             |
|                         |                   |                                  |            |                 |          |          |                          |              |                                          |                        |                            |              |                    |                |             |
|                         |                   |                                  |            |                 |          |          |                          |              |                                          |                        |                            |              |                    |                |             |
|                         |                   |                                  |            |                 |          |          |                          |              |                                          |                        |                            |              |                    |                |             |
|                         |                   |                                  |            |                 |          |          |                          |              |                                          |                        |                            |              |                    |                |             |
|                         |                   | K                                |            |                 |          |          |                          |              |                                          |                        |                            |              | Re                 | set 📃 🔍        | Search      |
| ID                      | Relevance Tal     | le                               |            |                 |          | Tex      | t                        |              |                                          |                        |                            |              |                    |                |             |
| 1710                    |                   |                                  |            |                 |          | 17       | IO BIENNALE IN VENICE    | NZST BIENNAI | E IN VENICE <mark>How Biennale se</mark> | eason transforms the c | ty of VenicePublic transpo | nt in Venice | is like an endless | sightseeing to | our, and r  |
| 1710                    | 160 Ser           | es Manager                       | r          |                 |          | BIE      | NNALE IN VENICE NZST     |              |                                          |                        |                            |              |                    |                |             |
|                         |                   |                                  |            |                 |          |          |                          |              |                                          |                        |                            |              |                    |                | _           |
|                         |                   |                                  |            |                 |          |          |                          |              |                                          |                        |                            |              |                    |                |             |
|                         |                   |                                  |            |                 |          |          |                          |              |                                          |                        |                            |              |                    |                |             |
|                         |                   |                                  |            |                 |          |          |                          |              |                                          |                        |                            |              |                    |                |             |
|                         |                   |                                  |            |                 |          |          |                          |              |                                          |                        |                            |              |                    |                |             |
|                         |                   |                                  |            |                 |          |          |                          |              |                                          |                        |                            |              |                    |                |             |
|                         |                   |                                  |            |                 |          |          |                          |              |                                          |                        |                            |              |                    |                |             |
|                         |                   |                                  |            |                 |          |          |                          |              |                                          |                        |                            |              |                    |                | -           |
| <b>4</b> II             |                   |                                  |            |                 |          |          |                          |              |                                          |                        |                            |              |                    |                | •           |

# **Proximity with 'NEAR'**

| edia Library                                                     |                                       |                                             |                                                           | - • ×                                |
|------------------------------------------------------------------|---------------------------------------|---------------------------------------------|-----------------------------------------------------------|--------------------------------------|
| Tools Show Utilities ?                                           |                                       |                                             |                                                           |                                      |
|                                                                  | )k to broadcast                       |                                             |                                                           | Virtual                              |
| 🗩 🔲 🗠 😰 🐏 🦑 🧭 👘 📑 🐚 🗮                                            | 🗅 🖳 📀  💥 📢 🎨                          | <b>Q</b>                                    |                                                           |                                      |
| 1710 Code 1710 1                                                 | Title BIENNALE IN VENICE              |                                             |                                                           | Version 1                            |
| Operations J SIAE                                                |                                       | Keys/Keyboards                              | People in charge                                          | Proposal                             |
|                                                                  | Media 😨 Workflow 😨 Secondary Events 🚏 |                                             |                                                           | Pexi-metadata 🔒 Relationships        |
| ndard Extended Full-text All                                     |                                       |                                             | · · · · · · · · · · · · · · · · · · ·                     |                                      |
|                                                                  |                                       |                                             |                                                           |                                      |
| ull-text   Synonyms                                              |                                       |                                             |                                                           |                                      |
| iennale NEAR venice                                              |                                       |                                             |                                                           |                                      |
| Extended search                                                  |                                       |                                             |                                                           |                                      |
| Extended search                                                  |                                       |                                             |                                                           |                                      |
| Search in:                                                       |                                       |                                             |                                                           |                                      |
| Assets Artist Manager                                            |                                       |                                             |                                                           |                                      |
| Series Manager Genres                                            |                                       |                                             |                                                           |                                      |
| Segments Roles<br>Flexi-metadata ✓ Subtitles                     |                                       |                                             |                                                           |                                      |
| All metadata Virtual docume                                      |                                       |                                             |                                                           |                                      |
| Mittal docume                                                    | 11.5                                  |                                             |                                                           |                                      |
| Order by relevance                                               |                                       |                                             |                                                           |                                      |
| lighlight search 🗸                                               |                                       |                                             |                                                           |                                      |
|                                                                  |                                       |                                             |                                                           |                                      |
|                                                                  |                                       |                                             |                                                           |                                      |
|                                                                  |                                       |                                             |                                                           |                                      |
|                                                                  |                                       |                                             |                                                           |                                      |
|                                                                  |                                       |                                             |                                                           |                                      |
|                                                                  |                                       |                                             |                                                           |                                      |
|                                                                  |                                       |                                             |                                                           | Reset Search                         |
|                                                                  |                                       |                                             |                                                           | Nesel C Search                       |
| Relevance         Table           1710         111         Asset | Text 1710 BIENNALE IN VENICE NZST     | BIENNALE IN VENICEHow Biennale season trans | forms the city of Venice Public transport in Venice is li | e an endless sightseeing tour, and r |
| 1710 111 Series Manager                                          | BIENNALE IN VENICE NZST               |                                             |                                                           |                                      |
|                                                                  |                                       |                                             |                                                           |                                      |
|                                                                  |                                       |                                             |                                                           |                                      |
|                                                                  |                                       |                                             |                                                           |                                      |
|                                                                  |                                       |                                             |                                                           |                                      |
|                                                                  |                                       |                                             |                                                           |                                      |
|                                                                  |                                       |                                             |                                                           |                                      |
|                                                                  |                                       |                                             |                                                           |                                      |
| 11                                                               |                                       |                                             |                                                           | ▼<br>▶                               |
| Execution time: 00:00:00                                         | e: 1/1 Records: 2/2                   | Sorted by: Relevance                        | Duration:                                                 | <pre></pre>                          |
| Pag                                                              |                                       | - Sonted by, Relevance                      | Durauon.                                                  | 14mb A                               |

# **Logical Operators**

| Media Library                                                                  |                                                                                |                                       |                                                  |                                                   |
|--------------------------------------------------------------------------------|--------------------------------------------------------------------------------|---------------------------------------|--------------------------------------------------|---------------------------------------------------|
| ile Tools Show Utilities ?                                                     |                                                                                |                                       |                                                  |                                                   |
|                                                                                | broadcast                                                                      |                                       |                                                  | Virtual                                           |
| ) 🔛 📄 🗠 🔝 🛍 🦑 🔗 👘 🖬 🖷 🖻 🕼                                                      | 1. O 💥 K? > &&&                                                                | à                                     |                                                  |                                                   |
| D 1710 Code 1710 Title                                                         | BIENNALE IN VENICE                                                             |                                       |                                                  | Version 1                                         |
| Operations 🎜 SIAE                                                              | Resources management                                                           | Keys/Keyboards                        | Seople in charge                                 | 🗭 Proposal                                        |
| 🦉 Search 🛗 General Data 📆 Properties 🊈 Media                                   | Workflow 🛐 Secondary Events 🚏 N                                                | Netadata 🚮 Rights management 🗞        | Tapeless reception                               | 🐨 Flexi-metadata 📄 Relationships                  |
| Standard Extended Full-text All                                                |                                                                                |                                       |                                                  |                                                   |
|                                                                                |                                                                                |                                       |                                                  |                                                   |
| Full+text   Synonyms                                                           |                                                                                |                                       |                                                  |                                                   |
| Biennale AND Venice OR "Rolling Stones"                                        |                                                                                |                                       |                                                  |                                                   |
| Stended search                                                                 |                                                                                |                                       |                                                  |                                                   |
|                                                                                |                                                                                |                                       |                                                  |                                                   |
| Search in:                                                                     |                                                                                |                                       |                                                  |                                                   |
| Assets Artist Manager                                                          | Keys/Keyboards (Asset)                                                         |                                       |                                                  |                                                   |
| Series Manager Genres                                                          |                                                                                |                                       |                                                  |                                                   |
| Segments Roles                                                                 |                                                                                |                                       |                                                  |                                                   |
| Rexi-metadata     Image: Subtitles       All metadata     Virtual documents    | All                                                                            |                                       |                                                  |                                                   |
| All metadata  Virtual documents                                                |                                                                                |                                       |                                                  |                                                   |
| Order by relevance                                                             |                                                                                |                                       |                                                  |                                                   |
| Highlight search                                                               |                                                                                |                                       |                                                  |                                                   |
|                                                                                |                                                                                |                                       |                                                  |                                                   |
|                                                                                |                                                                                |                                       |                                                  | Reset Search                                      |
| ID Relevance Table                                                             | Text                                                                           |                                       |                                                  | <b>_</b>                                          |
| 348         160         Asset           348         160         Series Manager | 348 Rolling Stones Ronnie Wood oper<br>Rolling Stones' Ronnie Wood opens art e |                                       | RS NOTE: RE-SENDING WITH FULL SCRIPT*            | Rolling Stones guitarist Ronnie Wood speaks       |
| 1710 160 Series Manager                                                        | BIENNALE IN VENICE NZST                                                        |                                       |                                                  |                                                   |
| 1710 144 Asset                                                                 |                                                                                | BIENNALE IN VENICEHow Biennale season | transforms the city of VenicePublic transport in | Venice is like an endless sightseeing tour, and r |
|                                                                                |                                                                                |                                       |                                                  |                                                   |
|                                                                                |                                                                                |                                       |                                                  |                                                   |
|                                                                                |                                                                                |                                       |                                                  |                                                   |
|                                                                                |                                                                                |                                       |                                                  |                                                   |
|                                                                                |                                                                                |                                       |                                                  |                                                   |
|                                                                                |                                                                                |                                       |                                                  | -                                                 |
|                                                                                |                                                                                |                                       |                                                  | •                                                 |
|                                                                                |                                                                                |                                       |                                                  |                                                   |

# Synonyms

| 🦇 Media Library                            |                                          |                                                  |                                                   |                                            |                                                            |
|--------------------------------------------|------------------------------------------|--------------------------------------------------|---------------------------------------------------|--------------------------------------------|------------------------------------------------------------|
| File Tools Show Utilities ?                |                                          |                                                  |                                                   |                                            |                                                            |
| CHANNEL 1                                  | Not Ok to broadcast                      |                                                  |                                                   |                                            | Virtual                                                    |
| 🗅 🔛 🔲 🗠 🖻 👘 🎻 🥚                            | · 📑 🖻 🖻 🖥 🖥 🗟 🖪 👘 🕚                      | 🕑 🥂 💥 🕺 🖗                                        | ¥                                                 |                                            |                                                            |
| ID 1710 Code 1710                          | Title BIENNA                             | LE IN VENICE                                     |                                                   |                                            | Version 1                                                  |
| Operations     Operations     General Data | 💭 SIAE 🎵<br>Properties 🚘 Media 🌄 Workflo | Resources management<br>w 😰 Secondary Events 📅 M | 🖚 Keys/Keyboards<br>etadata 🕅 Rights management 🗞 | Second People in charge Tapeless reception | Proposal<br>PRexi-metadata 👼 Relationships                 |
|                                            | p Properties and Media 🔛 Working         | W Secondary Events M                             | etadata 🔝 Nights management 🤝                     | Tapeless reception []] Technicarbata       | next-metadata C netationships                              |
| Standard Extended Full-text All            |                                          |                                                  |                                                   |                                            |                                                            |
| Full-text Synonyms<br>cloud                | •                                        |                                                  |                                                   |                                            |                                                            |
| Extended search                            |                                          |                                                  |                                                   |                                            |                                                            |
| Search in:                                 |                                          |                                                  |                                                   |                                            |                                                            |
| Assets 🗸                                   | Artist Manager                           | Keys/Keyboards (Asset)                           |                                                   |                                            |                                                            |
| Series Manager                             | Genres                                   | Keys/Keyboards (Segment)                         |                                                   |                                            |                                                            |
| Segments                                   | Roles                                    | Tapes                                            |                                                   |                                            |                                                            |
| Flexi-metadata 🗸                           | Subtitles                                | All                                              |                                                   |                                            |                                                            |
| All metadata 👻                             | Virtual documents                        |                                                  |                                                   |                                            |                                                            |
|                                            |                                          |                                                  |                                                   |                                            |                                                            |
| Order by relevance                         |                                          |                                                  |                                                   |                                            |                                                            |
| Highlight search 🧰                         |                                          |                                                  |                                                   |                                            |                                                            |
|                                            |                                          |                                                  |                                                   |                                            | Reset Search                                               |
| ID Code                                    | Series Title                             | Title                                            | Media                                             | Episode 0F.FD.03.01.00.00.00 Version       | Duration Site                                              |
| 119 CS01                                   | CS01<br>CS03                             | CLOUD Episode 1                                  | ତ୍ରତ୍ମ<br>ତ୍ରତ୍ମ                                  | 1                                          | 1 00:00:17.01 ETERE Archive                                |
| 121 CS03<br>1698 NEWS_EBOLA                | CLOUD Episode 2                          | CLOUD Episode 2<br>EBOLA                         |                                                   | 1                                          | 1 00:00:56.12 ETERE Archive<br>1 00:00:56.12 ETERE Archive |
| 1636 NEWS_EBOEA                            | CLOOD Episode 2                          | EBOEA                                            |                                                   |                                            | =                                                          |
|                                            |                                          |                                                  |                                                   |                                            |                                                            |
|                                            |                                          |                                                  |                                                   |                                            |                                                            |
|                                            |                                          |                                                  |                                                   |                                            |                                                            |
|                                            |                                          |                                                  |                                                   |                                            |                                                            |
|                                            |                                          |                                                  |                                                   |                                            |                                                            |
|                                            |                                          |                                                  |                                                   |                                            |                                                            |
| <b>4</b> II                                |                                          |                                                  |                                                   |                                            | •                                                          |
| Execution time: 00:00:00                   | S Page: 1/1                              | Records: 3/3                                     | Sorted by: Code                                   | Duration: 0:02:10.00/0:02:10.00            |                                                            |
|                                            |                                          |                                                  |                                                   |                                            |                                                            |

#### **All Tables Search**

| 💡 Media Libra                  | iry                     |                        |               |              |                |                          |                  |                                     |                                   |                            |                             | - • ×                        |
|--------------------------------|-------------------------|------------------------|---------------|--------------|----------------|--------------------------|------------------|-------------------------------------|-----------------------------------|----------------------------|-----------------------------|------------------------------|
| ile Tools Sh                   | now Utilities ?         |                        |               |              |                |                          |                  |                                     |                                   |                            |                             |                              |
| CHAN                           | NEL 1                   |                        | Not           | Ok to br     | oadcast        |                          |                  |                                     |                                   |                            |                             | Virtual                      |
| י 🗐 🍯 ב                        | n 😰 🛍 🦓 :               | A 4                    | ) 📘 🚡 📥 🖣     | l C. 🖪       | ۲              | 🧱 🌾 > 🍕                  | <b>9</b>         |                                     |                                   |                            |                             |                              |
| ID 1710                        | Code 171                | 10                     |               | Title        | BIENNALE       | N VENICE                 |                  |                                     |                                   |                            |                             | Version 1                    |
| *                              | Operations              |                        | J             | SIAE         | <b>7</b>       | Resources management     |                  | Keys/Keyboards                      |                                   | People in charge           | <b>1</b>                    | Proposal                     |
| 🄾 Search                       | 🛗 General               | IData [                | Properties    | 🖄 Media      | 🔥 Worl         | flow 🗾 Secondary Events  | 🚏 Metad          | lata 🛃 Rights managemen             | t 🍪 Tapeless receptio             | on 👔 TechnicalDat          | a 🕎 Flexi-metada            | ta 🗟 Relationships           |
| Standard Ext                   | tended Full-text        | All                    |               |              |                |                          |                  |                                     |                                   |                            |                             |                              |
| Full-text                      | <ul> <li>Syr</li> </ul> | oovme                  | 0             |              |                |                          |                  |                                     |                                   |                            |                             |                              |
| biennale                       | J. J.                   | lonyma                 | $\overline{}$ |              |                |                          |                  |                                     |                                   |                            |                             |                              |
| Dierinale                      |                         |                        |               |              |                |                          |                  |                                     |                                   |                            |                             |                              |
| Stend                          | led search              |                        |               |              |                |                          |                  |                                     |                                   |                            |                             |                              |
| _Search in:                    |                         |                        |               |              |                |                          |                  |                                     |                                   |                            |                             |                              |
| Assets                         |                         |                        | Artist Man    | ager         | ✓              | Keys/Keyboards (Asset)   | ✓                |                                     |                                   |                            |                             |                              |
| Series Mar                     | nager                   | <b>~</b>               | Genres        |              | ✓              | Keys/Keyboards (Segment) | ✓                |                                     |                                   |                            |                             |                              |
| Segments                       |                         | $\checkmark$           | Roles         |              | $\checkmark$   | Tapes                    | ✓                |                                     |                                   |                            |                             |                              |
| Flexi-metad                    | lata                    | $\checkmark$           | Subtitles     |              | $\checkmark$   | All                      |                  |                                     |                                   |                            |                             |                              |
| All metada                     | ita                     | Ŧ                      | Virtual doo   | cuments      | $\checkmark$   |                          |                  |                                     |                                   |                            |                             |                              |
|                                |                         |                        |               |              |                |                          |                  |                                     |                                   |                            |                             |                              |
| Order by rele<br>Highlight sea |                         |                        |               |              |                |                          |                  |                                     |                                   |                            |                             |                              |
| nigniigni sea                  | archi 🗸                 | 4                      |               |              |                |                          |                  |                                     |                                   |                            |                             |                              |
| 2020                           |                         | 2                      |               |              |                |                          |                  |                                     |                                   |                            | _                           |                              |
|                                |                         | 1                      |               |              |                |                          |                  |                                     |                                   |                            |                             | Reset Q Search               |
|                                | Relevance Table         |                        |               | Text         |                |                          |                  |                                     |                                   |                            |                             | <u></u>                      |
| 1710<br>1710                   | 160 Asse                | <b>t</b><br>es Manager | -             |              | INALE IN VENIC |                          | How Biennale sea | ason transforms the city of VeniceP | ublic transport in Venice is like | an endless sightseeing tou | ir, and not only for the am | ount of tourists on the cent |
| 1710                           | Tou Sene                | es Manager             |               | DIENINALE II | N VENICE INZ.  |                          |                  |                                     |                                   |                            |                             |                              |
|                                |                         |                        |               |              |                |                          |                  |                                     |                                   |                            |                             | =                            |
|                                |                         |                        |               |              |                |                          |                  |                                     |                                   |                            |                             |                              |
|                                |                         |                        |               |              |                |                          |                  |                                     |                                   |                            |                             |                              |
|                                |                         |                        |               |              |                |                          |                  |                                     |                                   |                            |                             |                              |
|                                |                         |                        |               |              |                |                          |                  |                                     |                                   |                            |                             |                              |
|                                |                         |                        |               |              |                |                          |                  |                                     |                                   |                            |                             |                              |
|                                |                         |                        |               |              |                |                          |                  |                                     |                                   |                            |                             |                              |
| <b>▲</b> II                    |                         |                        |               |              |                |                          |                  |                                     |                                   |                            |                             | ▼                            |
| Execution ti                   | me: 00:00:00            |                        | 80            | Page: 1/1    |                | Records: 2/2             |                  | Sorted by: Relevance                |                                   | Duration:                  | 脣 0                         |                              |
| - Incodeding                   |                         |                        |               |              |                | 1                        |                  |                                     |                                   |                            | Nep V                       |                              |

#### **Search Profiles**

| 🖓 Media Library                                                                                                    |                                                                                                    |
|----------------------------------------------------------------------------------------------------|----------------------------------------------------------------------------------------------------|
| File Tools Show Utilities ?                                                                                                    |                                                                                                    |
| CHANNEL 1     Not Ok to bros       □     □     □     □     □     □     □     □     □     □     □     □     □     □     □     □     □     □     □     □     □     □     □     □     □     □     □     □     □     □     □     □     □     □     □     □     □     □     □     □     □     □     □     □     □     □     □     □     □     □     □     □     □     □     □     □     □     □     □     □     □     □     □     □     □     □     □     □     □     □     □     □     □     □     □     □     □     □     □     □     □     □     □     □     □     □     □     □     □     □     □     □     □     □     □     □     □     □     □     □     □     □     □     □     □     □     □     □     □     □     □     □     □     □     □     □     □     □     □     □     □     □     □     □     □     □     □     □     □     □     □     <                                                                                                    | adcast Virtu:                                                                                                    |
|                                                                                                    |                                                                                                    |
| ID 1710 Code 1710 Title                                                                                                    | BIENNALE IN VENICE 1                                                                                                    |
| Image: Search         Operations         Image: Search         SlAE           Image: Search         Image: Search         I | 👼 Resources management 🍻 Keys/Keyboards 🙇 People in charge 💅 Proposal 👔 Workflow 😰 Secondary Events 🖫 Metadata 🖓 Rights management 🦻 Tapeless reception 👘 TechnicalData 🚏 Rexi-metadata 🔔 Relationship:                                                                                                    |
| Standard Extended Full-text All                                                                                                    | Run search ETERE MTX1 HD                                                                                                    |
| Full+text • Synonyms                                                                                                    | Save search     EIX       Saved Searches     Ctrl+Alt+S                                                                                                    |
| Extended search   Search in:   Assets   Assets   Genres   Segments   Roles   Rexi-metadata   Subtitles   All metadata   Virtual documents   Order by relevance   Highlight search     ID   Relevance   T210   160   Asset                                                                                                    | Rgname group   Move group before   Hide group   Shgw   Default settings   Export configur   Import co   Add   Ctrl+Alt+C   ta and set all stations   Itters   Lut   Copy   Paste   UICEHow Biennale season transforms the city of VenicePublic transport in Venice is like an endless sightseeing tour, and not only for the amount of tourists on the cent |
| nage an unlimited number of<br>rch filters profile" to speed<br>he entire retrieval process                                                                                                    | of                                                                                                    |
|                                                                                                    |                                                                                                    |

#### **Export Saved Searches**

| Media Library               |                                         |             |                       |                               |                        |                  |                                                  |                    |
|-----------------------------|-----------------------------------------|-------------|-----------------------|-------------------------------|------------------------|------------------|--------------------------------------------------|--------------------|
| e Tools Show Utilities ?    |                                         |             |                       |                               |                        |                  |                                                  | 10-0               |
| CHANNEL 1                   | Not Ok to br                            |             |                       |                               |                        |                  |                                                  | Virtu              |
| ) 😼 🖩 🗠 🗷 🖷 🖑 :             | of 👘 🕒 📙 🔚 🛗 🛤 🖷 🗋 🔜                    | ۲           | 🧱 💦 🤉 🦓 🖏             | <u>ک</u>                      |                        |                  |                                                  |                    |
| ) 1710 Code 171             | 10 Title                                | BIENNALE IN | VENICE                |                               |                        |                  |                                                  | Version 1          |
| Operations                  | J SIAE                                  | 큟           | Resources management  | Keys/Keyboards                |                        | People in charge |                                                  | Proposal           |
| Search 🛗 General            | l Data   Properties 🕍 Media             | 🔜 🔛 📷       | ow 😰 Secondary Events | 🚏 Metadata 🔗 Rights managemen | t 😵 Tapeless reception | Technical        | IData 📅 Flexi-metada                             | ita 🗟 Relationship |
| Standard Extended Full-text | All                                     |             |                       |                               |                        |                  |                                                  |                    |
| ID                          |                                         |             |                       |                               |                        |                  |                                                  | ( <u>×</u> )       |
|                             |                                         |             |                       |                               |                        |                  |                                                  |                    |
| Code                        | sky                                     |             |                       |                               |                        |                  |                                                  | ) ×                |
| Title                       |                                         |             |                       |                               |                        |                  |                                                  | Starts with 🛛 🛛 🖉  |
| Types                       |                                         |             | 🚑 Export              |                               |                        |                  |                                                  | )×                 |
|                             |                                         |             | Edit Show Help        |                               |                        |                  |                                                  | ×                  |
|                             |                                         | Exclude     | ■ N?                  |                               |                        |                  |                                                  |                    |
| Media Name                  |                                         |             |                       |                               |                        |                  |                                                  | ×                  |
| Search also expired assets  |                                         |             | Export                |                               |                        |                  |                                                  | ×                  |
| Jearch also expired assets  | _                                       |             | 🖾 a, csv              | Rilename                      |                        |                  |                                                  | (X)                |
| Site                        | 😴 🗹 ETERE Archive (1008)                |             |                       | Rilename                      |                        |                  |                                                  | ~                  |
|                             | 😥 📃 AMERICAS (2)                        |             | ML                    |                               |                        |                  |                                                  |                    |
|                             | 💷 📃 Playout 1 (3)                       |             |                       | List separator :              |                        |                  |                                                  |                    |
|                             | Playout 2 (3)                           |             |                       | Text qualifier "              |                        |                  |                                                  |                    |
|                             |                                         |             |                       | Export also field names       |                        |                  |                                                  | ×                  |
|                             | R I I I I I I I I I I I I I I I I I I I |             |                       |                               |                        |                  |                                                  | Reset              |
|                             |                                         |             |                       |                               |                        |                  |                                                  |                    |
| ID Code<br>144 143          | Series Title<br>Foto                    |             |                       |                               |                        |                  | Duration Site<br>1 00:01:21.23 ETERE Ar          |                    |
| 142 149887                  | 149887                                  |             |                       |                               |                        |                  | 1 00:19:47.00 ETERE A                            |                    |
| 1577 1577                   | òpèoòklòl                               |             |                       |                               |                        |                  | 1 00:00:06.04 ETERE Ar                           |                    |
| 1583 1583                   | vcbcvbvcb                               |             |                       |                               |                        |                  | 1 00:00:06.17 ETERE Ar                           |                    |
| 1 2001                      | 2001                                    |             |                       |                               |                        |                  | 1 02:12:16.15 ETERE Ar                           | rchive             |
| 232 232                     | FISCHER 8                               |             |                       |                               |                        |                  | 1 00:02:00.01 ETERE Ar                           | rchive             |
| 477 477                     | bvcbcvbvc                               |             |                       |                               |                        |                  | 1 00:00:06.21 ETERE Ar                           |                    |
| 500 500                     | lkjhklòhn                               |             | ingritorin            | ×                             | •                      |                  | 1 00:00:04.08 ETERE Ar                           |                    |
| 2 ACE                       | ACE                                     |             | ACE SPOT citta        | Q                             | 1                      |                  | 1 00:00:30.06 ETERE Ar                           |                    |
| 3 ALIEN                     | ALIEN                                   |             | ALIEN THE MOVIE       |                               | 1                      |                  | 1 02:12:24.01 ETERE Ar                           |                    |
| 11 ANALYZETHIS<br>114 ARGO  | ANALYZETHIS<br>ARGO                     |             | ANALYZE THIS<br>ARGO  |                               | 2 1                    |                  | 1 01:26:55.12 ETERE Ar<br>1 00:04:00.03 ETERE Ar |                    |
| TT4 ARGU                    | ARGU                                    |             | ARGU                  |                               |                        | I                | 1 00.04:00.03 ETERE Ar                           | criive             |
| Execution time: 00:00:00    | K Page: 1/1                             |             | Records: 65/65        |                               | Duration: 14:16:11.2   |                  |                                                  |                    |

Anti-Terre Anti-Antio un cigo Antio un cigo Contraction cincit anter mise

Lindens \_\_\_\_\_

#### **Federated Search**

| Tools Show Utilities ?       |                                                                                                    |                                                                                                    |                                                                                                    |                                                                                                    |                                                                                                |                             |                |  |
|------------------------------|----------------------------------------------------------------------------------------------------|----------------------------------------------------------------------------------------------------|----------------------------------------------------------------------------------------------------|----------------------------------------------------------------------------------------------------|------------------------------------------------------------------------------------------------|-----------------------------|----------------|--|
| CHANNEL 1                    | Not Ok to broadca                                                                                                    |                                                                                                    |                                                                                                    |                                                                                                    |                                                                                                | Virtual                     |                |  |
| <mark>&gt; 🔲 🗠 📓 </mark> 🖉 🔗 |                                                                                                    | O ¥ ¥ > \$\$\$\$\$                                                                                                    |                                                                                                    |                                                                                                    |                                                                                                |                             |                |  |
| 1710 Code 1710               | Title BIENN                                                                                                    | NALE IN VENICE                                                                                                    |                                                                                                    |                                                                                                    | v                                                                                              | Version 1                   |                |  |
|                              | Data 📆 Properties 🕍 Media 🚵                                                                                                    | s management 🛷<br>Workflow 😨 Secondary Events 📅 Met                                                                                                    | Keys/Keyboards<br>tadata 🚰 Rights management                                                                                                    | 은 People in charge<br>창 Tapeless reception []] TechnicalData 말라 Rex                                                                                                    | 🥬 Propo<br>xi-metadata 🗟 Relationships                                                         |                             |                |  |
| andard Extended Full-text    | Al                                                                                                    |                                                                                                    |                                                                                                    |                                                                                                    |                                                                                                | X                           |                |  |
| D                            |                                                                                                    |                                                                                                    |                                                                                                    |                                                                                                    |                                                                                                |                             |                |  |
|                              | sky                                                                                                    |                                                                                                    |                                                                                                    |                                                                                                    |                                                                                                |                             |                |  |
| Title                        |                                                                                                    |                                                                                                    |                                                                                                    |                                                                                                    |                                                                                                | Starts with 🕑 😳             |                |  |
| Турез                        |                                                                                                    |                                                                                                    |                                                                                                    |                                                                                                    |                                                                                                |                             |                |  |
| LIVE                         | Exclud                                                                                                    |                                                                                                    |                                                                                                    |                                                                                                    |                                                                                                |                             |                |  |
| Media Name                   |                                                                                                    |                                                                                                    |                                                                                                    |                                                                                                    |                                                                                                | ×                           | and the second |  |
|                              |                                                                                                    |                                                                                                    |                                                                                                    |                                                                                                    |                                                                                                |                             |                |  |
| Search also expired assets   | ETERE Archive (1008)                                                                                                    |                                                                                                    |                                                                                                    |                                                                                                    |                                                                                                | ×)                          |                |  |
| ✓ Site                       | AMERICAS (2)                                                                                                    |                                                                                                    |                                                                                                    |                                                                                                    |                                                                                                | ×                           | Local          |  |
| v Site [                     | ✓ AMERICAS (2)         Image: Playout 1 (3)         ✓ Playout 2 (3)                                                                                                    |                                                                                                    |                                                                                                    |                                                                                                    | Res                                                                                            | ×                           | Local          |  |
| ✓ Site                       | ✓ AMERICAS (2)         Image: Playout 1 (3)         ✓ Playout 2 (3)                                                                                                    | Title                                                                                                    | Media                                                                                                    | Episode 0F.FD.03.01.00.00.00 Version Duration 5                                                                                                    |                                                                                                | x<br>x<br>x                 | Local          |  |
| ✓ Ste                        | ✓ AMERICAS (2)         ☑ ✓ Playout 1 (3)         ☑ ✓ Playout 2 (3)         ✓ Series Title         2001                                                                                                    | 2001: A Space Odissey                                                                                                    | <u>e</u>                                                                                                    | 1 1 02:12:16.15 F                                                                                                    | Site<br>Playout 1                                                                              | x<br>x<br>x                 | Local          |  |
| ✓ Ste                        | ✓ AMERICAS (2)         Image: Image: Image |                                                                                                    | 월 <u>0</u><br>0                                                                                                    |                                                                                                    | Site<br>Playout 1<br>Playout 1                                                                 | et carch                    | Local          |  |
| ✓ Ste                        | ✓ AMERICAS (2)         ✓ Playout 1 (3)         ✓ Playout 2 (3)         ✓ Series Title         2001         ACE         ALIEN         ERP_001 ALS_LF_GRC251S_ERP_001                                                                                                    | 2001: A Space Odissey<br>ACE SPOT citta<br>ALIEN THE MOVIE<br>ALS_LF_GRC251S_ERP_001                                                                     | 또<br>()<br>()<br>()() 음악 문화 문화<br>() () 음악 문화 문화                                                                                                    | 1 02:12:16.15 1<br>1 00:00:30.06 1<br>1 02:12:24.01 1<br>1 00:09:22.03 /                                                                                                    | Site<br>Playout 1<br>Playout 1<br>Playout 1<br>AMERICAS                                        | x<br>x<br>x<br>tet<br>carch | Local          |  |
| ✓ Site                       | ✓ AMERICAS (2)         ☑ ✓ Playout 1 (3)         ☑ ✓ Playout 2 (3)         ✓ Series Title         2001         ACE         ALIEN         ERP_001 ALS_LF_GRC251S_ERP_001         BATMAN                                                                                                    | 2001: A Space Odissey<br>ACE SPOT citta<br>ALIEN THE MOVIE<br>ALS_LF_GRC251S_ERP_001<br>BATMAN SPOT                                                      | 월 <u>0</u><br>0                                                                                                    | 1 02:12:16.15 1<br>1 00:00:30.06 1<br>1 02:12:2401<br>1 00:09:22.03 /<br>1 00:09:22.03 /                                                                                                    | Site<br>Playout 1<br>Playout 1<br>Playout 1<br>AMERICAS<br>Playout 2                           | ×<br>×<br>earch             | Local          |  |
| ✓ Site                       | ✓ AMERICAS (2)         ✓ Playout 1 (3)         ✓ Playout 2 (3)         ✓ Series Title         2001         ACE         ALIEN         ERP_001         BATMAN         INFASIL                                                                                                    | 2001: A Space Odissey           ACE SPOT citta           ALIEN THE MOVIE           ALS_LF_GRC251S_ERP_001           BATMAN SPOT           INFASIL SHOWER | 또<br>()<br>()<br>()() 음악 문화 문화<br>() () 음악 문화 문화                                                                                                    | 1 02:12:16.15 1<br>1 00:00:30.06 1<br>1 00:02:12:24.01 1<br>1 00:00:20:20 4<br>1 00:00:20:20 4<br>1 00:00:30.06 1<br>1 00:00:30.11 1                                                                                                    | Site<br>Playout 1<br>Playout 1<br>Playout 1<br>AMERICAS<br>Playout 2<br>Playout 2              | ×<br>×<br>earch             | Local          |  |
| ✓ Site                       | ✓ AMERICAS (2)         ☑ ✓ Playout 1 (3)         ☑ ✓ Playout 2 (3)         ✓ Series Title         2001         ACE         ALIEN         ERP_001 ALS_LF_GRC251S_ERP_001         BATMAN                                                                                                    | 2001: A Space Odissey<br>ACE SPOT citta<br>ALIEN THE MOVIE<br>ALS_LF_GRC251S_ERP_001<br>BATMAN SPOT                                                      | 종<br>(전<br>왕)(2)<br>(전<br>왕)(2)<br>(전<br>)(2)<br>(전<br>)(2)<br>(전<br>)(2)<br>(전<br>)(2)<br>(전<br>)(2)<br>(전<br>)(2)<br>(전<br>)(2)<br>(전<br>)(2)<br>(전<br>)(2)<br>((2)<br>( | 1 02:12:16.15 1<br>1 00:00:30.06 1<br>1 02:12:2401<br>1 00:09:22.03 /<br>1 00:09:22.03 /                                                                                                    | Site<br>Playout 1<br>Playout 1<br>AMERICAS<br>Playout 2<br>Playout 2<br>Playout 2<br>Playout 2 | et carch                    | Local          |  |
| ✓ Site                       | ✓ AMERICAS (2)         ✓ Playout 1 (3)         ✓ Playout 2 (3)         ✓ Clayout 2 (3)         ✓ ALIEN         ACE         ALIEN         ERP_001 ALS_LF_GRC251S_ERP_001         BATMAN         INFASIL         JOCCA                                                                                                    | 2001: A Space Odissey<br>ACE SPOT citta<br>ALIEN THE MOVIE<br>ALS_LF_GRC251S_ERP_001<br>BATMAN SPOT<br>INFASIL SHOWER<br>JOCCA SPOT                      |                                                                                                    | 1         1         02:12:16:15         1           1         1         00:00:30:06         1           1         1         00:02:12:24:01         1           1         1         00:02:22:03         //           1         1         00:00:30:06         1           1         00:00:30:06         1         1           1         1         00:00:30:06         1           1         1         00:00:30:06         1                                            | Site<br>Playout 1<br>Playout 1<br>AMERICAS<br>Playout 2<br>Playout 2<br>Playout 2<br>Playout 2 | x<br>x<br>xet               | Local          |  |
| ✓ Site                       | ✓ AMERICAS (2)         ✓ Playout 1 (3)         ✓ Playout 2 (3)         ✓ Clayout 2 (3)         ✓ ALIEN         ACE         ALIEN         ERP_001 ALS_LF_GRC251S_ERP_001         BATMAN         INFASIL         JOCCA                                                                                                    | 2001: A Space Odissey<br>ACE SPOT citta<br>ALIEN THE MOVIE<br>ALS_LF_GRC251S_ERP_001<br>BATMAN SPOT<br>INFASIL SHOWER<br>JOCCA SPOT                      |                                                                                                    | 1         1         02:12:16:15         1           1         1         00:00:30:06         1           1         1         00:02:12:24:01         1           1         1         00:02:22:03         //           1         1         00:00:30:06         1           1         0:00:00:06         1         1         00:00:30:01           1         1         0:00:03:00:02         1         1           1         1         0:00:03:00:02         1         1 | Site<br>Playout 1<br>Playout 1<br>AMERICAS<br>Playout 2<br>Playout 2<br>Playout 2<br>Playout 2 | et carch                    | Local          |  |

#### Linked Sites Technology

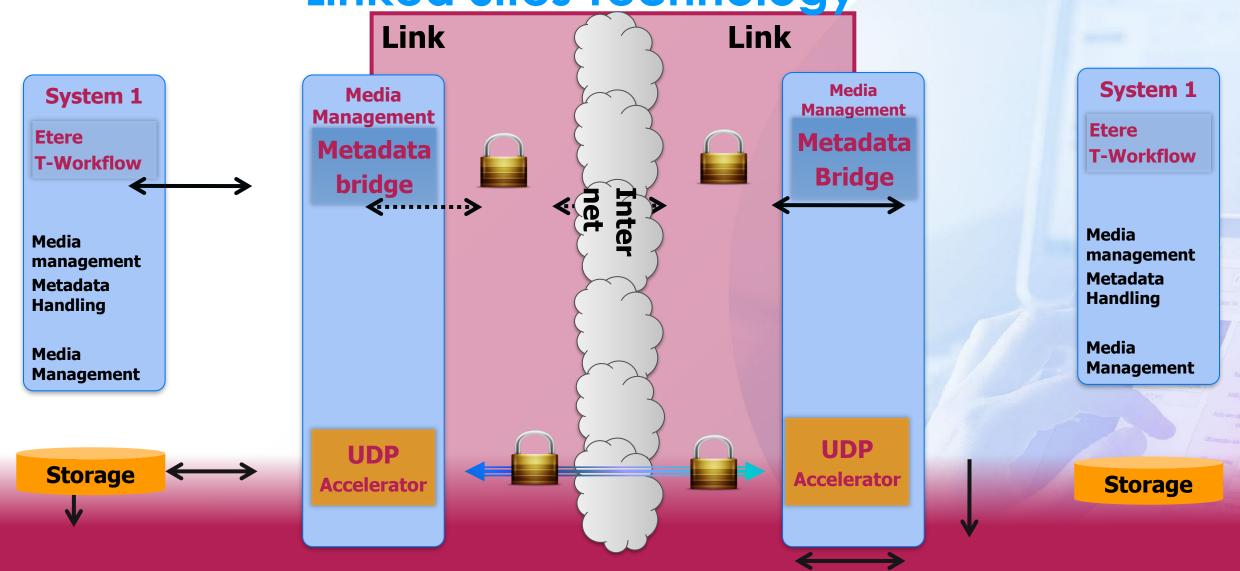

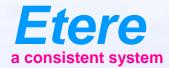

# **Story Creator**

#### **Story Creator**

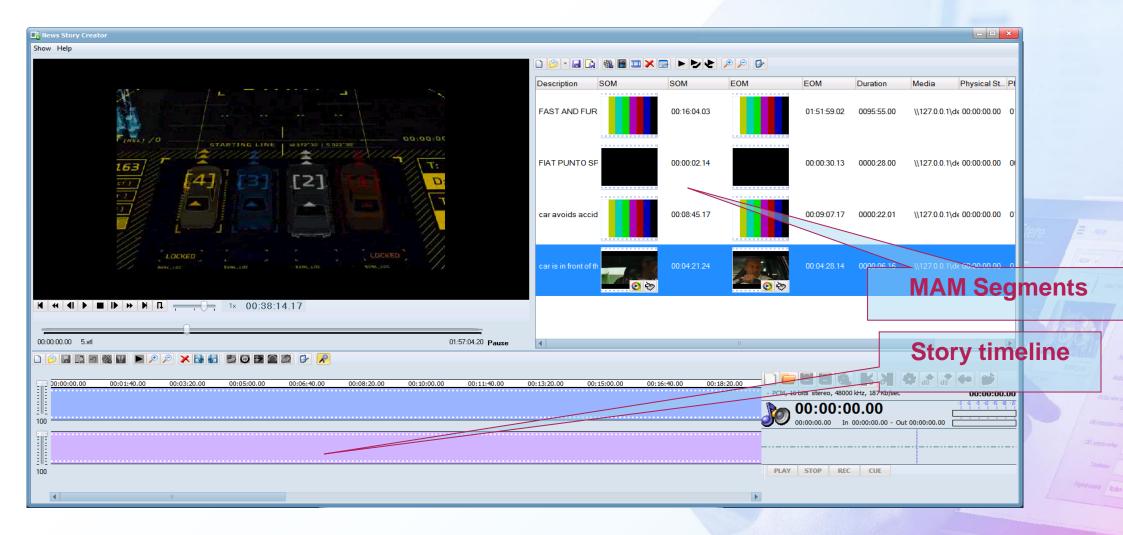

#### **Story Creator**

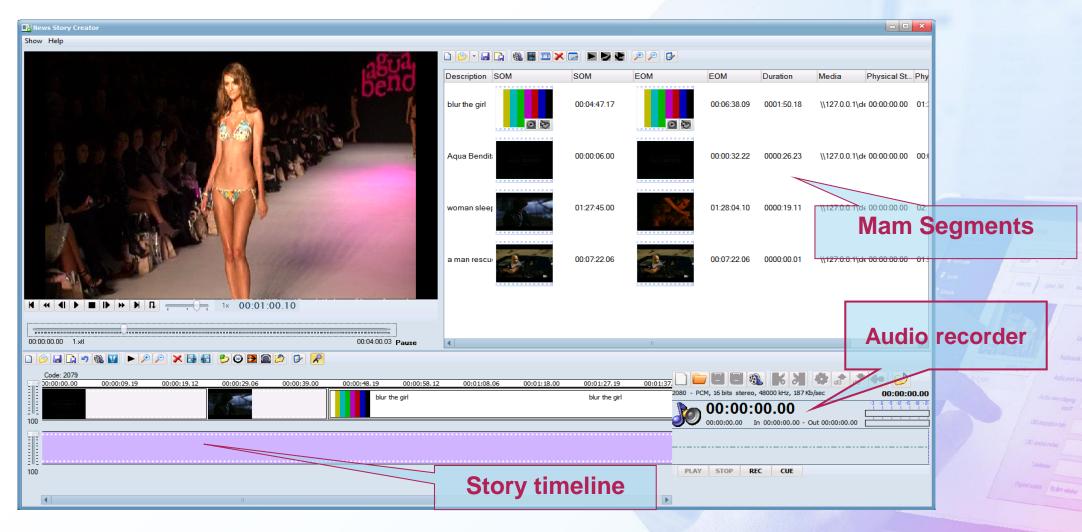

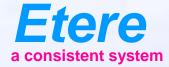

# **Tapeless Reception**

Receiving Files Easy and Secure as Tape

# Workflow

- The Librarian knows a new asset must arrive
- He creates the basic metadata
- Assigns this asset to the sender (Agency, producer, production company)
- The sender logs into Etere Tapeless Reception
- Sees the assets you are expecting
- Uploads the files and complete metadata
- As soon as the upload is completed a confirmation e-mail is sent to the sender (with the option of having a low resolution copy of the file attached)
- The Librarian receives a confirmation e-mail

## **Tapeless Reception Web**

| Firefox 🔻 🗍 😳 🛛 🗧 Etere V                                 | Web :: +                                                                                       |                                                                                                    |
|-----------------------------------------------------------|------------------------------------------------------------------------------------------------|----------------------------------------------------------------------------------------------------|
| ← → localhost/EtereV                                      | WebRT/tapeless/assettosend.aspx                                                                |                                                                                                    |
| web                                                       |                                                                                                |                                                                                                    |
| User: Admin<br>Station: CHANNEL<br>Media library 💽 Series | EL 1<br>s 💌 Schedule 💌 Tape library 💌 Ingest list 💌 Extra 💌 Air Sales Tapeless reception 💌 Acc | ount 💌                                                                                                    |
|                                                           |                                                                                                |                                                                                                    |
| Assets to send                                            |                                                                                                | /                                                                                                    |
|                                                           | Description                                                                                    | /                                                                                                    |
| PENNE1                                                    | PENNE LISCE                                                                                    |                                                                                                    |
| PENNE2                                                    | PENNE RIGATE                                                                                   | as a second second second second second second second second second second second second second second second s |
| SPAGHETTI                                                 | SPAGHETTI                                                                                      | iter                                                                                                    |
| LIVE_CH5_5MIN                                             | LIVE CH5 5 MIN - TIMEOUT 1MIN                                                                  |                                                                                                    |

#### **Tapeless Reception**

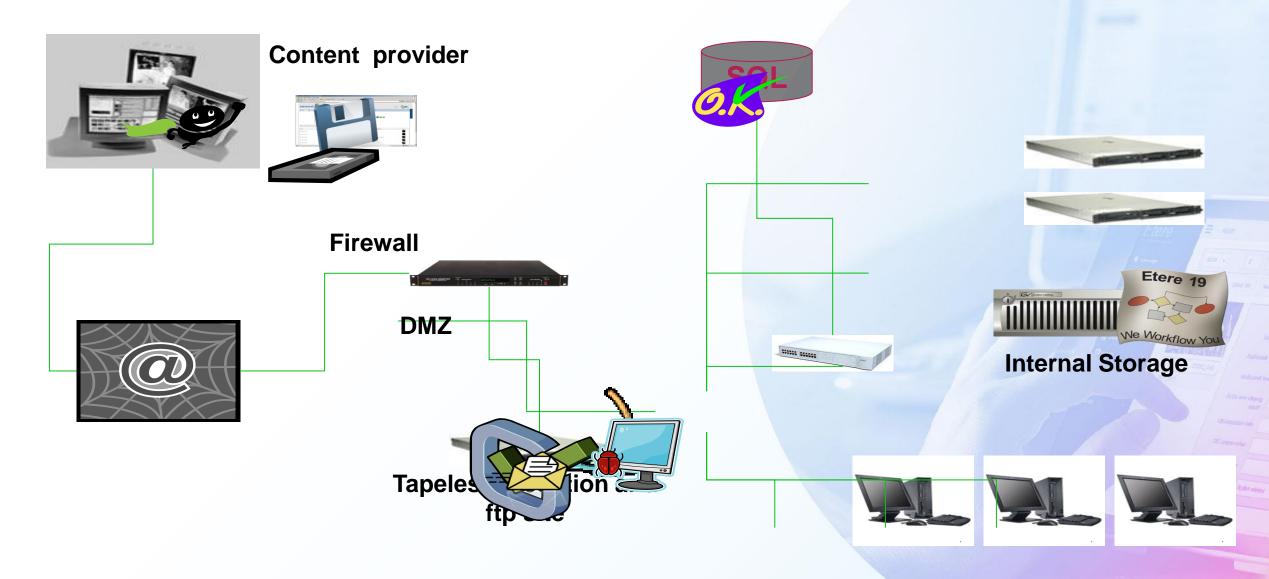

## **Tapeless Reception**

|                                                   | L 1<br>Prode FOX_DESPERAT_EF068_3MINU Title | DESPERATE HOUSEWIVES - INTO THE WOODS - | es management 🐠 Keys/Keyboards 🔱 People in charg | Version 1 |
|---------------------------------------------------|---------------------------------------------|-----------------------------------------|--------------------------------------------------|-----------|
| Person in charge<br>Supplier<br>Scheduled Arrival | FORD Motors ASSOCIATED PRESS                |                                         |                                                  |           |
| Office in                                         |                                             |                                         | Sender of file                                   |           |
| charge                                            |                                             | ive time<br>limit                       |                                                  |           |
|                                                   |                                             |                                         |                                                  |           |

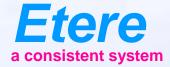

# Workflow

#### You can design Etere as you wish

# **The Etere Workflow**

- Etere approach is unique
- It combines the IT based workflow technologies with the management of video content
- Etere workflow can be fully customer designed
- It uses all the Etere technologies for redundancy and load balancing
- Easy to use easy to control

# **Example Restore to On-Air**

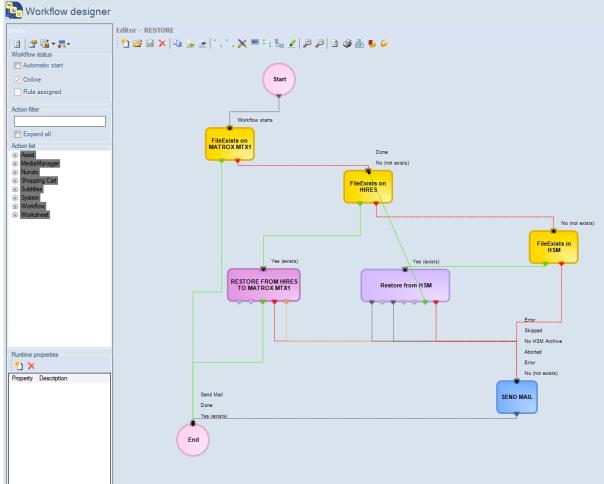

Antenna Tragong Antenna s Antonin storag ant

all source reduc

Operations (Debraula

#### **TV Workflow**

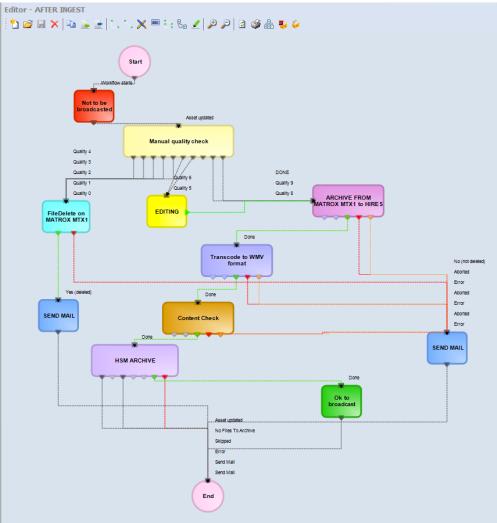

TOTICAS Attended Actionementered

alimentes tas

Indusy \_\_\_\_\_

#### **Free On-Air Server**

- You wish to delete from onair server everything not scheduled on next 24 hours
- But not commercials

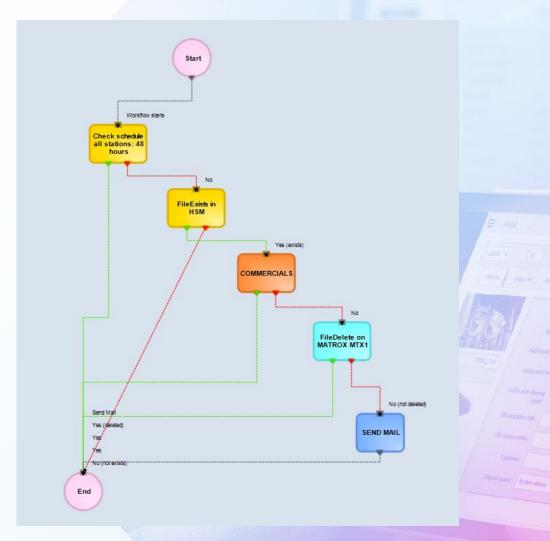

# Send File to OTT

- Simply select the list of the asset
- And attach a workflow
- Workflow can export asset and metadata

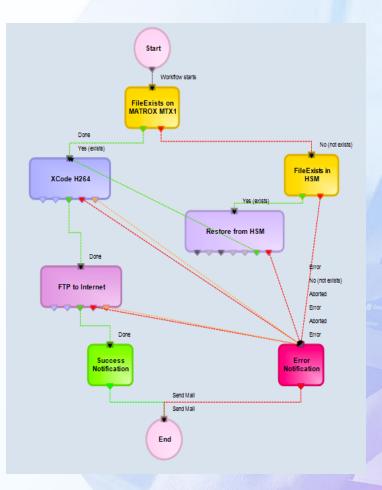

### How To Use

- Simple attach and start the workflow to an asset
- A set of workflow is automatically executed
  - When you ingest
  - When you transfer a file via Etere web
  - When you wish to retrieve from Etere web
  - When a file is discovered by Etere active sync
  - When you publish a schedule
  - Or selecting one or multiple assets

#### **Check Status on Asset Form**

| le Tool      | Show Utilities ?                           |                                                      |                  |                                                |                                                                                                |                 |               |                                    |              |                            |    |           |
|--------------|--------------------------------------------|------------------------------------------------------|------------------|------------------------------------------------|------------------------------------------------------------------------------------------------|-----------------|---------------|------------------------------------|--------------|----------------------------|----|-----------|
|              | ANNEL 1                                    |                                                      |                  |                                                |                                                                                                |                 |               |                                    |              |                            |    |           |
|              |                                            | . 🗂 🔂 🖬 🖂 🗅                                          |                  | •                                              |                                                                                                |                 |               |                                    |              |                            |    |           |
| . 🔊 🛯        | n 🛛 🖻 🦑 🗹                                  |                                                      |                  | 0                                              | Ŋ? ≫€≫€⊐Д⊐Д                                                                                    |                 |               |                                    |              |                            |    |           |
| D 13         | Code FAF                                   | Titl                                                 | e                | FAST AND FURIOUS                               |                                                                                                |                 |               |                                    |              | Version 1                  |    |           |
|              |                                            |                                                      |                  |                                                |                                                                                                |                 |               |                                    |              |                            |    |           |
| 8            | Operations                                 | J SIA                                                |                  |                                                | s management 🖚 Keys/Keyboar                                                                    |                 | ·             | People in charge                   | <b>1</b>     | Proposal                   |    |           |
| 🔾 Sea        | rch 🛗 General Dat                          | ta 📆 Properties 🏝                                    | Media            | 🚵 Workflow 🛐 See                               | condary Events 🚏 Metadata 🛃 Rights managem                                                     | ient 🗞 Tapele   | ess reception | TechnicalData                      | a 📅 Flexi-n  | netadata 🛃 Relationshi     | ps |           |
| •) •  ¥      | : 🗈 😭 🕨 🔕 🀬                                | I 🗊 😲 🔁                                              |                  |                                                |                                                                                                |                 |               |                                    |              |                            |    | A ative   |
| SETOK        |                                            |                                                      |                  | M MTY TO U264 modia info                       | TER INGEST censorship CONTENT CHECK EDITING MI                                                 |                 | DE subtitle   |                                    |              |                            |    | Active    |
| SETUR        |                                            | _                                                    |                  | MINITATO H264 media mio Ar                     | TER INGEST Censolship CONTENT CHECK EDITING MI                                                 | INNONING RESTOR | NE SUDUUe     |                                    |              |                            |    |           |
| Status       | Workflow act                               | ive                                                  |                  |                                                |                                                                                                |                 |               |                                    |              |                            |    | 1.61      |
| Action       | Icons Regen                                | eration LOWRES (WMV)                                 |                  |                                                |                                                                                                |                 |               |                                    |              |                            |    | workflows |
|              |                                            |                                                      |                  |                                                |                                                                                                |                 |               |                                    |              |                            |    |           |
| ID log       | Date                                       | Action                                               | Category         | Status Result                                  | Notes                                                                                          | Login Name      | User          | -                                  | Host         | Process                    |    |           |
| 7132         | 10/09/2014 10:26:11                        | Icons Regeneration LOWRE.                            |                  | Action just activated                          |                                                                                                |                 |               | Windows.Unknown                    |              |                            |    |           |
| 7131         | 10/09/2014 10:26:11                        | FileExist LOWRES WMV                                 | System           | Yes (exists) 0                                 | file found on device LOWING                                                                    | service_broker  |               | Windows.Unknown                    |              |                            |    |           |
| 6939<br>6937 | 10/09/2014 10:26:10                        | FileExist LOWRES WMV<br>FileExist LOWRES WMV         | System           | Action just activated                          |                                                                                                | price broker    |               | Windows.Unknown                    |              |                            |    |           |
| 6937<br>6935 | 10/09/2014 10:26:10<br>10/09/2014 10:26:10 | Start                                                | System<br>System | Action just activated<br>Workflow starts 0     |                                                                                                | service broker  |               | Windows.Unknown                    |              |                            |    |           |
| 6934         | 10/09/2014 10:26:10                        | Start                                                | System           | Action just activated 0                        | started by sis on MARKETING19                                                                  | service_broker  |               | UNKNOWN                            |              |                            |    |           |
| 6789         | 10/09/2014 10:26:10                        | Start                                                | System           | Action just activated                          | stated by sis on MARKETING 15                                                                  | service_broker  |               | sis                                |              | 2 h ava                    |    |           |
| 6788         | 10/09/2014 10:26:10                        | Start                                                | System           | Action just activated                          |                                                                                                | Scivice_broker  |               |                                    | MARKETINGUS  |                            |    |           |
| 6050         | 28/08/2014 16:53:15                        | End                                                  | System           | Action complete                                |                                                                                                | service_broker  |               | Windows.Unknown                    |              |                            |    |           |
| 6049         | 28/08/2014 16:53:15                        | End                                                  | System           | Action just activated                          |                                                                                                | service_broker  |               |                                    | MARKETING16  | EtereMM9.exe               |    | Workflow  |
| 6048         | 28/08/2014 16:53:15                        | End                                                  | System           | Action just activated                          |                                                                                                |                 |               | sis                                | MARKETING16  | EtereMM9.exe               |    |           |
| 6047         | 28/08/2014 16:53:15                        | Icons Regeneration LOWRE                             | . Asset          | Done 0                                         | Completed in 00:00:19.828                                                                      | sa              | 1             |                                    | MARKETING16  | EtereMM9.exe               |    |           |
| 6046         | 28/08/2014 16:53:14                        | Icons Regeneration LOWRE                             |                  | Placeholder for an 0                           | [EtCmsCC.exe] Done                                                                             | sa              | 1             | Windows.Unknown                    |              | EtCmsCC.exe                |    | status    |
| 6045         | 28/08/2014 16:53:14                        | Icons Regeneration LOWRE.                            |                  | Placeholder for an 0                           | [EtCmsCC.exe] Plcons regeneration terminated.                                                  | sa              | 1             | Windows.Unknown                    |              | EtCmsCC.exe                |    | Status    |
| 6044<br>6043 | 28/08/2014 16:53:09                        | Icons Regeneration LOWRE.                            |                  | Placeholder for an 0<br>Placeholder for an 0   | [EtCmsCC.exe] Plcons regeneration                                                              | sa              | 1             | Windows.Unknown<br>Windows.Unknown |              | EtCmsCC.exe<br>EtCmsCC.exe |    |           |
| 6043<br>6042 | 28/08/2014 16:53:09<br>28/08/2014 16:53:09 | Icons Regeneration LOWRE<br>Icons Regeneration LOWRE |                  | Placeholder for an 0                           | [EtCmsCC.exe] Thumbnail acquisition terminated.<br>[EtCmsCC.exe] Thumbnail is already assigned | sa              | 1             | Windows.Unknown<br>Windows.Unknown |              | EtCmsCC.exe                |    |           |
| 6042         | 28/08/2014 16:53:09                        | Icons Regeneration LOWRE.                            |                  | Placeholder for an 0                           | [EtChisoc.exe] Thumbhail is already assigned<br>[EtChisoc.exe] Thumbhail acquisition           | sa              | 1             | Windows.Unknown                    |              | EtCmsCC.exe                |    |           |
| 6040         | 28/08/2014 16:53:09                        | Icons Regeneration LOWRE.                            |                  | Placeholder for an 0                           | [EtCmsCC.exe] EDL Preview acquisition terminated.                                              | sa              | 1             | Windows.Unknown                    |              | EtCmsCC.exe                |    |           |
| 6039         | 28/08/2014 16:52:56                        | Icons Regeneration LOWRE.                            |                  | Placeholder for an 0                           | [EtCmsCC.exe] EDL Preview acquisition                                                          | sa              | 1             | Windows.Unknown                    |              | EtCmsCC.exe                |    |           |
| 6038         | 28/08/2014 16:52:56                        | Icons Regeneration LOWRE.                            |                  | Placeholder for an 0                           | [EtCmsCC.exe] DURATION: 175621 frames (01:57:04,21)                                            | ) sa            | 1             | Windows.Unknown                    |              | EtCmsCC.exe                |    |           |
| 6037         | 28/08/2014 16:52:56                        | Icons Regeneration LOWRE.                            | . Asset          | Placeholder for an 0                           | [EtCmsCC.exe] LQ FILE : \\172.31.230.163\demo_archi                                            | sa              | 1             | Windows.Unknown                    | MARKETING16  | EtCmsCC.exe                |    |           |
| 6036         | 28/08/2014 16:52:55                        | Icons Regeneration LOWRE                             |                  | Placeholder for an 0                           |                                                                                                | sa              | 1             |                                    | MARKETING16  | EtereMM9.exe               |    |           |
| 6035         | 28/08/2014 16:52:55                        | Icons Regeneration LOWRE                             |                  | Action just activated                          |                                                                                                | sa              | 1             |                                    | MARKETING16  | EtereMM9.exe               |    |           |
| 5734         | 28/08/2014 16:48:58                        | Icons Regeneration LOWRE.                            |                  | Action just activated                          |                                                                                                |                 |               | Windows.Unknown                    |              |                            |    |           |
| 5733         | 28/08/2014 16:48:58                        | FileExist LOWRES WMV                                 | System           | Yes (exists) 0                                 | file found device LOWRES [id_metafile=62]                                                      | service_broker  |               | Windows.Unknown                    |              |                            |    |           |
| 5732<br>5731 | 28/08/2014 16:48:58<br>28/08/2014 16:48:58 | FileExist LOWRES WMV<br>FileExist LOWRES WMV         | System           | Action just activated<br>Action just activated |                                                                                                | service_broker  |               | Windows.Unknown<br>Windows.Unknown |              |                            |    |           |
| 5730         | 28/08/2014 16:48:58                        | Start                                                | System<br>System | Workflow starts 0                              |                                                                                                | service broker  |               | windows.oriknown                   |              |                            |    |           |
| 5730<br>5729 | 28/08/2014 16:48:58                        | Start                                                | System           | Action just activated 0                        | started by sis on MARKETING16                                                                  | service_broker  |               | Windows.Unknown                    |              |                            |    |           |
| 5728         | 28/08/2014 16:48:58                        | Start                                                | System           | Action just activated o                        |                                                                                                | service_broker  |               |                                    | MARKETING16  | EtereScritexe              |    | -         |
| 5727         | 28/08/2014 16:48:58                        | Start                                                | System           | Action just activated                          |                                                                                                | -               |               |                                    | MARKETING16  | EtereSch.exe               |    |           |
| 5/2/         | 20/00/2014 10:40:30                        | Statt                                                | System           | Action just activated                          |                                                                                                |                 |               | 515                                | MARKETING 16 | Elereschieke               |    | log       |
|              |                                            |                                                      |                  |                                                |                                                                                                |                 |               |                                    |              |                            |    |           |

### **Visual Status Check**

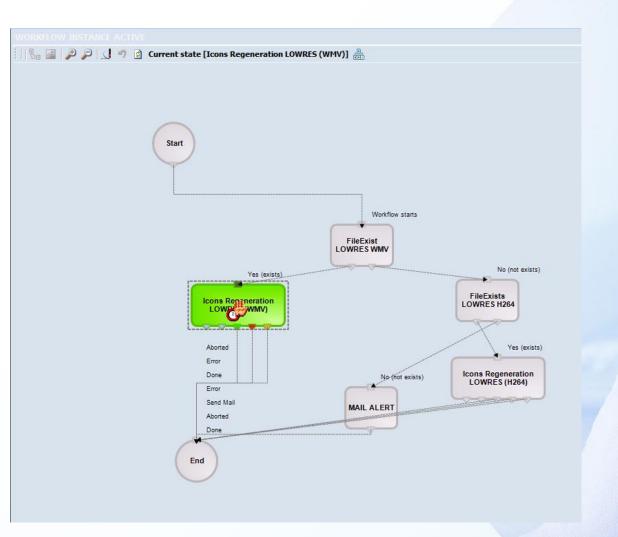

ELEPO A unare A unare A una

Annalda Valenanda

### Easy to Use Easy to Check

- A powerful tool as Workflow must be easy to use and easy to check
- If you wish to know all assets running a workflow and / or their status?
- Simply perform a search in extended search tool
- Any combination is available as well as a graphic preview of the workflow itself
- Who is in charge of content check can list all the assets he needs to control from the standard asset form search

# Search by Workflow

|                                                                                                    | s Show Utilities ?                                                                                                    |                                                                                                    |                                                                                                    |                                                                                             |                                                                              |                                                                                                    |                                                                                                    |           |
|----------------------------------------------------------------------------------------------------|----------------------------------------------------------------------------------------------------|----------------------------------------------------------------------------------------------------|----------------------------------------------------------------------------------------------------|---------------------------------------------------------------------------------------------|------------------------------------------------------------------------------|----------------------------------------------------------------------------------------------------|----------------------------------------------------------------------------------------------------|-----------|
| CH/                                                                                                    | ANNEL 1                                                                                                    |                                                                                                    |                                                                                                    |                                                                                             |                                                                              |                                                                                                    |                                                                                                    |           |
| D 🖗 🗐                                                                                                    | 🛯 🗠 😰 🛍 🥐 🖉 👘                                                                                                    | / 📑 🐚 🖷 🖪 🖪 🔹 📵 🛛 📀                                                                                                    | N? >0>00000000                                                                                                    |                                                                                             |                                                                              |                                                                                                    |                                                                                                    |           |
|                                                                                                    |                                                                                                    |                                                                                                    |                                                                                                    |                                                                                             |                                                                              |                                                                                                    |                                                                                                    |           |
| ID 13                                                                                                    | Code FAF                                                                                                    | Title FAST AND FURIOU                                                                                                    | 05                                                                                                    |                                                                                             |                                                                              |                                                                                                    | Versio                                                                                                    | on I      |
| 3                                                                                                    | Operations                                                                                                    | JI SIAE 💦                                                                                                    | Resources management 🛷                                                                                                    | Keys/Keyboard                                                                               | s 🚨 F                                                                        | People in charge                                                                                                    | 🎁 Prop                                                                                                    | posal     |
| 🔍 Sear                                                                                                    | arch 🛗 General Data                                                                                                    | 🗊 Properties 🖆 Media 🚵 Workflow                                                                                                    | 😴 Secondary Events 🚏 Metadata                                                                                                    | Rights management                                                                           | nt 😵 Tapeless reception [                                                    | 🚺 TechnicalData 🚼                                                                                                    | Flexi-metadata 🛛 🔒                                                                                                    | Relations |
| Standard                                                                                                    | Extended Full-text All                                                                                                    |                                                                                                    |                                                                                                    |                                                                                             |                                                                              |                                                                                                    |                                                                                                    |           |
|                                                                                                    |                                                                                                    |                                                                                                    |                                                                                                    |                                                                                             |                                                                              |                                                                                                    |                                                                                                    |           |
| Reso                                                                                                    | ources management                                                                                                    |                                                                                                    |                                                                                                    |                                                                                             |                                                                              |                                                                                                    |                                                                                                    |           |
| Job s                                                                                                    | status                                                                                                    | ▼                                                                                                    |                                                                                                    |                                                                                             |                                                                              |                                                                                                    |                                                                                                    |           |
| ARC                                                                                                    | CHIVE                                                                                                    | Exclude                                                                                                    |                                                                                                    |                                                                                             |                                                                              |                                                                                                    |                                                                                                    |           |
|                                                                                                    |                                                                                                    |                                                                                                    |                                                                                                    |                                                                                             |                                                                              |                                                                                                    |                                                                                                    |           |
| andn 📃                                                                                                    | roid upload                                                                                                    | Exclude                                                                                                    |                                                                                                    |                                                                                             |                                                                              |                                                                                                    |                                                                                                    |           |
| Vor                                                                                                    | kflow AFTER I                                                                                                    | NGEST    Preview                                                                                                    |                                                                                                    |                                                                                             |                                                                              |                                                                                                    |                                                                                                    |           |
| Statu                                                                                                    |                                                                                                    |                                                                                                    |                                                                                                    |                                                                                             |                                                                              |                                                                                                    |                                                                                                    |           |
|                                                                                                    |                                                                                                    |                                                                                                    |                                                                                                    |                                                                                             |                                                                              |                                                                                                    |                                                                                                    |           |
| Actio                                                                                                    | on ARCHIVE                                                                                                    | FROM MATROX MTX1 to H 👻 🛄                                                                                                    |                                                                                                    |                                                                                             |                                                                              |                                                                                                    |                                                                                                    |           |
|                                                                                                    | In progres                                                                                                    | 55 🔻                                                                                                    |                                                                                                    |                                                                                             |                                                                              |                                                                                                    |                                                                                                    |           |
| V Ever                                                                                                    | cuted by marco@it                                                                                                    | alv.etere.com                                                                                                    |                                                                                                    |                                                                                             |                                                                              |                                                                                                    |                                                                                                    |           |
|                                                                                                    |                                                                                                    |                                                                                                    |                                                                                                    |                                                                                             |                                                                              |                                                                                                    |                                                                                                    |           |
|                                                                                                    |                                                                                                    |                                                                                                    |                                                                                                    |                                                                                             |                                                                              |                                                                                                    |                                                                                                    |           |
|                                                                                                    | t date 17/03/20                                                                                                    | 16 💌 17/03/2016 💌                                                                                                    |                                                                                                    |                                                                                             |                                                                              |                                                                                                    |                                                                                                    |           |
| Start                                                                                                    |                                                                                                    | 16 💌 17/03/2016 💌                                                                                                    |                                                                                                    |                                                                                             |                                                                              |                                                                                                    |                                                                                                    |           |
| Start                                                                                                    | t date 17/03/20<br>t update date 17/03/20                                                                                                    | 16 ▼ 17/03/2016 ▼<br>16 ▼ 17/03/2016 ▼                                                                                                    |                                                                                                    |                                                                                             |                                                                              |                                                                                                    |                                                                                                    |           |
| Start                                                                                                    | t date 17/03/20                                                                                                    | 16 ▼ 17/03/2016 ▼<br>16 ▼ 17/03/2016 ▼                                                                                                    | •                                                                                                    |                                                                                             |                                                                              |                                                                                                    |                                                                                                    |           |
| Start                                                                                                    | t date 17/03/20<br>1 update date 17/03/20<br>WRES                                                                                                    | 16 ▼ 17/03/2016 ▼<br>16 ▼ 17/03/2016 ▼                                                                                                    |                                                                                                    |                                                                                             |                                                                              |                                                                                                    | Reset                                                                                                    |           |
| Start                                                                                                    | t date 17/03/20<br>t update date 17/03/20<br>WRES                                                                                                    | 16 • 17/03/2016 •<br>16 • 17/03/2016 •<br>Exolude                                                                                                    |                                                                                                    |                                                                                             |                                                                              |                                                                                                    | Reset                                                                                                    | Q Sea     |
| Start                                                                                                    | t date 17/03/20<br>i update date 17/03/20<br>WRES                                                                                                    | 16 ▼ 17/03/2016 ▼<br>16 ▼ 17/03/2016 ▼                                                                                                    | Title                                                                                                    | Media                                                                                       | Episode 0F FD 03 01.00 00 00                                                 |                                                                                                    | Site                                                                                                    |           |
| Start                                                                                                    | t date 17/03/20<br>t update date 17/03/20<br>WRES<br>Code 080 2080                                                                                                    | 16 • 17/03/2016 •<br>16 • 17/03/2016 •<br>Exclude                                                                                                    | Title                                                                                                    | 0                                                                                           | 1                                                                            | 1 00:00:00.01                                                                                                    | Site<br>ETERE Archive                                                                                                    |           |
| Start                                                                                                    | t date 17/03/20<br>t update date 17/03/20<br>WRES<br>Code<br>080 2080<br>142 149887                                                                                                    | 16 • 17/03/2016 •<br>16 • 17/03/2016 •<br>Exclude<br>Series Title<br>149887                                                                                                    | Title<br>COOKING LESSONS - Episode 1 GAMBERO F                                                                                                    | 0:0 <mark>0</mark> #                                                                        | 1<br>1                                                                       | 1 00:00:00.01<br>1 00:19:47.00                                                                                                    | Site<br>ETERE Archive<br>ETERE Archive                                                                                                    |           |
| Start                                                                                                    | t date 17/03/20<br>t update date 17/03/20<br>WRES<br>Code 0080 2080<br>142 149887<br>1 2001                                                                                                    | 16         17/03/2016           16         17/03/2016           Exclude                                                                                                    | Title<br>COOKING LESSONS - Episode 1 GAMBERO F<br>2001: A Space Odissey                                                                                                    | 0<br>0<br>0<br>0                                                                            | 1<br>1<br>1                                                                  | 1 00:00:00.01<br>1 00:19:47.00<br>1 02:12:16.15                                                                                                    | Site<br>ETERE Archive<br>ETERE Archive<br>ETERE Archive                                                                                                    |           |
| Start                                                                                                    | t date 17/03/20<br>t update date 17/03/20<br>WRES<br>Code<br>080 2080<br>142 149887<br>1 2001<br>700 NEWS_PUTIN                                                                                                    | 17/03/2016         Image: Constraint of the second second sec | Title<br>COOKING LESSONS - Episode 1 GAMBERO F<br>2001: A Space Odissey<br>PUTIN                                                                                                    | 0<br>0<br>0<br>0<br>0                                                                       | 1<br>1<br>1<br>1                                                             | 1 00:00:00.01<br>1 00:19:47.00<br>1 02:12:16.15<br>1 00:02:52.03                                                                                                    | Site<br>ETERE Archive<br>ETERE Archive<br>ETERE Archive<br>ETERE Archive                                                                                                    |           |
| Start                                                                                                    | t date 17/03/20<br>trupdate date 17/03/20<br>WRES<br>Code<br>080 2080<br>142 149887<br>1 2001<br>700 INEWS.PUTIN<br>2 ACE                                                                                                    | 16         17/03/2016           16         17/03/2016           Exclude           Exclude           480RDO RING           ACE                                                                                                    | Title<br>COOKING LESSONS - Episode 1 GAMBERO F<br>2001: A Space Odissey<br>PUTIN<br>ACE SPOT citta                                                                                                    |                                                                                             | 1<br>1<br>1                                                                  | 1 00:00:00.01<br>1 00:19:47.00<br>1 02:12:16.15<br>1 00:02:52.03<br>1 00:00:30.06                                                                                                    | Site<br>ETERE Archive<br>ETERE Archive<br>ETERE Archive<br>ETERE Archive<br>ETERE Archive                                                                                                    |           |
| Start     Last     LOW     M     M     M     TD     20     1     17     17                                                                                                    | t date 17/03/20<br>t update date 17/03/20<br>WRES<br>Code<br>080 2080<br>142 149887<br>1 2001<br>700 NEWS_PUTIN<br>2 ACE<br>3 ALIEN                                                                                                    | 16         17/03/2016           16         17/03/2016           Exclude           Exclude           149887           2001           A BORDO RING           ACE           ALIEN                                                                                                    | Title<br>COOKING LESSONS - Episode 1 GAMBERO F<br>2001: A Space Odissey<br>PUTIN<br>ACE SPOT citta<br>ALIEN THE MOVIE                                                                                                    |                                                                                             | 1<br>1<br>1<br>1<br>1<br>1<br>1                                              | 1         00:00:00.01           1         00:19:47.00           2         02:12:16.15           1         00:02:52.03           1         00:00:30.06           1         02:12:24.01                                                                                                    | Site<br>ETERE Archive<br>ETERE Archive<br>ETERE Archive<br>ETERE Archive<br>ETERE Archive<br>ETERE Archive                                                                                                    |           |
| Start                                                                                                    | t date 17/03/20<br>update date 17/03/20<br>WRES<br>Code<br>080 2080<br>142 149887<br>1 2001<br>1201<br>NEWS_PUTIN<br>2 ACE<br>3 ALIEN<br>11 ANALYZETHIS                                                                                                    | 16         17/03/2016           16         17/03/2016           Exclude           Exclude           480RDO RING           ACE                                                                                                    | Title<br>COOKING LESSONS - Episode 1 GAMBERO F<br>2001: A Space Odissey<br>PUTIN<br>ACE SPOT otta<br>ALIEN THE MOVIE<br>ANALYZE THIS                                                                                                    | 0<br>0<br>0<br>0<br>0<br>0<br>0<br>0<br>0<br>0<br>0<br>0<br>0<br>0<br>0<br>0<br>0<br>0<br>0 | 1<br>1<br>1<br>1<br>1<br>1<br>1                                              | 1 00:00:00.01<br>1 00:19:47.00<br>1 02:12:16.15<br>1 00:02:52.03<br>1 00:00:30.06<br>1 02:12:24.01<br>1 01:26:55.12                                                                                                    | Site<br>ETERE Archive<br>ETERE Archive<br>ETERE Archive<br>ETERE Archive<br>ETERE Archive<br>ETERE Archive                                                                                                    |           |
| Start           Last           LOW           ID           20           1           17                                                                                                    | t date 17/03/20<br>update date 17/03/20<br>WRES<br>Code<br>080 2080<br>142 149887<br>1 2001<br>700 NEWS_PUTIN<br>2 ACE<br>3 ALIEN<br>11 ANALYZETHIS<br>35 FTV_AQUA                                                                                                    | I6         T//03/2016           I6         T//03/2016           Exclude   Exclude Exclude E                                                                                    | Title<br>COOKING LESSONS - Episode 1 GAMBERO F<br>2001: A Space Odissey<br>PUTIN<br>ACE SPOT citta<br>ALIEN THE MOVIE                                                                                                    |                                                                                             | 1<br>1<br>1<br>1<br>1<br>1<br>1<br>1                                         | 1 00:00:00.01<br>1 00:19:47.00<br>1 02:12:16:15<br>1 00:02:20.3<br>1 00:00:30.06<br>1 02:12:24.01<br>1 01:26:55:12<br>1 00:00:52.09                                                                                                    | Site<br>ETERE Archive<br>ETERE Archive<br>ETERE Archive<br>ETERE Archive<br>ETERE Archive<br>ETERE Archive<br>ETERE Archive                                                                                                    |           |
| Start           Last           LOW           D           10           17           17           17           17           17           17                                                                                                    | t date 17/03/20<br>update date 17/03/20<br>WRES<br>Code<br>080 2080<br>142 149887<br>1 2001<br>1201<br>NEWS_PUTIN<br>2 ACE<br>3 ALIEN<br>11 ANALYZETHIS                                                                                                    | 16         17/03/2016           16         17/03/2016           Exclude           Exclude           149887           2001           A BORDO RING           ACE           ALIEN           ANALYZETHIS           AQUA BENDITA BEACHWEAR PARADE                                                                                                    | Title<br>COOKING LESSONS - Episode 1 GAMBERO F<br>2001: A Space Odissey<br>PUTIN<br>ACE SPOT otta<br>ALIEN THE MOVIE<br>ANALYZE THIS<br>AQUA BENDITA BEACHWEAR PARADE                                                                                                    | 0<br>0<br>0<br>0<br>0<br>0<br>0<br>0<br>0<br>0<br>0<br>0<br>0<br>0<br>0<br>0<br>0<br>0<br>0 | 1<br>1<br>1<br>1<br>1<br>1<br>8<br>1<br>1                                    | 1 00:00:00.01<br>1 00:19:47.00<br>1 02:12:16.15<br>1 00:02:52.03<br>1 00:00:30.06<br>1 02:12:24.01<br>1 01:26:55.12                                                                                                    | Site<br>ETERE Archive<br>ETERE Archive<br>ETERE Archive<br>ETERE Archive<br>ETERE Archive<br>ETERE Archive<br>ETERE Archive<br>ETERE Archive<br>ETERE Archive                                                                                                    |           |
| Statt     Last     LOW     D     10     10     17     17     17     17     17     17     17     17     17     17     17     17     17     17     17     17     17     17     17     17     17     17     17     17     17     17     17     17     17     17     17     17     17     17     17     17     17     17     17     17     17     17     17     17     17     17     17     17     17     17     17     17     17     17     17     17     17     17     17     17     17     17     17     17     17     17     1     17     1 | t date 17/03/20<br>v update date 17/03/20<br>VRES<br>Code<br>080 2080<br>142 149887<br>1 2001<br>700 NEVS-PUTIN<br>2 ACE<br>3 ALIEN<br>11 ANLYZETHIS<br>35 FTY_AQUA<br>114 ARGO                                                                                                    | 16         17/03/2016           16         17/03/2016           Exclude   Exclude Exclude E                                                                                    | Title<br>COOKING LESSONS - Episode 1 GAMBERO F<br>2001: A Space Odissey<br>PUTIN<br>ACE SPOT citta<br>ALIEN THE MOVIE<br>ANALYZE THIS<br>AQUA BENDITA BEACHWEAR PARADE<br>ARGO                                                                                                    |                                                                                             |                                                                              | 1 00:00:00.01<br>1 00:1947.00<br>1 02:12:16:15<br>1 00:02:52:03<br>1 00:02:52:03<br>1 00:02:52:03<br>1 01:26:55:12<br>1 00:00:52:09<br>1 00:00:52:09<br>1 00:00:50:09<br>1 00:00:00:00<br>1 00:00:00:00<br>1 00:00:00:00<br>1 00:00:00:00<br>1 00:00:00:00<br>1 00:00:00:00<br>1 00:00:00:00<br>1 00:00:00:00<br>1 00:00:00<br>1 00:00:00<br>1 00:00:00<br>1 00:00:00<br>1 00:00:00<br>1 00:00:00<br>1 00:00:00<br>1 00:00:00<br>1 00:00:00<br>1 00:00:00<br>1 00:00:00<br>1 00:00:00<br>1 00:00:00<br>1 00:00:00<br>1 00:00:00<br>1 00:00:00<br>1 00:00<br>1 00:00<br>1 00 | Site<br>ETERE Archive<br>ETERE Archive<br>ETERE Archive<br>ETERE Archive<br>ETERE Archive<br>ETERE Archive<br>ETERE Archive<br>ETERE Archive<br>ETERE Archive                                                                                                    |           |
| Start           Last           LOW           ID           200           1           17           17           17           17                                                                                                    | t date 17/03/20<br>t date 17/03/20<br>WRES<br>Code<br>080 2080<br>142 149887<br>1 2001<br>700 NEWS_PUTIN<br>2 ACE<br>3 ALIEN<br>11 ANALYZETHIS<br>35 FTV_AQUA<br>114 ARGO<br>702 NEWS_EUECONOMY                                                                                                    | 16         17/03/2016           16         17/03/2016           16         17/03/2016           Exclude         Exclude                                                                                                    | Title<br>COOKING LESSONS - Episode 1 GAMBERO F<br>2001: A Space Odissey<br>PUTIN<br>ACE SPOT citta<br>ALIEN THE MOVIE<br>ANALYZE THIS<br>AQUA BENDITA BEACHWEAR PARADE<br>ARGO<br>EUECONOMY                                                                                                    |                                                                                             | 1<br>1<br>1<br>1<br>1<br>1<br>1<br>1<br>1<br>1<br>1<br>1<br>1<br>1<br>1<br>1 | 1 00:00:00.01<br>1 00:19:47.00<br>1 02:12:16.15<br>1 00:02:52:03<br>1 00:02:52:03<br>1 02:12:24.01<br>1 01:26:55.12<br>1 00:00:52:09<br>1 00:04:00.03<br>1 00:04:00.03                                                                                                    | Site<br>ETERE Archive<br>ETERE Archive<br>ETERE Archive<br>ETERE Archive<br>ETERE Archive<br>ETERE Archive<br>ETERE Archive<br>ETERE Archive<br>ETERE Archive<br>ETERE Archive                                                                                                    |           |
| Start     Last     Low     D     20     1     17     17     17     17     17     17     17     17     17     17     17     1                                                                                                    | t date 17/03/20<br>update date 17/03/20<br>WRES<br>Code<br>080 2080<br>142 149877<br>1 2001<br>700 NEWS_PUTIN<br>2 ACE<br>3 ALIEN<br>11 ANALYZETHIS<br>35 FTV_AQUA<br>114 ARGO<br>702 NEWS_ISLAMEMBASSY                                                                                                    | I6         T//03/2016           I6         T//03/2016           Exclude   Exclude Exclude E                                                                                    | Title<br>COOKING LESSONS - Episode 1 GAMBERO F<br>2001: A Space Odissey<br>PUTIN<br>ACE SPOT otta<br>ALIEN THE MOVIE<br>ANALYZE THIS<br>AQUA BENDITA BEACHWEAR PARADE<br>ARGO<br>EUECONOMY<br>ARGO                                                                                                    |                                                                                             | 1<br>1<br>1<br>1<br>1<br>1<br>1<br>1<br>1<br>1<br>1<br>1<br>1<br>1<br>1<br>1 | 1 00:00:00.01<br>1 00:19:47:00<br>1 02:12:16.15<br>1 00:02:52:03<br>1 00:00:30:06<br>1 02:12:24:01<br>1 01:26:55.12<br>1 00:00:52:09<br>1 00:04:00.03<br>1 00:04:00.03<br>1 00:04:00.03                                                                                                    | Site<br>ETERE Archive<br>ETERE Archive<br>ETERE Archive<br>ETERE Archive<br>ETERE Archive<br>ETERE Archive<br>ETERE Archive<br>ETERE Archive<br>ETERE Archive<br>ETERE Archive                                                                                                    |           |
| Start           Last           Low           D           200           1           177           1           177           1           12                                                                                                    | t date 17/03/20<br>update date 17/03/20<br>WRES<br>Code<br>080 2080<br>12 219807<br>12 2001<br>12 0001<br>12 0000<br>12 0000<br>12 00000<br>12 0000<br>12 00000<br>12 00000<br>12 000000 | 16         17/03/2016           16         17/03/2016           Exclude           Exclude           149887           2001           A 80 RDO RING           ACE           ALIEN           AQUA BENDITA BEACHWEAR PARADE           ARGO           ARGO           ARTACK THE BLOCK - INVASIONE ALIENA                                                                                                    | Title           COOKING LESSONS - Episode 1 GAMBERO F           2001: A Space Odissey           PUTIN           ACE SPOT otta           ALIEN THE MOVIE           AQUA BENDITA BEACHWEAR PARADE           ARGO           EUECONOMY           ARGO           ATTACK THE BLOCK - INVASIONE ALIENA                                                                                             |                                                                                             | 1<br>1<br>1<br>1<br>1<br>1<br>1<br>1<br>1<br>1<br>1<br>1<br>1<br>1           | 1 00:00:00.01<br>1 00:1947.00<br>1 02:12:16:15<br>1 00:02:52:03<br>1 00:02:52:03<br>1 00:02:52:03<br>1 01:26:55:12<br>1 00:04:52:03<br>1 00:04:00.03<br>1 00:04:00.03<br>1 00:04:00.03<br>1 00:04:00.03<br>1 00:04:00.03                                                                                                    | Site<br>ETERE Archive<br>ETERE Archive<br>ETERE Archive<br>ETERE Archive<br>ETERE Archive<br>ETERE Archive<br>ETERE Archive<br>ETERE Archive<br>ETERE Archive<br>ETERE Archive<br>ETERE Archive<br>ETERE Archive<br>ETERE Archive                                                                                      |           |
| Start           Last           Low           ID           200           1           17           17           17           17           17           23                                                                                                    | t date 17/03/20<br>vRES<br>Code 17/03/20<br>VRES<br>Code 02080<br>142 149887<br>1 2001<br>700 NEWS_PUTIN<br>2 ACE<br>3 ALIEN<br>11 ANALYZETHIS<br>35 FTV_AQUA<br>114 ARGO<br>702 NEWS_EUECONOMY<br>703 NEWS_ELECONOMY<br>703 NEWS_ELECONOMY<br>704 NEWS_ELECONOMY<br>705 NEWS_ELECONOMY<br>705 NEWS_ELECONOMY<br>706 NEWS_ELECONOMY<br>707 NEWS_ELECONOMY<br>707 NEWS_ELECONOMY<br>708 NEWS_ELECONOMY<br>709 NEWS_ELECONOMY<br>709 NEWS_ELECONOMY<br>700 NEWS_ELECONOMY<br>700 NEWS_ELECONOMY<br>700 NEWS_ELECONOMY<br>700 NEWS_ELECONOMY<br>701 NEWS_ELECONOMY<br>703 NEWS_ELECONOMY<br>703 NEWS_ELECONOMY<br>704 NEWS_ELECONOMY<br>705 NEWS_ELECONOMY<br>705 NEWS_ELECONOMY<br>706 NEWS_ELECONOMY<br>707 NEWS_ELECONOMY<br>707 NEWS_ELECONOMY<br>708 NEWS_ELECONOMY<br>709 NEWS_ELECONOMY<br>709 NEWS_ELECONOMY<br>700 NEWS_ELECONOMY<br>700 NEWS<br>700 NEWS<br>700 NEWS                                                                                                    | 16         17/03/2016           16         17/03/2016           16         17/03/2016           Exclude         Exclude   Exclude Exclude Exclu                                                                                                    | Title           COOKING LESSONS - Episode 1 GAMBERO F           2001: A Space Odissey           PUTIN           ACE SPOT citta           AUEN THE MOVIE           ANALYZE THIS           AQUA BENDITA BEACHWEAR PARADE           ARGO           EUECONOMY           ARGO           ATTACK THE BLOCK - INVASIONE ALIENA           Responsible                                                |                                                                                             | 1<br>1<br>1<br>1<br>1<br>1<br>1<br>1<br>1<br>1<br>1<br>1<br>1<br>1           | 1         00:00:00.01           1         00:1947.00           21:21:61:5         00:02:52:03           1         00:02:52:03           1         00:02:52:03           1         01:26:55:12           1         00:00:00:00           1         00:00:00:00           1         00:00:00:00           1         00:00:00:00           1         00:00:00:00           1         00:04:00:03           1         00:01:40:17           1         00:01:40:17           1         00:01:80:17                                                                                                    | Site<br>ETERE Archive<br>ETERE Archive<br>ETERE Archive<br>ETERE Archive<br>ETERE Archive<br>ETERE Archive<br>ETERE Archive<br>ETERE Archive<br>ETERE Archive<br>ETERE Archive<br>ETERE Archive<br>ETERE Archive<br>ETERE Archive<br>ETERE Archive                                                                     |           |
| Start           Last           LOW           ID           200           1           177           17           177           13                                                                                                    | t date 17/03/20<br>update date 17/03/20<br>WRES<br>Code<br>080 2080<br>142 149887<br>1 2001<br>1201<br>1201<br>1201<br>1201<br>1201<br>13 ALIEN<br>11 ANALYZETHIS<br>35 FTV_AQUA<br>11 ANALYZETHIS<br>35 FTV_AQUA<br>11 ANALYZETHIS<br>35 FTV_AQUA<br>11 ATACKTHEBLOCK<br>238 Awkward_S30002<br>360 BARCELONA                                                                                                    | Id       17/03/2016         Id       17/03/2016         Id       17/03/2016         Exclude         Exclude         Series Title         149887         2001         A BORDO RING         ACE         ALIEN         ANALYZETHIS         AQUA BENDITA BEACHWEAR PARADE         ARGO         ARGO         ARGO         ARGO         ARGO         ANTACK THE BLOCK - INVASIONE ALIENA         AWKARDS         BARCELONA BAN                                                                                                    | Title COOKING LESSONS - Episode 1 GAMBERO F 2001: A Space Odissey PUTIN ACE SPOT citta ALIEN THE MOVIE ANALYZE THIS AQUA BENDITA BEACHWEAR PARADE ARGO EUECONOMY ARGO ATTACK THE BLOCK - INVASIONE ALIENA Responsible BARCELONA BAN                                                                                                    |                                                                                             | 1<br>1<br>1<br>1<br>1<br>1<br>1<br>1<br>1<br>1<br>1<br>1<br>1<br>1           | 1 00:00:00.01<br>1 00:1947.00<br>1 02:12:16.15<br>1 00:02:52.03<br>1 00:02:52.03<br>1 02:12:24.01<br>1 01:26:55.12<br>1 00:00:52.09<br>1 00:04:00.03<br>1 00:04:00.03<br>1 00:04:00.03<br>1 00:04:00.03<br>1 00:01:40.17<br>1 00:08:51.20<br>1 00:09:82.20                                                                                                    | Site<br>ETERE Archive<br>ETERE Archive<br>ETERE Archive<br>ETERE Archive<br>ETERE Archive<br>ETERE Archive<br>ETERE Archive<br>ETERE Archive<br>ETERE Archive<br>ETERE Archive<br>ETERE Archive<br>ETERE Archive<br>ETERE Archive<br>ETERE Archive                                                                     |           |
| Start           Last           LOW           ID           200           1           177           177           177           13           14           17           17           17           17           17           17           17           17           11           12           33           11                                                                                                    | t date 17/03/20<br>update date 17/03/20<br>WRES<br>Code 17/03/20<br>WRES<br>Code 18/08<br>12/04/08/08<br>12/04/08/08<br>12/04/08/08<br>12/04/08/08<br>12/04/08/08<br>12/04/08/08<br>12/04/08/08<br>12/04/08/08<br>12/04/08/08<br>12/04/08/08<br>12/04/08/08<br>12/04/08/08<br>12/04/08/08<br>12/04/08/08<br>12/04/08/08<br>12/04/08/08/08/08<br>12/04/08/08/08/08/08/08/08/08/08/08/08/08/08/                                                                                                    | Id       T7/03/2016         Id       T7/03/2016         Exclude         Exclude         Id9887         2001         A BORDO RING         ACE         ALIEN         ANALYZETHIS         AQUA BENDITA BEACHWEAR PARADE         ARGO         ARGO         ARGO         ARGO         ARGO         ARGO         ARGO         ARGO         ARGO         ARGO         ARGO         ARGO         ARGO         ARGO         ARGO         ARANAYZETHIS         AQUA BENDITA BEACHWEAR PARADE         ARGO         ARGO         ARGO         ARGO         ARGO         ARGO         ARGNO         BARCELONA BAN         BATMAN                                                                                                    | Title           COOKING LESSONS - Episode 1 GAMBERO F           2001: A Space Odissey           PUTIN           ACE SPOT citta           ALIEN THE MOVIE           ANALYZE THIS           AQUA BENDITA BEACHWEAR PARADE           ARGO           EUECONOMY           ARGO           ATTACK THE BLOCK - INVASIONE ALIENA           Responsible           BARCELONA BAN           BATMAN SPOT |                                                                                             | 1<br>1<br>1<br>1<br>1<br>1<br>1<br>1<br>1<br>1<br>1<br>1<br>1<br>1           | 1 00:00:00.01<br>1 00:1947.00<br>1 02:12:16:15<br>1 00:02:52.03<br>1 00:02:52.03<br>1 00:00:52.09<br>1 00:04:00.03<br>1 00:04:00.03<br>1 00:04:00.03<br>1 00:04:00.03<br>1 00:04:00.03<br>1 00:04:00.03<br>1 00:04:00.03<br>1 00:04:00.03<br>1 00:00:51.20<br>1 00:00:28.22<br>1 00:00:30.06                                                                                                    | Site<br>ETERE Archive<br>ETERE Archive |           |

### **Workflow Search**

- By workflow: All assets running a selected workflow
- By action: All assets performing the selected action in any workflow
- By workflow and status: All assets running a workflow and having the selected status
- By workflow and action: All assets running a workflow and performing the selected action
- By status and action: All assets having the selected status performing a particular action.

#### **Global Workflow Status**

|                |              |                                          |                                 |                                     |                                                             |           |          | W                   | orkflow monitor                              |                 |            |               |           |            |              |
|----------------|--------------|------------------------------------------|---------------------------------|-------------------------------------|-------------------------------------------------------------|-----------|----------|---------------------|----------------------------------------------|-----------------|------------|---------------|-----------|------------|--------------|
| File View      |              |                                          |                                 |                                     |                                                             |           |          |                     |                                              |                 |            |               |           |            |              |
| Workflow To    |              | • Obje                                   | ct Total objects                | <ul> <li>Status Total st</li> </ul> | atur - Ra                                                   | C 🖂 📩     |          |                     |                                              |                 |            |               |           |            |              |
|                | tal worknows |                                          |                                 |                                     | atus · • eg                                                 | ✓   •# •0 |          |                     |                                              |                 |            |               |           |            |              |
| Workflow       |              | Object                                   | Status                          | Count<br>392                        | _                                                           |           |          |                     |                                              |                 |            |               |           |            |              |
| /1             |              | 74                                       | 14                              | 332                                 |                                                             |           |          |                     |                                              |                 |            |               |           |            |              |
|                |              |                                          |                                 |                                     |                                                             |           |          |                     |                                              |                 |            |               |           |            |              |
|                |              |                                          |                                 |                                     |                                                             |           |          |                     |                                              |                 |            |               |           |            |              |
|                |              |                                          |                                 |                                     |                                                             |           |          |                     |                                              |                 |            |               |           |            |              |
|                |              |                                          |                                 |                                     |                                                             |           |          |                     |                                              |                 |            |               |           |            |              |
|                |              |                                          |                                 |                                     |                                                             |           |          |                     |                                              |                 |            |               |           |            |              |
| Workflow -     |              |                                          | bject - All                     | Status • All                        | Exclu                                                       | de •      |          |                     |                                              |                 |            |               |           |            |              |
|                |              | 10 10 10 10 10 10 10 10 10 10 10 10 10 1 |                                 |                                     |                                                             |           |          |                     |                                              |                 |            |               |           |            | Instances 19 |
| Object type    | Object ID    | Object code                              | Object description              |                                     | Workflow status                                             | Deadline  | Priority | Action              | Action status                                | Creation date   | Start date | Estimated end | Estimated | Parameters |              |
| Asset          | 3            | ALIEN<br>BATMAN                          | ALIEN THE MOV.                  | RESTORE<br>Thumbnails Rege          | <ul> <li>Workflow fault</li> <li>Workflow active</li> </ul> |           |          | Icons Regenerati    | @ W *                                        | 10/09/2014 10:2 |            |               |           |            |              |
| Asset<br>Asset | 6            | JOCCA                                    | BATMAN SPOT<br>JOCCA SPOT       | Thumbhails Rege                     |                                                             |           |          |                     | <ul> <li>Waiting</li> <li>Waiting</li> </ul> | 10/09/2014 10:2 |            |               |           |            |              |
| Asset          | 7            | MARKETTE                                 | MARKETTE SA                     |                                     |                                                             |           |          | Icons Regenerati    |                                              | 10/09/2014 10:2 |            |               |           |            |              |
| Asset          | 8            | SKY                                      | SKY SPOT                        | Thumbnails Rege                     |                                                             |           |          | Icons Regenerati    |                                              | 10/09/2014 10:2 |            |               |           |            |              |
| Asset          | 8            | SKY                                      | SKY SPOT                        |                                     | Workflow active                                             |           |          | APPROVAL            | Running                                      | 08/09/2012 12:2 | <i>~</i>   |               |           |            |              |
| Asset          | 10           | VISITORS                                 | VISITORS                        | Thumbnails Rege                     | -                                                           |           |          | Icons Regenerati    | -                                            | 10/09/2014 10:2 | •          |               |           |            |              |
| Asset          | 11           | ANALYZETHIS                              | ANALYZE THIS                    |                                     | Workflow active                                             |           |          | Extract Audio Ch    |                                              | 18/02/2016 10:4 |            |               |           |            |              |
| Asset          | 11           | ANALYZETHIS                              | ANALYZE THIS                    |                                     | Workflow active                                             |           |          | Restore from HSM    |                                              | 14/09/2014 16:3 |            |               |           |            |              |
| Asset          | 11           | ANALYZETHIS                              | ANALYZE THIS                    |                                     | Workflow active                                             |           |          | Dubbing             | Waiting                                      | 18/02/2016 10:4 |            |               |           |            |              |
| Asset          | 11           | ANALYZETHIS                              | ANALYZE THIS                    | DOWNLOAD RE                         |                                                             |           |          | DOWNLOAD RE         |                                              | 31/01/2013 13:3 | 8          |               |           |            |              |
| Asset          | 11           | ANALYZETHIS                              | ANALYZE THIS                    | Production                          | Workflow active                                             |           |          | Audio Dubbing by    | Waiting                                      | 08/04/2013 15:4 |            |               |           |            |              |
| Asset          | 11           | ANALYZETHIS                              | ANALYZE THIS                    | AFTER INGEST 2                      | Workflow active                                             |           |          |                     |                                              |                 |            |               |           |            |              |
| Asset          | 11           | ANALYZETHIS                              | ANALYZE THIS                    | CONTENT CHECK                       | Workflow abort                                              |           |          |                     |                                              |                 |            |               |           |            |              |
| Asset          | 12           | CORRIERE                                 | CORRIERE SPOT                   | Thumbnails Rege                     | Workflow active                                             |           |          | Icons Regenerati    | Waiting                                      | 10/09/2014 10:2 |            |               |           |            |              |
| Asset          | 13           | FAF                                      | FAST AND FURI.                  |                                     |                                                             |           |          | XCode MTX - H2      | -                                            | 02/12/2015 21:5 |            |               |           |            |              |
| Asset          | 13           | FAF                                      | FAST AND FURI                   |                                     | Workflow active                                             |           |          |                     | Waiting                                      | 20/05/2014 13:5 |            |               |           |            |              |
| Asset          | 13           | FAF                                      |                                 | -                                   | Workflow active                                             |           |          | Icons Regenerati    | Waiting                                      | 10/09/2014 10:2 |            |               |           |            |              |
| Asset          | 13           | FAF                                      | FAST AND FURI                   |                                     | Workflow active                                             |           |          |                     | Waiting                                      | 23/02/2016 11:0 |            |               |           |            |              |
| Asset          | 13           | FAF                                      | FAST AND FURI.                  |                                     | Workflow active                                             |           |          | APPROVAL            | Waiting                                      | 23/02/2016 11:3 |            |               |           |            |              |
| Asset          | 13           | FAF                                      | FAST AND FURI.                  |                                     | Workflow active                                             |           |          |                     | Waiting                                      | 14/09/2014 16:3 |            |               |           |            |              |
| Asset          | 13           | FAF                                      | FAST AND FURI<br>ALIEN THE MOV. |                                     | Workflow active<br>Workflow abort                           |           |          | edit for censorship | UVarting                                     | 15/09/2014 10:5 |            |               |           |            |              |
| Asset          | 3            | ALIEN                                    |                                 | Production                          | -                                                           |           |          |                     |                                              |                 |            |               |           |            |              |
| Asset<br>Asset | 3            | FORD                                     | FORD SPOT                       |                                     | Workflow active                                             |           |          | Icons Regenerati    | (P) Waiting                                  | 10/09/2014 10:2 |            |               |           |            |              |
| Asset          | 15           | MYLICON                                  |                                 | Thumbhails Rege                     |                                                             |           |          | -                   | <ul> <li>Waiting</li> <li>Waiting</li> </ul> | 10/09/2014 10:2 |            |               |           |            |              |
| Asset          | 10           | NESPRESSO                                |                                 | Thumbnails Rege                     |                                                             |           |          | -                   | <ul> <li>Waiting</li> <li>Waiting</li> </ul> | 10/09/2014 10:2 |            |               |           |            |              |
| Asset          | 1            | 2001                                     | 2001: A Space O                 |                                     | Workflow active                                             |           |          | ARCHIVE FROM        | -                                            | 18/02/2016 10:4 |            |               |           |            |              |
|                |              |                                          |                                 | CONTENT CHECK                       |                                                             |           |          |                     | <ul> <li>Waiting</li> </ul>                  | 23/02/2016 11:4 |            |               |           | \$         |              |
| Asset          | 14           | FIATPUNTO                                |                                 |                                     |                                                             |           |          |                     |                                              |                 |            |               |           |            |              |

Indust

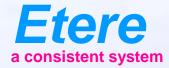

# Resource Management

When Moving Files

### **A More Efficient Workflow**

- Etere Enterprise Resources Management improve your workflow
- We do not change your tasks but make them more efficient
- Etere ERM is the base of your job organization
  - Generate Work Order
  - Track Work Order
  - Track expenses
  - Manage files and rights
  - Manage resources
  - Generate agendas

# **Etere Agenda**

- It's the central job repository
- No more crawling between application to perform your tasks
- One single click and you are redirected to:
  - Preview approve
  - Asset data management
  - Subtitling
  - Ingest
  - Dubbing

# **Resources Planning**

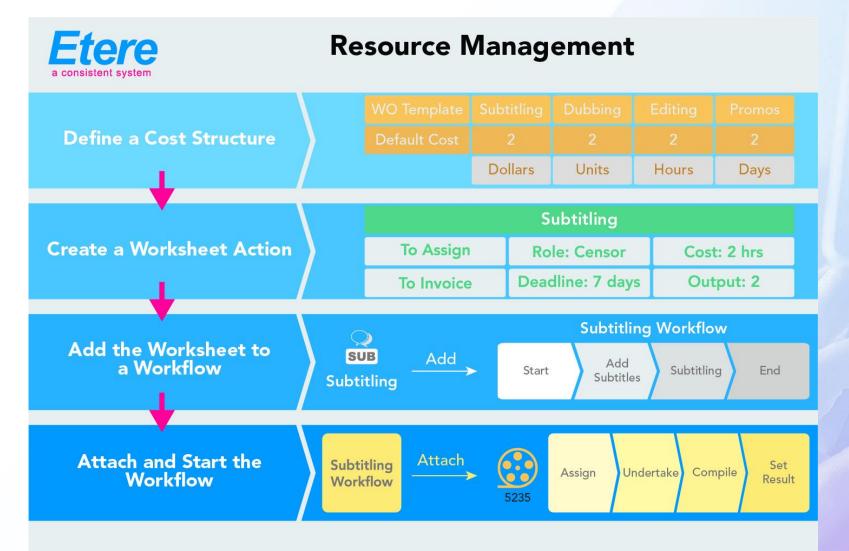

# **User Agenda**

| Provide the second second seco |                             |                                                  |                                                          |                      |        |                                         |              |
|----------------------------------------------------------------------------------------------------|-----------------------------|--------------------------------------------------|----------------------------------------------------------|----------------------|--------|-----------------------------------------|--------------|
| File View Contacts 1 5 7 31 🛐 Today                                                                                                    |                             |                                                  |                                                          |                      | Search | Q                                       |              |
| <ul> <li>March 17, 2016</li> </ul>                                                                                                    |                             |                                                  |                                                          |                      |        | H4 44 4 > >>>H                          |              |
| Salesman Joh<br>Phone: +1213846372                                                                                                    |                             |                                                  |                                                          |                      |        | <u>^</u>                                |              |
| Mobile:                                                                                                    |                             |                                                  |                                                          |                      |        |                                         |              |
|                                                                                                    |                             |                                                  |                                                          |                      |        |                                         |              |
|                                                                                                    |                             |                                                  |                                                          |                      |        |                                         |              |
|                                                                                                    |                             |                                                  |                                                          |                      |        |                                         |              |
|                                                                                                    |                             |                                                  | March 17                                                 |                      |        |                                         |              |
|                                                                                                    |                             |                                                  |                                                          |                      |        | -                                       |              |
| 10 am                                                                                                    |                             |                                                  |                                                          |                      |        | · · · · · · · · · · · · · · · · · · ·   |              |
| 11 00                                                                                                    |                             |                                                  |                                                          |                      |        |                                         |              |
|                                                                                                    |                             |                                                  |                                                          |                      |        |                                         |              |
| 12 pm                                                                                                    |                             |                                                  |                                                          |                      |        |                                         |              |
| 1 00                                                                                                    |                             |                                                  |                                                          |                      |        |                                         |              |
| 1                                                                                                    |                             |                                                  |                                                          |                      |        |                                         |              |
| 2 00                                                                                                    |                             |                                                  |                                                          |                      |        |                                         |              |
| I<                                                                                                    |                             |                                                  |                                                          |                      |        | >1                                      |              |
| 3 00                                                                                                    |                             |                                                  |                                                          |                      |        |                                         |              |
|                                                                                                    |                             |                                                  |                                                          |                      |        |                                         |              |
| 4 00                                                                                                    |                             |                                                  |                                                          |                      |        |                                         |              |
| <u>5</u> 00                                                                                                    |                             |                                                  |                                                          |                      |        | Appo                                    |              |
|                                                                                                    |                             |                                                  |                                                          |                      |        | N                                       |              |
| 6 00                                                                                                    |                             |                                                  |                                                          |                      |        |                                         |              |
|                                                                                                    |                             |                                                  |                                                          |                      |        |                                         |              |
| 7 00                                                                                                    |                             |                                                  |                                                          |                      |        |                                         |              |
|                                                                                                    |                             |                                                  |                                                          |                      |        |                                         | Levis (1997) |
| 8 00                                                                                                    |                             |                                                  |                                                          |                      |        |                                         |              |
| 9 00                                                                                                    |                             |                                                  |                                                          |                      |        |                                         |              |
|                                                                                                    |                             |                                                  |                                                          |                      |        | -                                       |              |
| March 2016 April 2016                                                                                                    | Show - Period - 😋           |                                                  |                                                          |                      |        |                                         |              |
| Mo Tu We Th Fr Sa Su Mo Tu We Th Fr Sa Su<br>10 29 1 2 3 4 5 6 14 1 2 3                                                                                                    | Task                        | Group Start date                                 | Code Due date                                            | Priority Description |        | - I I I I I I I I I I I I I I I I I I I |              |
| 11 7 8 9 10 11 12 13 15 4 5 6 7 8 9 10<br>12 14 15 16 17 18 19 20 16 11 12 13 14 15 16 17                                                                                                    | Subtile re-oheek<br>EDITING | 21/06/2012 11:03:58<br>08/09/2012 12:20:43       | CSI-MIA 21/06/2012 11:03:58<br>SKY 15/09/2012 12:20:43   |                      |        |                                         |              |
| 13       21       22       23       24       25       26       27       18       19       20       21       22       23       24         14       28       29       30       31       18       25       26       27       28       29       30       1                                                                                                    | * APPROVAL                  | 08/09/2012 12:20:43                              | SKY 09/09/2012 12:20:43                                  |                      |        |                                         |              |
| 19 2 3 4 5 6 7 8                                                                                                    | X EDITING                   | 11/09/2012 13:04:08                              | ANALY 12/09/2012 13:04:08                                |                      |        |                                         |              |
|                                                                                                    | X APPROVAL                  | 24/10/2012 17:58:35                              | BRAVE 25/10/2012 17:58:35                                | Normal RIBELLE TH    |        |                                         |              |
|                                                                                                    | Content Approval            | 05/09/2013-16:15:57<br>PROGR 27/03/2014-15:40:16 | FTV_BL 06/09/2013-16:15:57<br>Awkwar 03/04/2014 15:40:16 | Normal BLACKBOX      |        |                                         |              |
|                                                                                                    | Content Approval            | PROGR 27/03/2014 18:03:25                        | SOUTH 03/04/2014 18:03:25                                |                      |        | -                                       |              |
|                                                                                                    |                             |                                                  |                                                          |                      |        | +                                       |              |

# **Easy Preview**

| 📒 Appoi | ntments and tasks                                                                                                    |                                                                                                    |                |
|---------|----------------------------------------------------------------------------------------------------|----------------------------------------------------------------------------------------------------|----------------|
| File V  | 'iew Contacts 🚺 5 7. 31 📑 Today                                                                                                    |                                                                                                    | Search         |
| ▲ ▶     | March 17, 2016                                                                                                    |                                                                                                    | H4 44 4 > >>>> |
|         | Salesman John<br>Phone + 1213845372<br>Mobile:                                                                                                    | March 17                                                                                                    |                |
|         | C                                                                                                    |                                                                                                    |                |
|         |                                                                                                    | Task                                                                                                    |                |
| 10 am   |                                                                                                    | <u>a</u> 🕲 🕾 խ 🕫 🔚 🔂                                                                                                    |                |
| 11 00   |                                                                                                    | Job Irfo<br>Vorkflow ActionTest EDITING Status                                                                                                    | Pro            |
|         |                                                                                                    | Workflow         Action Test EDITING         Status           Action         EDITING         Priority                                                                                                    | Pertie         |
| 12 pm   |                                                                                                    | Action Edition Priority Maria                                                                                                    |                |
|         |                                                                                                    | Asset FTV_DESIGNER                                                                                                    |                |
| 1 00    |                                                                                                    | PLUGATE TY DESIGNER                                                                                                    |                |
|         |                                                                                                    | Period Priod 117 March 2016 - 17:31 C * 18 March 2016 - 17:31 C *                                                                                                    |                |
| 2 00    | K                                                                                                    |                                                                                                    |                |
|         |                                                                                                    |                                                                                                    |                |
| 3 00    |                                                                                                    |                                                                                                    |                |
| 4 00    |                                                                                                    |                                                                                                    |                |
| 4 00    | boint                                                                                                    | Job execution                                                                                                    |                |
| 5 00    | d v                                                                                                    | Cost None *                                                                                                    | day            |
|         | - Drevio                                                                                                    | To invoice                                                                                                    | N SC           |
| 6 00    |                                                                                                    | Notes A                                                                                                    |                |
|         |                                                                                                    |                                                                                                    |                |
| 7 00    |                                                                                                    | EVAP Result                                                                                                    |                |
|         |                                                                                                    | Result Festil                                                                                                    |                |
| 8 00    |                                                                                                    | 00:00:47.22 41 44                                                                                                    |                |
|         |                                                                                                    | PAL IN Shutte N NI                                                                                                    |                |
| 9 00    |                                                                                                    | Preview statements and statements and st |                |
|         | March 2016 April 2016                                                                                                    | Trevew<br>Juov + reloc                                                                                                    |                |
|         | Mo Tu We Th Fr Sa Su Mo Tu We Th Fr Sa Su                                                                                                    | Task Group Start date Code Due date Priority Description                                                                                                    |                |
|         | 10 29 1 2 3 4 5 6 14 1 2 3<br>11 7 8 9 <u>10</u> 11 12 13 15 4 5 6 7 8 9 10                                                                                                    |                                                                                                    |                |
|         | 12     14     15     16     17     18     19     20     16     11     12     13     14     15     16     17       13     21     22     23     24     25     26     27     17     18     19     20     21     22     23     24 |                                                                                                    | 1              |
|         | 14         28         29         30         31         18         25         26         27         28         29         30         1           19         2         3         4         5         6         7         8      | X <sup>e</sup> EDITING         17/03/2016 17:31:52         FTV_DESIGNER         18/03/2016 17:31:52         Normal         FTV_DESIGN                                                                                                    |                |
|         |                                                                                                    |                                                                                                    |                |
|         |                                                                                                    |                                                                                                    |                |
|         |                                                                                                    |                                                                                                    |                |
|         |                                                                                                    |                                                                                                    |                |

Instant OpenLeaser ( Anda

### **Task Details**

| 📲 Appoir   | tments and tasks                                                                                                    |                                                                                                    |                                                                                                    |
|------------|----------------------------------------------------------------------------------------------------|----------------------------------------------------------------------------------------------------|----------------------------------------------------------------------------------------------------|
| File Vi    | ew Contacts 1 5 7 31 Today                                                                                                    |                                                                                                    | Search                                                                                                    |
| <b>▲</b> ► | March 17, 2016                                                                                                    |                                                                                                    | K(4 <b>∢ ▶ №</b> )                                                                                                    |
|            | Salesman John<br>Phone: +1213846372<br>Mobile:                                                                                                    |                                                                                                    | Quick access                                                                                                    |
|            | MODILE:                                                                                                    |                                                                                                    |                                                                                                    |
|            |                                                                                                    |                                                                                                    | buttons                                                                                                    |
|            |                                                                                                    |                                                                                                    |                                                                                                    |
|            |                                                                                                    | March 17                                                                                                    |                                                                                                    |
|            | i Tasi                                                                                                    |                                                                                                    |                                                                                                    |
| 10 am      |                                                                                                    |                                                                                                    |                                                                                                    |
| 11 00      |                                                                                                    | forkflow Action Fest EUTTING Status                                                                                                    | coperting and the second second second second second second second second second second second second second se                                                                                                    |
| 12 pm      |                                                                                                    | ction EDITING Priority Normal                                                                                                    |                                                                                                    |
|            |                                                                                                    | sset FTV_DESIGNER                                                                                                    |                                                                                                    |
| 1 00       |                                                                                                    | FTV_DESIGNER                                                                                                    |                                                                                                    |
| 2 00       |                                                                                                    | eriod 17 March 2016 - 17:31 C T 18 March 2016 - 17:31 C T                                                                                                    |                                                                                                    |
|            |                                                                                                    | otes                                                                                                    | × Liere E                                                                                                    |
| 3 00       |                                                                                                    |                                                                                                    |                                                                                                    |
| 4 00       | itm ent                                                                                                    | · · · · · · · · · · · · · · · · · · ·                                                                                                    |                                                                                                    |
|            | de la companya de la companya de la comp | ost None v                                                                                                    | tiped                                                                                                    |
| 5 00       |                                                                                                    |                                                                                                    | New York State                                                                                                    |
| 6 00       | G                                                                                                    | oles                                                                                                    |                                                                                                    |
|            |                                                                                                    |                                                                                                    |                                                                                                    |
| 7 00       |                                                                                                    | esult v                                                                                                    |                                                                                                    |
| 8 00       |                                                                                                    |                                                                                                    | and and a second second s |
|            |                                                                                                    |                                                                                                    | I THE A                                                                                                    |
| 9 00       |                                                                                                    |                                                                                                    |                                                                                                    |
| •          | March 2016 April 2016                                                                                                    |                                                                                                    |                                                                                                    |
| 1          | Mo Tu We Th         Fr Sa Su         Mo Tu We Th         Fr Sa Su           0         29         1         2         3         4         5         6         14         1         2         3           1         7         8         9         10         11         12         13         15         4         5         6         7         8         9         10                                                                                                    | Task         Group         Start date         Code         Due date         Priority         Description           # APPROVAL         13/03/2016 17:29:38         FTV_DESIGNER         20/03/2016 17:29:38         Normal         FTV_DESIGN |                                                                                                    |
| 1          | 1         7         8         9         10         11         12         13         15         4         5         6         7         8         9         10           2         14         15         16         17         18         19         20         16         11         12         13         14         15         16         17           a         21         22         23         24         25         26         27         17         18         19         20         21         22         23         24                                                                                                    | # censorhip required               14/03/2016 17:28:37                FTV_DESIGNER               23/03/2016 17:28:37               Normal               FTV_DESIGNER                                                                         |                                                                                                    |
| 1          | 4 28 29 30 31 18 25 26 27 28 29 30 1<br>19 2 3 4 5 6 7 8                                                                                                    | Ø EDITING         17/03/2016 17:31:52         FTV_DESIGNER         18/03/2016 17:31:52         Normal         FTV_DESIGN                                                                                                    |                                                                                                    |
|            |                                                                                                    |                                                                                                    |                                                                                                    |
|            |                                                                                                    |                                                                                                    |                                                                                                    |
|            |                                                                                                    |                                                                                                    |                                                                                                    |

#### **One Click Access**

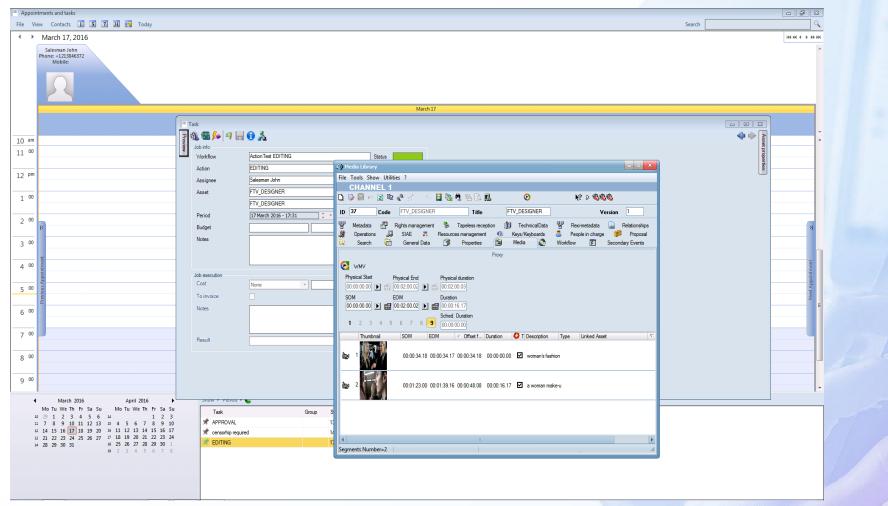

Operation / Patrician

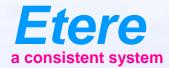

# **Task Sharing**

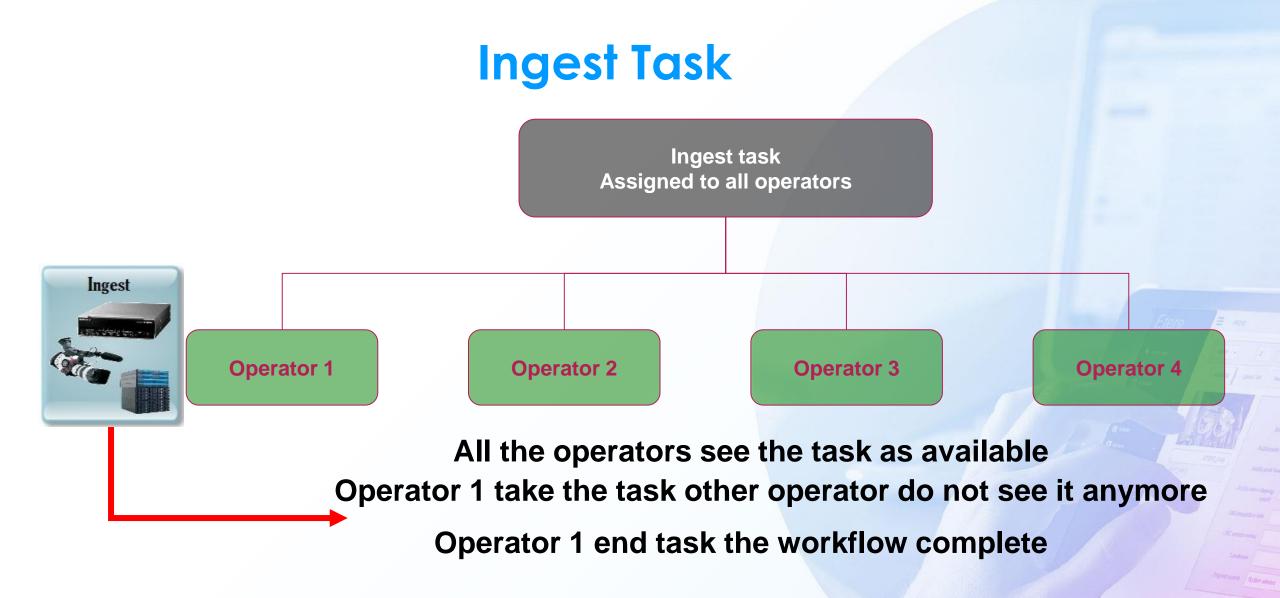

# Auto Assign

|          | 29 Hedia Library                                                                                                    |                                                |
|----------|----------------------------------------------------------------------------------------------------|------------------------------------------------|
|          | File Tools Show Utilities ?                                                                                                    |                                                |
|          | CHANNEL 1<br>D ❷ 册 ∞ 图 喻 微 经 → 目 强 热 唱 励 意                                                                                                    |                                                |
|          |                                                                                                    |                                                |
|          | ID 37 Code FTV_DESIGNER Title FTV_DESIGNER                                                                                                    | Version 1                                      |
|          | 😢 Search 🛅 General Data 🗊 Properties 🎒 Media 🚵 Workflow 😰 Secondary Events 🚏 Metadata 🖉 Rights management 🗞 Tapeless reception 🇊 TechnicalData 🚏 Resimetadata 👝 Relationships 🎉 Operations 🎜 SIAE 🖡 Resources management 🐽 | 🛿 Keys/Keyboards 🖉 People in charge  IProposal |
|          | Resources management Autocensor Censor approve                                                                                                    |                                                |
|          |                                                                                                    |                                                |
|          | Assignee Gattari Fabio 30/05/2012 11:12:49 31/05/2012 11:12:49 Normal                                                                                                    |                                                |
|          | Resources management EDITING Dubbing 4 U                                                                                                    | œ                                              |
|          | Assignee                                                                                                    |                                                |
|          |                                                                                                    | Ŧ                                              |
|          | Resources management Censorship edit for censorship of 🖓                                                                                                    |                                                |
|          | Assgnee                                                                                                    |                                                |
|          |                                                                                                    | Θ                                              |
|          | Resources management Action Test EDITING EDITING                                                                                                    |                                                |
|          | Assignee         Salesman John         17/03/2016 17:31:52         18/03/2016 17:31:52         Normal                                                                                                    |                                                |
|          | Notes                                                                                                    |                                                |
|          | Cost Hourly cost V 3 Hours V To invoice V                                                                                                    | 🔁 I declare to                                 |
| st to be |                                                                                                    |                                                |
|          | Notes                                                                                                    |                                                |
| serted   |                                                                                                    | start 🖉                                        |
| sortad   | Result                                                                                                    |                                                |
| ISCILCU  |                                                                                                    |                                                |
|          |                                                                                                    |                                                |
|          | Resources manage Workflow Status Cost type Value Measurement unt To invoice Economic value/Worker Start End                                                                                                    |                                                |
|          | Censor approve Autocensor To do Hourly cost 1 Hours V 120                                                                                                    |                                                |
|          | Total 120<br>Total to Invoice 120                                                                                                    |                                                |
|          | Total to Invoice 😨 120                                                                                                    |                                                |
|          |                                                                                                    |                                                |
|          | Requests                                                                                                    |                                                |
|          | 100,000                                                                                                    |                                                |
|          |                                                                                                    |                                                |
|          |                                                                                                    |                                                |
|          |                                                                                                    |                                                |
|          |                                                                                                    |                                                |
|          |                                                                                                    |                                                |
|          |                                                                                                    |                                                |
|          |                                                                                                    |                                                |
|          | Show temporary rights                                                                                                    |                                                |

# To be Assigned

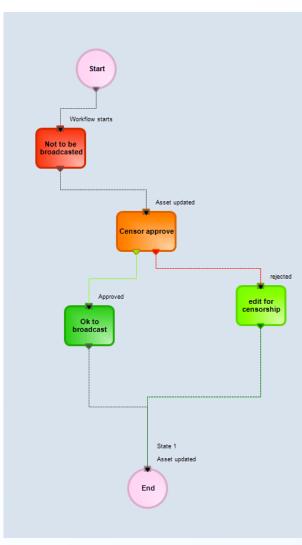

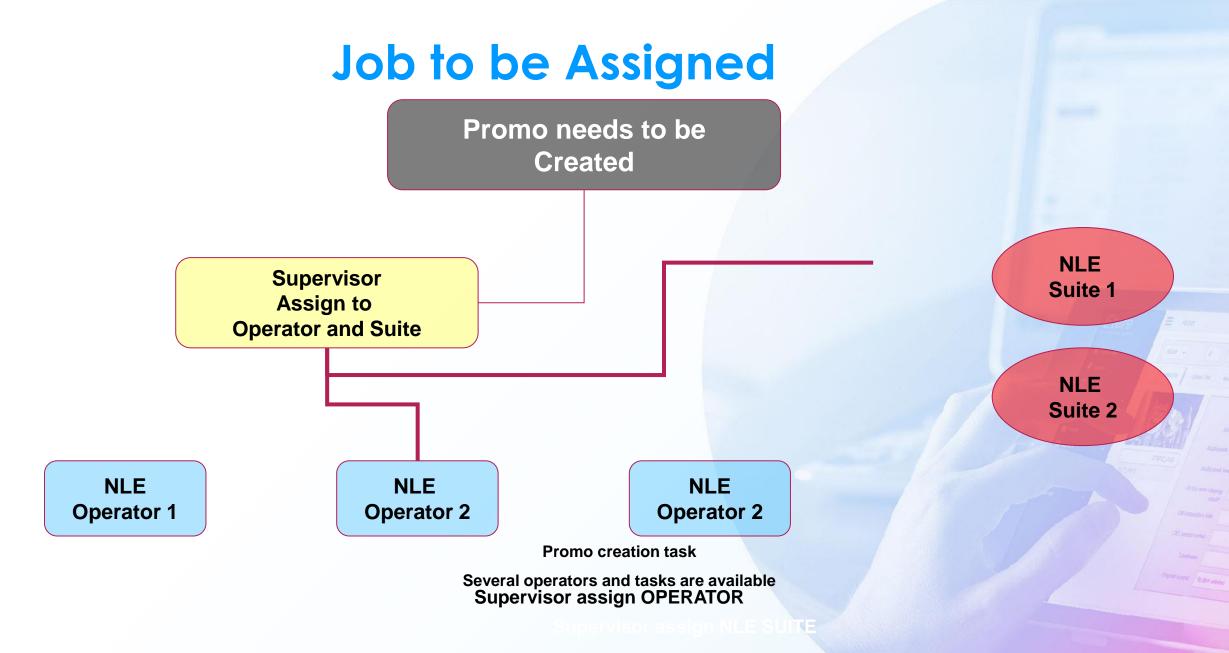

# Assign Job

| Resources Manager     |                    |                    |              |                 |                                          |                |                     |                   |               |          |                                                    |            |   |
|-----------------------|--------------------|--------------------|--------------|-----------------|------------------------------------------|----------------|---------------------|-------------------|---------------|----------|----------------------------------------------------|------------|---|
| 9                     | C 9                |                    |              |                 |                                          |                |                     |                   |               |          |                                                    |            |   |
| Worksheet             | To assign          | Assigned           | o Ali        |                 |                                          |                |                     |                   |               |          |                                                    |            |   |
|                       | Code               | Description        | Workflow     | Workflow status | Action status                            | Assignee       | Start               | End               | Notes         |          |                                                    |            |   |
| Dubbing(5)            |                    | 02BD00000000       |              | Workflow active |                                          | -              |                     |                   |               |          |                                                    |            |   |
|                       | A PERFECT DAY      | A Perfect Day      | AFTER INGEST |                 |                                          |                |                     |                   |               |          |                                                    |            |   |
| WS Story Preparing(0) | ALIEN              | ALIEN THE MOVIE    | AFTER INGEST | Workflow active |                                          |                |                     |                   |               |          |                                                    |            |   |
| APPROVAL              | FTV_BLACKBOX       | BLACKBOX WO        | AFTER INGEST | Workflow fault  |                                          |                |                     |                   |               |          |                                                    |            |   |
| ensorship FILE        | FAF                | FAST AND FURI      | AFTER INGEST | Workflow active |                                          |                |                     |                   |               |          |                                                    |            |   |
| Media (               |                    |                    |              |                 |                                          |                |                     |                   |               |          |                                                    |            |   |
|                       | 🗯 Assign woksheets |                    |              |                 |                                          | - • ×          | Search for          |                   |               |          |                                                    | - • •      |   |
|                       | Job info           |                    |              |                 |                                          |                | < < >>              | Code              | Search option | Contains | - Search                                           | <i>#</i> A |   |
|                       | Workflow           | AFTER INGEST       |              |                 |                                          |                | Code                |                   |               |          | Description                                        |            |   |
|                       | Action             | EDITING            |              |                 |                                          |                | Administr<br>Adobe1 | ador@workgroup    |               |          | Administrador@workgroup<br>Adobe1 User NLE ADOBE 1 |            |   |
|                       | Asset              | ALIEN              |              |                 |                                          |                |                     | Pitaly.etere.com  |               |          | christian@italy.etere.com                          |            |   |
|                       |                    | ALIEN THE MOVIE    |              |                 |                                          |                |                     | o@italy.etere.com |               |          | Domenico@italy.etere.com                           |            |   |
|                       |                    | CERTIFIC NOVIE     |              |                 |                                          |                | Etere               | chargeotoro.com   |               |          | Etere                                              |            |   |
|                       | Assignee           |                    |              |                 |                                          |                | fabio               |                   |               |          | Gattari Fabio                                      |            |   |
|                       | Assignee           |                    |              |                 |                                          |                | SALESM              | AN2               |               |          | Goodman Sarah                                      |            |   |
|                       | Group              |                    |              |                 |                                          |                | Nobby               |                   |               |          | Kondo Nobby                                        |            |   |
|                       | Job type           | Task               | Appointm     | ent             |                                          |                | LAVAZZA             |                   |               |          | Luigi Lavazza                                      |            |   |
|                       | Start              | 14 March 2016 - 17 |              |                 | ¢ ▼ Jobs                                 | calendar       |                     | aly.etere.com     |               |          | marco@italy.etere.com                              |            |   |
|                       | End                | 22 March 2016 - 17 |              |                 | ¢ * Priority                             | Normal 🔻       | Mirco               |                   |               |          | Mirco                                              |            |   |
|                       |                    | 5                  |              |                 | + Honey                                  | Nonida -       | NLE3<br>Emanuel     | _                 |               |          | nle operator 3<br>Porfiri Emanuele                 |            |   |
|                       | Budget             | Dubbing            |              |                 |                                          | •              | sa                  | 3                 |               |          | sa                                                 |            |   |
|                       |                    | 4                  |              |                 | Hours                                    | -              | sis                 |                   |               |          | Salesman John                                      |            |   |
|                       | Notes              |                    |              |                 |                                          | <b>^</b>       |                     | etere.com         |               |          | sis@italy.etere.com                                |            |   |
|                       |                    |                    |              |                 |                                          |                | test                |                   |               |          | test User White Mario                              |            |   |
|                       |                    |                    |              |                 |                                          | +              | Vizadmin            |                   |               |          | Vizadmin                                           |            |   |
|                       | Resources          |                    |              |                 |                                          |                |                     |                   |               |          |                                                    |            |   |
|                       | Description        |                    |              | Start dat       | e End d                                  | into.          |                     |                   |               |          |                                                    |            |   |
|                       | Porfiri Emanuele   |                    |              |                 | 016 17:37:57 22/03                       |                |                     |                   |               |          |                                                    |            |   |
|                       | ENG SD truck       |                    |              |                 | 016 17:37:57 22/03<br>016 17:37:57 22/03 |                |                     |                   |               |          |                                                    |            |   |
|                       | Suite NLE 1        |                    |              |                 | 016 17:37:57 22/03<br>016 17:37:57 22/03 |                |                     |                   |               |          |                                                    |            |   |
|                       | JULE IVEE I        |                    |              | 14/03/2         | 316 17.37.37 22/03                       | /2016 17.37.37 |                     |                   |               |          |                                                    |            |   |
|                       |                    |                    |              |                 |                                          |                |                     |                   |               |          |                                                    |            |   |
|                       |                    |                    |              |                 | Ok                                       | Cancel         |                     |                   |               |          |                                                    |            |   |
|                       | <                  |                    |              |                 |                                          |                |                     |                   |               |          |                                                    |            |   |
|                       |                    |                    |              |                 |                                          |                |                     |                   |               |          |                                                    |            |   |
|                       |                    |                    |              |                 |                                          |                |                     |                   |               |          |                                                    |            |   |
|                       |                    |                    |              |                 |                                          |                |                     |                   |               |          |                                                    |            |   |
|                       |                    |                    |              |                 |                                          |                |                     |                   |               |          |                                                    |            |   |
|                       |                    |                    |              |                 |                                          |                |                     |                   |               |          |                                                    |            |   |
|                       |                    |                    |              |                 |                                          |                |                     |                   |               |          |                                                    |            |   |
|                       |                    |                    |              |                 |                                          |                |                     |                   |               |          |                                                    |            |   |
|                       |                    |                    |              |                 |                                          |                |                     |                   |               |          |                                                    |            | - |
|                       |                    |                    |              |                 |                                          |                |                     |                   |               |          |                                                    |            |   |
|                       |                    |                    |              |                 |                                          |                |                     |                   |               |          |                                                    |            |   |

#### **Details of the Jobs**

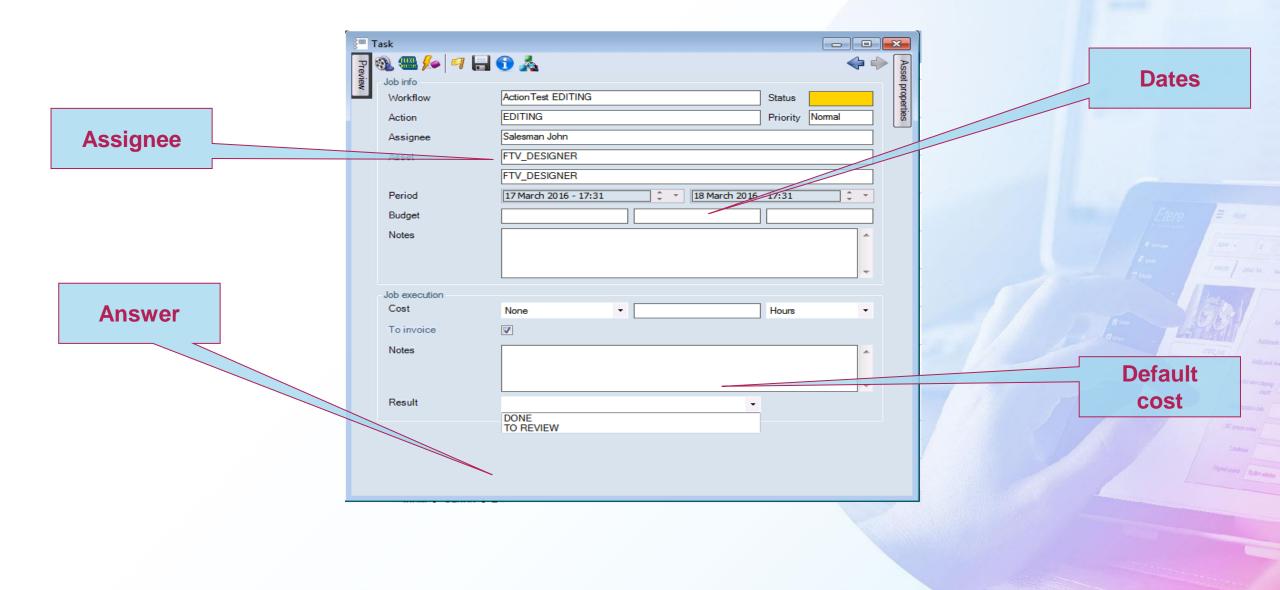

#### **Personal Calendar**

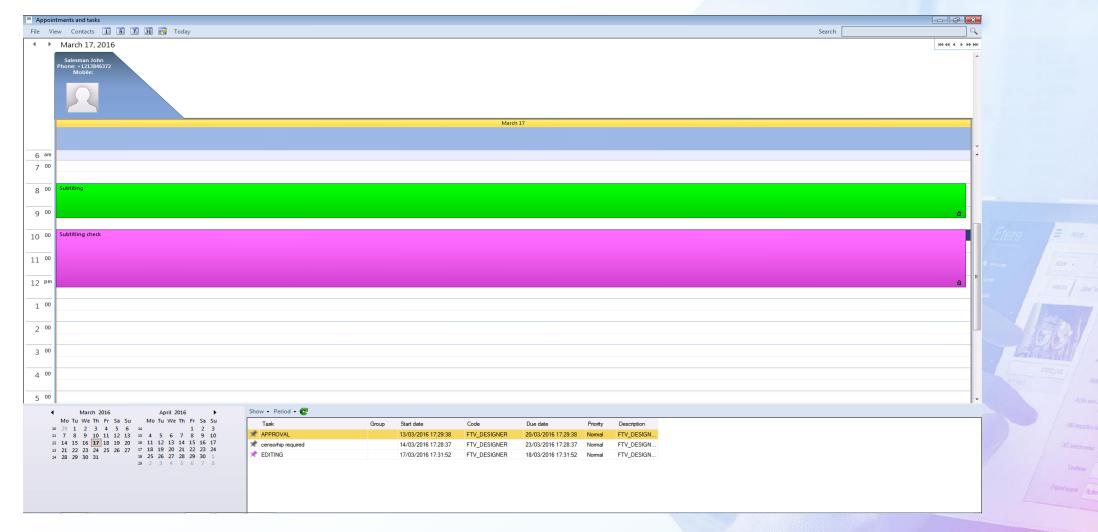

# **Resources Calendar**

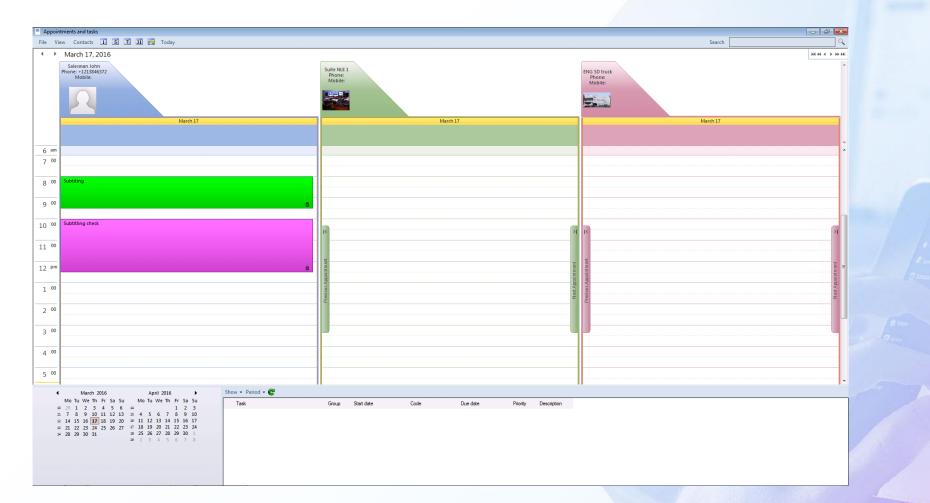

Prof same Difference

### **Outlook Integration**

| O   ➡ ♥                                      | .rotili@et       | ere.eu - Microsoft ( | Outl        | Calendar Tools | -                  |                                  |                         |     | x     |                 |
|----------------------------------------------|------------------|----------------------|-------------|----------------|--------------------|----------------------------------|-------------------------|-----|-------|-----------------|
| File Search Home                             | Send / Re        | ceive Folder         | View        | Meeting        |                    |                                  |                         | c   | s 🕜   |                 |
| Open Cancel Forward OneNote<br>Meeting       |                  | Remove Contact       |             | ₩ Show As:     | Busy<br>20 minutes | <ul> <li>→ Recurrence</li> </ul> | Categorize              |     |       |                 |
| Actions                                      |                  | Attendees            |             |                | Options            |                                  | Tags                    |     |       |                 |
| June 2011                                    | 4 Þ              | 18 July 201          | 1           |                |                    |                                  | Search Calendar (Ctrl+E | )   | ٩     |                 |
| 30 31 1 2 3 4 5<br>6 7 8 9 10 11 12          |                  | 18                   |             |                | Mon                | day                              |                         |     |       |                 |
| 13 14 15 16 17 18 19<br>20 21 22 23 24 25 26 |                  |                      |             |                |                    |                                  |                         |     |       |                 |
| <b>27</b> 28 29 30 1 2 3                     | 17 00            |                      |             |                |                    |                                  |                         |     |       |                 |
| 4 5 6 7 8 9 10                               |                  |                      |             |                |                    |                                  |                         |     |       |                 |
| Mo TuWe Th Fr Sa Su                          | 18 <sup>00</sup> |                      |             |                |                    |                                  |                         |     |       |                 |
| 27 28 29 30 1 2 3<br>4 5 6 7 8 9 10          | 1 0 00           |                      |             |                |                    |                                  |                         |     | - 1   | <u>, 5,1879</u> |
| 11 12 13 14 15 16 17<br>18 19 20 21 22 23 24 | 19 <sup>00</sup> |                      |             |                |                    |                                  |                         |     |       | 1 lammer 1      |
| <b>25 26 27 28 29 30 31</b><br>1 2 3 4 5 6 7 | 20 00            |                      |             |                |                    |                                  |                         |     | - 1   | 1 Anno          |
|                                              | 20               |                      |             |                |                    |                                  |                         |     |       | - litera la     |
| My Calendars                                 | 21 00            | Live event recordin  | ıg          |                |                    | 0                                |                         |     |       |                 |
| Calendar                                     |                  | Mario Rossi          |             |                |                    |                                  |                         |     |       |                 |
|                                              | 22 00            |                      |             |                |                    |                                  |                         |     |       | and Laki        |
|                                              |                  |                      |             |                |                    |                                  |                         |     |       |                 |
|                                              | 23 00            |                      |             |                |                    | o                                |                         |     |       |                 |
| Mail                                         |                  |                      |             |                |                    |                                  |                         |     |       |                 |
| Calendar                                     |                  | Show tasks on: Du    | e Date      | Start D        | Date               | Due Date                         | Reminder Time           | `   |       |                 |
| Seal Contacts                                | Tasks            |                      |             |                |                    |                                  |                         |     |       |                 |
| 🗳 Tasks                                      | Tac              |                      |             |                |                    |                                  |                         |     |       |                 |
|                                              |                  |                      |             |                |                    |                                  |                         |     |       |                 |
| 📃 🖬 🗷 👻                                      |                  | All folders are      | un to date  | Connecto       | d to Microro       | ft Evchange                      | ■ Ⅲ □ 100% —            |     | ÷.:   |                 |
| Items. 1                                     |                  | All folders are u    | ip to date. | . S connecte   | a to Microso       |                                  |                         | V ( | • .:: |                 |

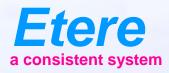

# **Cost Control**

### **Cost Control**

|                  | 📲 Assign woksheets                      |                                                                                             | and the second second se |
|------------------|-----------------------------------------|---------------------------------------------------------------------------------------------|----------------------------------------------------------------------------------------------------|
|                  | Job info<br>Workflow<br>Action<br>Asset | EDITING<br>APPROVAL<br>FAF<br>FAST AND FURIOUS                                              | Dates                                                                                                    |
| Assignee         | Assignee<br>Assignee                    | Salesman John                                                                               |                                                                                                    |
|                  | Group<br>Job type                       | Task      Appointment                                                                       |                                                                                                    |
| Task or Calendar | Start                                   | 23 February 2016 - 11:38         Jobs calendar           24 February 2016 - 11:38         T | View Calendar                                                                                                    |
|                  | Budget                                  | Hourly cost  4 Hours                                                                        | Default cost                                                                                                    |
|                  | Notes                                   |                                                                                             |                                                                                                    |
| Resources        | Resources                               |                                                                                             |                                                                                                    |
|                  | Description                             | Start date End date                                                                         |                                                                                                    |
|                  | Suite NLE 1                             | 23/02/2016 11:38:27 24/02/2016 11:38:27                                                     |                                                                                                    |
|                  | ENG SD truck                            | 23/02/2016 11:38:27 24/02/2016 11:38:27                                                     |                                                                                                    |
|                  |                                         | Ok Cancel                                                                                   | Operand for                                                                                                    |

# Each Task Can Have a Cost

- Cost is category and default value is pre-determined when task is build
- Cost categories can be configurable as
  - Money
  - Operator Time
  - Equipment time
  - External organization cost
- All those costs and their values are fully customizable
- Time used is automatically detected

# **Cost Categories**

| Cos              |           |           |                  |            |  |  |
|------------------|-----------|-----------|------------------|------------|--|--|
| r Description    | Cost type | Unit cost | Measurement unit | To invoice |  |  |
| ary Chek file    | Time      | 3.00      | Hours            |            |  |  |
| Service Dubbing  | Time      | 300.00    | Hours            |            |  |  |
| Cart Hourly cost | Time      | 120.00    | Hours            |            |  |  |
| Subtitling       | Time      | 87.00     | Hours            |            |  |  |
| mation           |           |           |                  |            |  |  |
| ttings           |           |           |                  |            |  |  |
|                  |           |           |                  |            |  |  |
| s                |           |           |                  |            |  |  |
| t Colors         |           |           |                  |            |  |  |
| t workflows      |           |           |                  |            |  |  |
| ner 🔰            |           |           |                  |            |  |  |

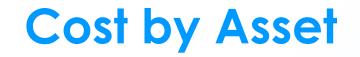

| Z = ₽ 🔒 陆 M.<br>V_DESIGNER | 특 L 🏨                                             |                     |                                                                                                    |                                                                                                    |                                                                                                    |                                                                                                    |                                                                                                    |                                                                                                    |                                                                                                    |                                                                                                    |                                                                                                    |
|----------------------------|---------------------------------------------------|---------------------|----------------------------------------------------------------------------------------------------|----------------------------------------------------------------------------------------------------|----------------------------------------------------------------------------------------------------|----------------------------------------------------------------------------------------------------|----------------------------------------------------------------------------------------------------|----------------------------------------------------------------------------------------------------|----------------------------------------------------------------------------------------------------|----------------------------------------------------------------------------------------------------|----------------------------------------------------------------------------------------------------|
|                            | 5 Q. 🖪                                            |                     |                                                                                                    |                                                                                                    |                                                                                                    |                                                                                                    |                                                                                                    |                                                                                                    |                                                                                                    |                                                                                                    |                                                                                                    |
|                            | 5. L.                                             |                     |                                                                                                    |                                                                                                    |                                                                                                    |                                                                                                    |                                                                                                    |                                                                                                    |                                                                                                    |                                                                                                    |                                                                                                    |
| V_DESIGNER                 |                                                   | $\odot$             | k? > %%%                                                                                                    |                                                                                                    |                                                                                                    |                                                                                                    |                                                                                                    |                                                                                                    |                                                                                                    |                                                                                                    |                                                                                                    |
|                            | Title                                             | FTV_DESIGNER        |                                                                                                    |                                                                                                    |                                                                                                    |                                                                                                    |                                                                                                    |                                                                                                    |                                                                                                    |                                                                                                    | Version                                                                                                    |
| 🗊 Properties 🕍 Medi        | ia 🔝 Workflow                                     | Secondary Events    | 🚏 Metadata 🛛 Rights ma                                                                                                    | inagement 💈 Tapeless r                                                                                                    | eception 👔 TechnicalDa                                                                                                    | ata 🚏 Flexi-metadata                                                                                                    | 🗟 Relationships 🍶                                                                                                    | 👔 Operations 🏼 💭 SIA                                                                                                    | E 👼 Resources management                                                                                                    | 🚸 Keys/Keyboards 🔱 People in ch                                                                                                    | arge 🧭 Proposal                                                                                                    |
|                            |                                                   |                     |                                                                                                    |                                                                                                    |                                                                                                    |                                                                                                    |                                                                                                    |                                                                                                    |                                                                                                    |                                                                                                    |                                                                                                    |
| censor                     |                                                   | Censor approve      |                                                                                                    | ] 🖪 😧                                                                                                    |                                                                                                    |                                                                                                    |                                                                                                    |                                                                                                    |                                                                                                    |                                                                                                    |                                                                                                    |
| ari Fabio                  |                                                   | 30/05/2012 11:12:49 | 31/05/2012 11:12:49                                                                                                    | Normal                                                                                                    |                                                                                                    |                                                                                                    |                                                                                                    |                                                                                                    |                                                                                                    |                                                                                                    |                                                                                                    |
| TING                       |                                                   | Dubbing             |                                                                                                    | <b>1</b>                                                                                                    |                                                                                                    |                                                                                                    |                                                                                                    |                                                                                                    |                                                                                                    |                                                                                                    |                                                                                                    |
|                            |                                                   | Cooping             |                                                                                                    |                                                                                                    |                                                                                                    |                                                                                                    |                                                                                                    |                                                                                                    |                                                                                                    |                                                                                                    |                                                                                                    |
|                            |                                                   |                     |                                                                                                    |                                                                                                    |                                                                                                    |                                                                                                    |                                                                                                    |                                                                                                    |                                                                                                    |                                                                                                    |                                                                                                    |
| sorship                    |                                                   | edit for censorship |                                                                                                    | <i>ब</i> 🛈                                                                                                    |                                                                                                    |                                                                                                    |                                                                                                    |                                                                                                    |                                                                                                    |                                                                                                    |                                                                                                    |
|                            |                                                   |                     |                                                                                                    |                                                                                                    |                                                                                                    |                                                                                                    |                                                                                                    |                                                                                                    |                                                                                                    |                                                                                                    |                                                                                                    |
|                            |                                                   |                     |                                                                                                    |                                                                                                    |                                                                                                    |                                                                                                    |                                                                                                    |                                                                                                    |                                                                                                    |                                                                                                    |                                                                                                    |
| onTest EDITING             |                                                   | EDITING             |                                                                                                    | ] 🖪 😟                                                                                                    |                                                                                                    |                                                                                                    |                                                                                                    |                                                                                                    |                                                                                                    |                                                                                                    |                                                                                                    |
| sman John                  |                                                   | 17/03/2016 17:31:52 | 18/03/2016 17:31:52                                                                                                    | Normal                                                                                                    |                                                                                                    |                                                                                                    |                                                                                                    |                                                                                                    |                                                                                                    |                                                                                                    |                                                                                                    |
|                            |                                                   |                     |                                                                                                    |                                                                                                    |                                                                                                    |                                                                                                    |                                                                                                    |                                                                                                    |                                                                                                    |                                                                                                    |                                                                                                    |
|                            |                                                   |                     |                                                                                                    | -                                                                                                    |                                                                                                    |                                                                                                    |                                                                                                    |                                                                                                    |                                                                                                    |                                                                                                    |                                                                                                    |
| ne                         | •                                                 |                     | To invoice                                                                                                    |                                                                                                    |                                                                                                    |                                                                                                    |                                                                                                    |                                                                                                    |                                                                                                    |                                                                                                    |                                                                                                    |
|                            |                                                   |                     |                                                                                                    |                                                                                                    |                                                                                                    |                                                                                                    |                                                                                                    |                                                                                                    |                                                                                                    |                                                                                                    |                                                                                                    |
|                            |                                                   |                     |                                                                                                    |                                                                                                    |                                                                                                    |                                                                                                    |                                                                                                    |                                                                                                    |                                                                                                    |                                                                                                    |                                                                                                    |
|                            |                                                   |                     |                                                                                                    |                                                                                                    |                                                                                                    |                                                                                                    |                                                                                                    |                                                                                                    |                                                                                                    |                                                                                                    |                                                                                                    |
|                            | Ŧ                                                 |                     |                                                                                                    |                                                                                                    |                                                                                                    |                                                                                                    |                                                                                                    |                                                                                                    |                                                                                                    |                                                                                                    |                                                                                                    |
|                            |                                                   |                     |                                                                                                    |                                                                                                    |                                                                                                    |                                                                                                    |                                                                                                    |                                                                                                    |                                                                                                    |                                                                                                    |                                                                                                    |
|                            | 1-                                                |                     |                                                                                                    |                                                                                                    |                                                                                                    |                                                                                                    |                                                                                                    |                                                                                                    |                                                                                                    |                                                                                                    |                                                                                                    |
|                            |                                                   |                     |                                                                                                    |                                                                                                    |                                                                                                    | End                                                                                                    |                                                                                                    |                                                                                                    |                                                                                                    |                                                                                                    |                                                                                                    |
|                            |                                                   |                     |                                                                                                    |                                                                                                    |                                                                                                    |                                                                                                    |                                                                                                    |                                                                                                    |                                                                                                    |                                                                                                    |                                                                                                    |
|                            |                                                   |                     |                                                                                                    |                                                                                                    |                                                                                                    |                                                                                                    |                                                                                                    |                                                                                                    |                                                                                                    |                                                                                                    |                                                                                                    |
|                            | Total to Ir                                       | nvoice              |                                                                                                    | ✓                                                                                                    | 120                                                                                                    |                                                                                                    |                                                                                                    |                                                                                                    |                                                                                                    |                                                                                                    |                                                                                                    |
|                            |                                                   |                     |                                                                                                    |                                                                                                    |                                                                                                    |                                                                                                    |                                                                                                    |                                                                                                    |                                                                                                    |                                                                                                    |                                                                                                    |
|                            |                                                   |                     |                                                                                                    |                                                                                                    |                                                                                                    |                                                                                                    |                                                                                                    |                                                                                                    |                                                                                                    |                                                                                                    |                                                                                                    |
|                            |                                                   |                     |                                                                                                    |                                                                                                    |                                                                                                    | Requests                                                                                                    |                                                                                                    |                                                                                                    |                                                                                                    |                                                                                                    |                                                                                                    |
|                            |                                                   |                     |                                                                                                    |                                                                                                    |                                                                                                    | nequesis                                                                                                    |                                                                                                    |                                                                                                    |                                                                                                    |                                                                                                    |                                                                                                    |
|                            |                                                   |                     |                                                                                                    |                                                                                                    |                                                                                                    |                                                                                                    |                                                                                                    |                                                                                                    |                                                                                                    |                                                                                                    |                                                                                                    |
|                            |                                                   |                     |                                                                                                    |                                                                                                    |                                                                                                    |                                                                                                    |                                                                                                    |                                                                                                    |                                                                                                    |                                                                                                    |                                                                                                    |
| ar<br>TI<br>soo            | ri Fabio ING ING InTest EDITING man John e Status | ri Fabio            | ri Fabio 30/05/2012 11:12:49 ING Dubbing ING Dubbing edit for censorship edit for censorship Trest EDITING man John 17/03/2016 17:31:52  To do Hourly cost 1 | ii Fabio     30/05/2012 11:12:49     31/05/2012 11:12:49       ING     Dubbing       inreship     edit for censorship       inTest EDITING     EDITING       man John     17/03/2016 17:31:52       is     v       is     v       is     v       is     v       is     v       is     v       is     v | if Fabio 30/05/2012 11:12:49 31/05/2012 11:12:49 Nomal NG Dubbing  inferior inferior | n Fabio 30/05/2012 11:12:49 Normal  ING Dubbing   index EDITING  nTest EDITING EDITING EDITING EDITING  s   Cost type Value Measurement unit To invoice Economic value Worker Start or To do Houty cost 1 Hours ☑ 120 | n Fabio 30/05/2012 11:12:49 31/05/2012 11:12:49 Normal  NG Dubbing   Prehip edit for censorship edit for censorship edit for c | in Fabio       30/05/2012 11:12:49       Norma         ING       Dubbing       Image: Control of Control of Control | a fabio       30/05/2012 11:12.49       31/05/2012 11:12.49       Noma         NKG       Dubbing       Image: Control type       Image: Control type </td <td>in Fabo       30/05/2012 11:12:49       Normal         NG       Dubbing       Image: Control (Control (Contro) (Contro) (Control (Control (Control (Control (Contr</td> <td>if dein       90.05.2012 1112.49       \$1.05.2012 1112.49       \$1.05.2012 1112.49         NS       Oxdery       Image: State State</td> | in Fabo       30/05/2012 11:12:49       Normal         NG       Dubbing       Image: Control (Control (Contro) (Contro) (Control (Control (Control (Control (Contr | if dein       90.05.2012 1112.49       \$1.05.2012 1112.49       \$1.05.2012 1112.49         NS       Oxdery       Image: State State |

### **Detailed Report**

#### CHANNEL 1

Media library logs [Resources manager]

#### Media library logs [Resources manager]

2281 - Pyramids of Death

**Digital Certificate** 

Additional Password

| Date                | Workflow                         | Action                       | Result         | Machine    | Operator | Notes                         | Certified | Pwd |
|---------------------|----------------------------------|------------------------------|----------------|------------|----------|-------------------------------|-----------|-----|
| 17/09/2012 17.43.46 | ActionTest Censorship            | Censorship (3541)            | Approved       | ROBERTOW 7 | roberto  | checked all parts             | Yes       | Yes |
| 17/09/2012 18.04.18 | ActionTest Audio level check     | Audio level check (3527)     | Audio level OK | ROBERTOW7  | roberto  | checked all audio levels      | Yes       | No  |
| 17/09/2012 18.04.37 | ActionTest WS generate subtitles | WS generate subtitles (3186) | Subtitles done | ROBERTOW 7 | roberto  | english and italian subtitles | Yes       | No  |

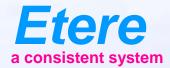

# **Edit Integration**

# **Search for Assets**

|                   | Adva   | nced search                             |          |                                      |                        |                      |        | ≅ 😥 🔵        |
|-------------------|--------|-----------------------------------------|----------|--------------------------------------|------------------------|----------------------|--------|--------------|
|                   | Ge     | neral                                   |          |                                      |                        |                      |        |              |
| Code              |        |                                         | Code     | 8838                                 |                        |                      |        |              |
| Duration          |        |                                         | Duration |                                      |                        |                      |        |              |
| Version           |        |                                         | ID       |                                      |                        |                      |        |              |
|                   |        |                                         |          | 1.2<br>COMMERCIALS X FILM X Series X |                        |                      |        |              |
| Types             |        |                                         | Types    | Peaky Blinders                       |                        |                      |        |              |
| Title             |        |                                         | 100      |                                      |                        |                      |        |              |
|                   | Search |                                         |          |                                      |                        |                      |        |              |
|                   |        |                                         |          |                                      |                        |                      |        |              |
|                   | V      |                                         |          |                                      |                        |                      |        |              |
| Search            | Resu   | ult search                              |          |                                      |                        |                      |        |              |
| Search<br>results | Assets |                                         |          |                                      |                        |                      |        | Action - 🔎 🔳 |
|                   |        | thumbnail                               | aspect   |                                      | code                   | j≞<br>⊤ title        | type τ | versions 16  |
|                   |        | TAAAN                                   | н        |                                      | Peaky BlindersS03-0002 | Peeky BlindersS03ND2 | τν     |              |
|                   |        | ALL ALL ALL ALL ALL ALL ALL ALL ALL ALL |          |                                      | Peaky BlindersS03-0001 | Peeky Blinders 503   | TV     |              |
|                   |        |                                         |          |                                      |                        |                      |        |              |

# **Ask Permission**

Editor - DOWNLOAD REQUEST

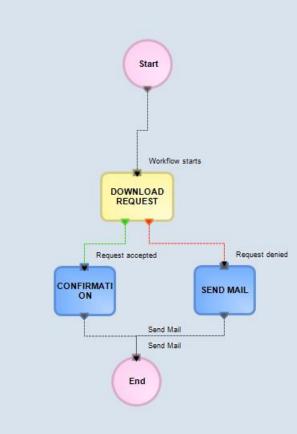

# **User Agenda**

|                     |    |         |        |             |          |                 |                           |    |                       |       |            |            | 19                        |       |      |                        |
|---------------------|----|---------|--------|-------------|----------|-----------------|---------------------------|----|-----------------------|-------|------------|------------|---------------------------|-------|------|------------------------|
| Etere               |    | Agenda  |        |             |          |                 |                           |    |                       |       |            |            |                           |       | ₽ 🤆  | ۵ 🕒 😫                  |
| A consistent system | Ac | ction - |        |             | A        | Available tasks |                           | •  | All                   |       | •          | First 50   | ▼ Refresh                 |       |      |                        |
| A Home page         |    |         |        |             |          |                 |                           |    |                       |       |            |            |                           |       |      |                        |
| 🖉 Agenda 🛛 🗸        |    | genda   |        |             |          |                 |                           |    |                       |       |            |            |                           |       |      | •                      |
| Tasks               |    |         | status | lid 🕹       |          |                 | code                      |    | i≞<br>▼ task          |       | start date | due date   | lå title                  | grou  |      | thumbnail              |
| Calendar            |    | •       | *      | <u>8836</u> | 2        |                 | <u>8836</u>               |    | REVIEW AND APPROV     | AL    | 14/05/2020 | 15/05/2020 | ZOOLANDER                 | Every | one  |                        |
| Schedule            |    |         | *      | <u>9075</u> | 5        |                 | <u>9075</u>               |    | REVIEW AND APPROV     | MAL   | 13/07/2020 | 14/07/2020 | The Election              | Every | rone | Etere                  |
| H Media Library V   |    | •       | *      | 8034        | 4        |                 | Spot Caffe Segafredo 2016 |    | REVIEW AND APPROV     | /AL   | 20/07/2020 | 21/07/2020 | Spot Caffe Segafredo 2016 | Every | yone |                        |
| Shopping Cart V     |    |         | *      | 8891        | 1        |                 | <u>8891</u>               |    | REVIEW AND APPROV     | /AL   | 20/07/2020 | 21/07/2020 | prova                     | Every | vone |                        |
| 🚯 System 🗸 🗸        |    |         |        |             |          |                 |                           |    |                       |       |            |            | <u></u>                   |       |      | <b>*</b>               |
| Memory v            |    |         |        |             |          |                 |                           |    |                       |       |            |            |                           |       |      |                        |
| 🚔 Air Sales 🔹 👻     |    | •       | *      | 8815        | 5        |                 | LIVE NDI                  |    | REVIEW AND APPROV     | AL    | 05/08/2020 | 06/08/2020 | DEMO: LIVE NDI            | Every | one  | Etere                  |
| 🚹 Tapeless 🗸 🗸      |    | •       |        | <u>8766</u> | <u>8</u> |                 | F102035ENOITACHOEM        |    | REVIEW AND APPROV     | AL    | 17/08/2020 | 18/08/2020 | DEMO 7                    | Every | one  |                        |
| EN BMS V            |    | •       | *      | 8626        | 6        |                 | <u>8626</u>               |    | REVIEW AND APPROV     | /AL   | 27/08/2020 | 28/08/2020 | DEMO 2: MOVING LOGOS3     | Every | rone |                        |
| 🖹 Reports           |    | •       | *      | <u>1035</u> | 57       |                 | <u>10357</u>              |    | REVIEW AND APPROV     | /AL   | 02/09/2020 | 03/09/2020 | DEMO 2                    | Every | yone |                        |
| Scheduled Ingest    |    | •       | *      | 1035        | 58       |                 | 10358                     |    | <u>Recording Task</u> |       | 10/09/2020 | 11/09/2020 | DEMO Closed Captions      | Every | yone | - 255                  |
|                     |    |         |        |             |          |                 |                           |    |                       |       |            |            |                           |       |      |                        |
| User messages 🗸 🗸   |    |         |        |             |          |                 |                           |    |                       |       |            |            |                           |       |      |                        |
| O Dashboard         | 5  | Status  | S      | ID          | Code     | Task            | Start date                | Du | ie date               | Title | Group      | Thumbr     | nail                      |       |      |                        |
|                     |    |         |        |             |          |                 |                           |    |                       |       |            |            |                           |       |      |                        |
|                     |    |         |        |             |          |                 |                           |    |                       |       |            |            |                           |       |      |                        |
|                     |    |         |        |             |          |                 |                           |    |                       |       |            |            |                           |       |      |                        |
|                     |    |         |        |             |          |                 |                           |    |                       |       |            |            |                           |       |      |                        |
|                     |    |         |        |             |          |                 |                           |    |                       |       |            |            |                           |       |      |                        |
|                     |    |         |        |             |          |                 |                           |    |                       |       |            |            |                           |       |      |                        |
|                     |    |         |        |             |          |                 |                           |    |                       |       |            |            |                           |       |      |                        |
|                     |    |         |        |             |          |                 |                           |    |                       |       |            |            |                           |       |      |                        |
|                     |    |         |        |             |          |                 |                           |    |                       |       |            |            |                           |       |      |                        |
|                     |    |         |        |             |          |                 |                           |    |                       |       |            |            |                           |       |      |                        |
|                     |    |         |        |             |          |                 |                           |    |                       |       |            |            |                           |       |      | Etereweb - Etere pte I |

23

6 (Þ

### **Insert in Timeline**

| Т       | ask                                      |                                         |                           | <b>×</b> |                  |                      |                        |                      | - • ×              |             |
|---------|------------------------------------------|-----------------------------------------|---------------------------|----------|------------------|----------------------|------------------------|----------------------|--------------------|-------------|
| Preview | al 🥮 🎾 🗐 🔚 🤇                             | 0 📩                                     | •                         |          | As               | СНА                  | NNEL 1                 |                      |                    |             |
| W       | Job info<br>Workflow                     | ActionTest DOWNLOAD FILE                | Status                    | t pro    | Asset properties |                      |                        |                      |                    |             |
|         |                                          | DOWNLOAD FILE                           | Status<br>Priority Normal | pertie   | opert            | 3                    | A                      |                      | E                  |             |
|         | Action                                   | Salesman John                           | Priority Normai           |          | 8                |                      |                        |                      |                    | -= 1        |
|         | Assignee                                 |                                         |                           |          |                  | Agenda View          | Subtitles Tool         | Metadata<br>Indexing | Start              |             |
|         | Asset                                    |                                         |                           |          |                  |                      | 00                     |                      |                    |             |
|         |                                          | FTV_DESIGNER                            |                           |          |                  |                      |                        |                      |                    |             |
|         | Period                                   | 17 March 2016 - 17:59 ‡ × 18 March 2016 | - 17:59 🗘 🔹               |          | ar i             | Racks                | Tape Loan              | Reports              | Tools              |             |
|         | Budget                                   |                                         |                           |          |                  |                      |                        |                      |                    | Select of   |
|         | Notes                                    |                                         | *                         |          |                  | Resources<br>Manager | Query<br>Manager       | Tape Manager         | Help               |             |
|         | Job execution                            |                                         |                           |          |                  | manager              | indiagor               |                      |                    |             |
|         | Cost                                     | None                                    | · ·                       |          |                  |                      |                        |                      |                    |             |
|         | To invoice                               |                                         |                           |          |                  |                      |                        |                      |                    |             |
|         | Notes                                    |                                         | Â                         |          |                  |                      |                        |                      |                    |             |
|         | Result                                   |                                         |                           |          |                  | Switch to old me     | nu style pressing: Ctr | 1+1                  |                    |             |
|         | riooun                                   |                                         |                           |          | 100              |                      |                        |                      |                    |             |
|         |                                          |                                         |                           | -        | 6860             | Ser -                | Carlos and a           | Carl Laborer         | Contraction of the |             |
|         | H264                                     | E                                       | ŕ                         |          | -                |                      |                        |                      | Full 🔻 🔍 (         | 00:00:57:03 |
|         | FTV_DESI FTV_design<br>(LOWRES) (LOWRES) | n FTV_design<br>5) (MATROX              | =                         |          | - L-             |                      |                        |                      |                    |             |
|         | (2011120) (201112                        |                                         |                           | -        | 1                | } {←                 |                        | <b>!⊳</b> →}         |                    | <b>⊡</b> +  |
|         |                                          |                                         |                           |          |                  |                      |                        |                      |                    |             |
|         |                                          | 6 Items                                 | R                         |          |                  |                      |                        |                      |                    |             |
|         | In: All                                  |                                         |                           | 07.82    |                  | 00:00 00:00:         | 15:00 00:00:3          | 0:00 00:00:45:0      | 0 00:01:00:00 00:0 | 1:15:00 00  |
|         |                                          |                                         | <b>↔</b>                  | G        | 👳 🔻 📊            |                      |                        |                      |                    |             |
|         |                                          |                                         |                           |          |                  |                      |                        |                      |                    | ^           |
|         |                                          |                                         |                           |          | Audio 1          |                      |                        |                      |                    | ▼<br>       |
|         |                                          |                                         |                           |          | AUGIO I          | test C.wmv te        |                        | <u>BBis.wmv</u> [A]  |                    | <b></b>     |
|         | 57:03 testA.mpg                          | 30:13 test C.wmv 30:08                  |                           |          | III              |                      |                        |                      |                    |             |
|         | m                                        |                                         | <b>\$</b>                 |          |                  |                      |                        |                      |                    | _           |
|         | 30:08 2708Bis.wmv                        | 30:08 2708Bis.wmv 30:08                 |                           |          |                  |                      |                        |                      |                    |             |
|         | <b>— ~</b>                               | m 2 🖬 🗊 🎰                               | dB -57                    | -54      | -51 -48 -        | 45 -42 -39           | -36 -33 -30            | -27 -24 -21          | -18 -15 -12 -9     | -6 -3 0     |

Lence Jones in Terrisos Anto une casoro ato une casoro ato

> Indexe Operators Attended

### **Client for Mac**

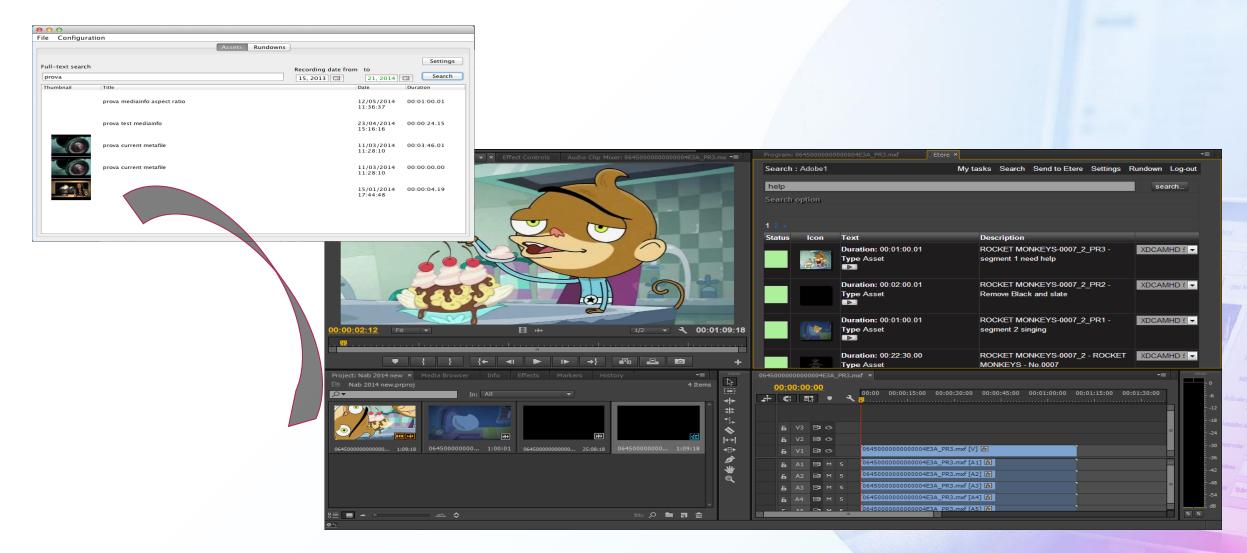

## How to Upload

| l Page - Windows Internet Explorer                                                                                                    |                |                                                      |                                   | 🗗 🔀                                                                                                    |
|----------------------------------------------------------------------------------------------------|----------------|------------------------------------------------------|-----------------------------------|----------------------------------------------------------------------------------------------------|
| <ul> <li>Response in the image of the image of the im</li></ul> |                |                                                      | Google                            | P -                                                                                                    |
| 😬 🔹 🍳 Untitled Page 🛛 🗶 :: Etere Web 2.0 ::                                                                                                    |                |                                                      | 🟠 🔹 🖾 👘 🖶 🕈 🔂 Bage 🔹 🎯 Tg         | ols - »                                                                                                    |
|                                                                                                    |                |                                                      |                                   |                                                                                                    |
| Select option                                                                                                    | RECEPTION      |                                                      |                                   |                                                                                                    |
| Select option                                                                                                    |                |                                                      |                                   |                                                                                                    |
|                                                                                                    |                |                                                      |                                   |                                                                                                    |
|                                                                                                    |                | host:2532??CAMPO=txDenominazione - Search in anagraf | - Windows Internet Explorer 📃 🗖 🔀 |                                                                                                    |
|                                                                                                    | Select User    |                                                      |                                   |                                                                                                    |
| Type of media                                                                                                    | Filter by Code | • •                                                  | Run                               |                                                                                                    |
| [Please Select]                                                                                                    | Code           | Company Name                                         |                                   |                                                                                                    |
|                                                                                                    | SAN PELLEG     |                                                      | select                            |                                                                                                    |
| Select the User                                                                                                    | CALVE          | CALVE' SPA                                           | select                            | -                                                                                                    |
| KRAFT FOODS ITALIA SPA                                                                                                    | DANONE         | DANONE ITALIA SPA                                    | select                            |                                                                                                    |
|                                                                                                    | PROCTER        | PROCTER&GAMBLE INC.                                  | select                            |                                                                                                    |
| Comment                                                                                                    | UNILEVER       | UNILEVER LTD                                         | select                            |                                                                                                    |
|                                                                                                    | KRAFT          | KRAFT FOODS ITALIA SPA                               | select                            |                                                                                                    |
|                                                                                                    | FIAT           | FIAT AUTO SPA                                        | select                            |                                                                                                    |
|                                                                                                    | GARNIER        | L'OREAL ITALIA - LABORATOIRES GA                     | RNIER select                      |                                                                                                    |
|                                                                                                    | BARILLA        | BARILLA SPA                                          | select                            |                                                                                                    |
|                                                                                                    | SCOTTEX        | KIMBERLY-CLARK SRL                                   | select                            | Grigratio walkey                                                                                                    |
|                                                                                                    | TADDEI         | MARCO TADDEI                                         | select                            | ****************                                                                                                    |
|                                                                                                    | PORFIRI        | EMANUELE PORFIRI                                     | select                            |                                                                                                    |
|                                                                                                    | 1234           |                                                      |                                   |                                                                                                    |
|                                                                                                    | 1234           |                                                      |                                   | We                                                                                                    |
|                                                                                                    |                |                                                      | ~                                 |                                                                                                    |
|                                                                                                    | <u>×</u>       |                                                      |                                   | <b>Internal Sto</b>                                                                                                    |
| Send File From                                                                                                    |                |                                                      |                                   |                                                                                                    |
| Local                                                                                                    | ▼ Next >>      |                                                      |                                   |                                                                                                    |
| 20001                                                                                                    |                |                                                      |                                   |                                                                                                    |
|                                                                                                    |                |                                                      |                                   |                                                                                                    |
|                                                                                                    |                |                                                      |                                   |                                                                                                    |
|                                                                                                    |                |                                                      |                                   |                                                                                                    |
|                                                                                                    |                |                                                      |                                   |                                                                                                    |
|                                                                                                    |                |                                                      |                                   |                                                                                                    |
|                                                                                                    |                |                                                      |                                   |                                                                                                    |
|                                                                                                    |                |                                                      |                                   |                                                                                                    |
|                                                                                                    |                |                                                      |                                   |                                                                                                    |
|                                                                                                    |                |                                                      |                                   |                                                                                                    |
|                                                                                                    |                |                                                      |                                   | THE OWNER AND ADDRESS OF THE OWNER ADDRESS OF THE OWNER ADDRESS OF THE O |
|                                                                                                    |                |                                                      |                                   |                                                                                                    |

Etere 19

Ne Workflow You

## Ready to Be Used

- All the programs are uploaded and correctly placed on the schedule
- Files have been checked and normalized
- Files have been sent to On-air server
- Any error in the process immediately calls the operator attention
- All the digital receipt have been correctly signed

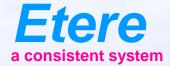

# **Archiving projects**

# **Projects**

- Etere MAM is able to archive also 'bundle' assets.
- Those are composed by serveral files in a directory like structure.
- This is very useful to archive project aor other groups of files.

## **Archiving Projects**

|                                                                                                   |                |         |                                        |                                                                            |                  | Etereweb | Log off |
|---------------------------------------------------------------------------------------------------|----------------|---------|----------------------------------------|----------------------------------------------------------------------------|------------------|----------|---------|
|                                                                                                   |                |         | New Asse                               | t   Advanced Searches   Searches managem                                   | Search<br>nent   |          |         |
|                                                                                                   | ✓ Run          | Move to |                                        |                                                                            |                  |          |         |
|                                                                                                   | tere           |         | Directory<br>Directory<br>File<br>File | pippo<br>sottodirectory<br>New Text Document.txt<br>New WinRAR archive.rar | Upload<br>Upload |          |         |
| Code : W<br>Title : dir<br>WEB3932<br>L3932<br>LTEST<br>Create and Link<br>Upload / link metafile | rectory upload | FILE    | File                                   | TutorialFTP.zip                                                            |                  |          |         |

Etere s.r.l. - via Etere 1 62029 - Tolentino (Italy) tel +39 0733 9564 mailto:info@etere.eu

# **File Preview**

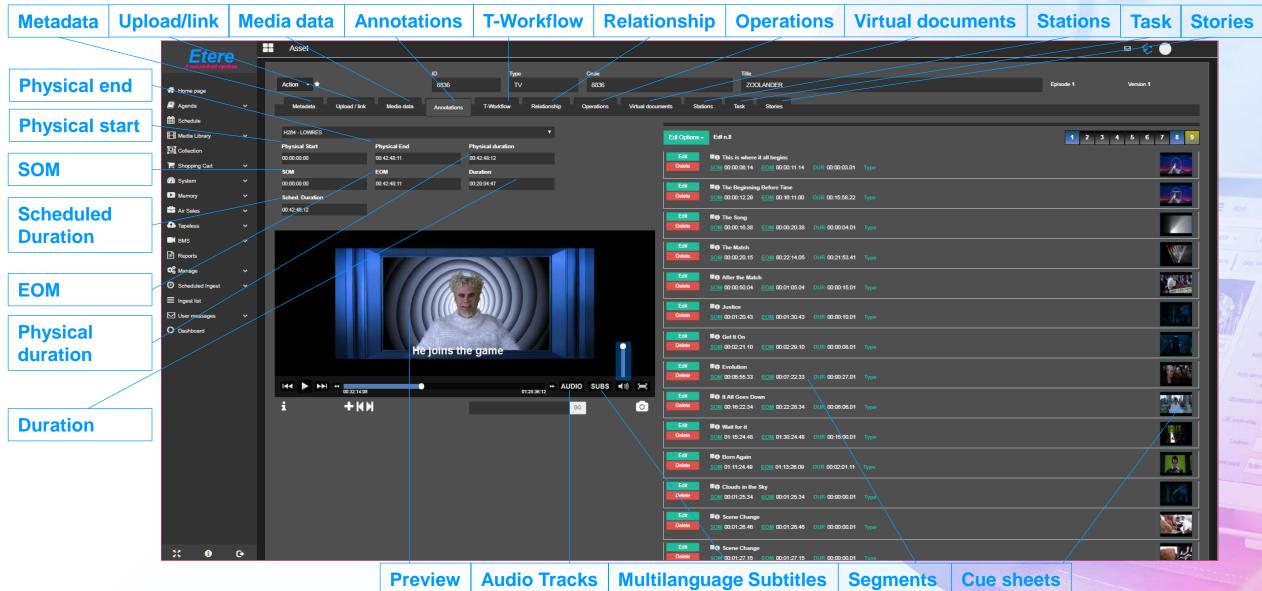

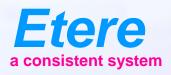

# Ingest

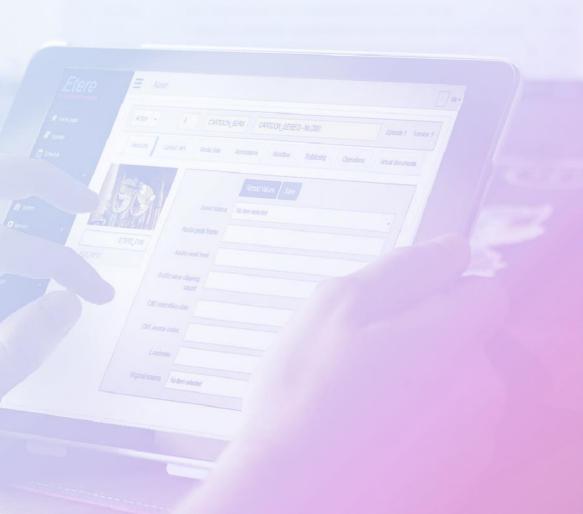

# Inbuilt Ingest

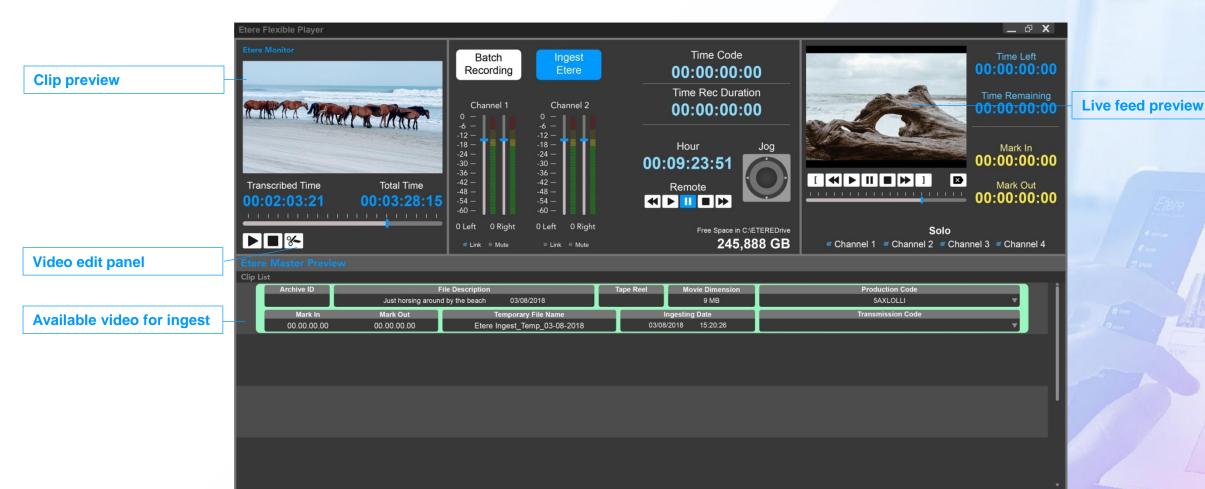

# **Studio Player**

| Time check          | Etere Flexible Player                                                                                                    |                                                                                                    |                                                                                                    | _ & X      |
|---------------------|----------------------------------------------------------------------------------------------------|----------------------------------------------------------------------------------------------------|----------------------------------------------------------------------------------------------------|------------|
| Clip preview window | Clip 2 Preview                                                                                                    | Remaining Time 00:03:18:55                                                                                                    | Time Clip       dBFS         00:03:18:55       0         Current Position       -24         00:03:18:55       -30         -30       -36         -42       -36         -48       -         -54       -         -60       -                                                          | Live fe    |
|                     | 00:02:03:21 00:03:28:15                                                                                                    | Save Check All Uncheck All Mode Repetitio                                                                                                    | 245,888 GB<br>Initialisation Clip to Black                                                                                                    | Cancel Cue |
|                     | New Re-read Download  Spaceman Sand Attric: The Metian Band Attric: Consens a blaw mono                                                                                                    | Row         Title         Date         Time         Duration         Co           5         1         Spaceman         03/02/2018         15:25:02:16         0000:14:22         106269A                                                                                                    | de         Description         Timecode In         Timecode Out         Type           USOPEN         106269AUSOPEN         00:00:14.22         00:01:14.22         00:01:14.22           USOPEN         106269AUSOPEN         00:00:29.23         00:00:59.23         00:00:59.23 |            |
| Media asset list    | Dresscode     Duration:     0012.43       Atin:: Elin 8     Scheduled:     11.55.48       Abar:: Know 8     Delay:     -       Noise     Duration:     0012.43       Atin:: Time 8     Delay:     -       Noise     Scheduled:     11.52.02       Atin:: Time 8     Scheduled:     11.52.02       Atin:: Time 8     Scheduled:     11.52.02                                                                                                    | 4         Talk         03/02/2018         15:26:17.09         0000:29:23         106269A           5         Starlight         03/02/2018         15:26:47.07         0000:29:23         106269A           6         Nessun Dorma         03/02/2018         15:27:17.05         0000:29:23         106269A           7         Conte Partiro         03/02/2018         15:27:47.03         0000:29:23         106269A                                                                                                    |                                                                                                    | Upcom      |
|                     | Talk     Duration:     00-12-43       Ante: Colleging     Scheduled:     11:55-48       Album: X.B.Y*     Delay:     -       Starlight     Duration:     00-12-43       Ante: Mass     Scheduled:     11:52-02                                                                                                    | 9         Can't See Me         03/02/2018         15:28:40.52         0000:18.17         2337MES           10         Sound of Light         03/02/2018         15:29:02:16         0004:07.04         2339CR7           11         Music of World         03/02/2018         15:29:17.13         0001:40.23         24498LO                                                                                                    |                                                                                                    |            |
|                     | Alturn: Bludcholes & Brevelations Delay: Duration: 00.12.43 Schedude: 1152.02 Delay: Duration: 00.12.43 Chee Maria Arue: Schudert Arue: Schudert Arue: | 12         Ave Maria         03/02/2018         15:29:47.11         0000:16:20         24498LO           13         Canon in D         03/02/2018         15:30:17.09         0000:15:30         24498LO           14         Raise         03/02/2018         15:30:47.07         0000:23.08         24498LO           15         Hot Potato         03/02/2018         15:31:17.05         0001:35.15         24498LO           16         Chips and Bibs         03/02/2018         15:31:47.03         0003:29:20         32431PF           17         Lama Tu-         02/02/2018         15:31:47.03         003:29:20         32431PF |                                                                                                    |            |

# **Scheduled Ingest**

| reg       Image: Image: I                                              |                |              |       |          |           |                                     |              |             |                |         |             |                    |        |                     |
|----------------------------------------------------------------------------------------------------|----------------|--------------|-------|----------|-----------|-------------------------------------|--------------|-------------|----------------|---------|-------------|--------------------|--------|---------------------|
| ter v v v v v v v v v v v v v v v v v v v                                                                                                    |                |              | tem 冒 | l s      | Scheduled | Ingest                              |              |             |                |         |             |                    |        |                     |
| Image: Image: Image                 |                |              |       | Sho      | w         |                                     |              |             |                | Channel | 1 •         |                    |        | Cou                 |
| of     Completing ingend greations     Name     Name       or     Name     Name     Name       or     Name     Station     data     Since     Austria       or     Name     Station     data     Since     Austria       or     Name     Station     data     Since     Austria       or     Name     Station     data     Since     Austria       Station     data     Since     Since     Since       Station     Date     Time     Duration     Code     Description     Destination       Status     Status     Status     Status                                                                                                    |                |              |       |          |           |                                     |              |             |                |         |             |                    |        |                     |
| and       Image: Control of Control of Control o                                              | stion          |              |       |          |           | <ul> <li>Completed inges</li> </ul> | t operations |             |                | From    | //13/2020   |                    |        | 0                   |
| end v v v v v v v v v v v v v v v v v v v                                                                                                    |                |              |       | View     |           |                                     |              |             |                |         |             |                    |        |                     |
| Image: Second stream of the second stream of the second stream                                     | pard           |              |       |          |           |                                     |              |             |                |         |             |                    |        |                     |
| cicin       i       i <td></td> <td></td> <td></td> <td></td> <td>station</td> <td>date</td> <td>time</td> <td>duration</td> <td>code</td> <td></td> <td></td> <td>description</td> <td></td> <td>destinat</td>                                                                                                    |                |              |       |          | station   | date                                | time         | duration    | code           |         |             | description        |        | destinat            |
| tikiny v<br>ude ingest v<br>ss Management v                                                                                                    |                |              |       | G 1      | 1 1       | 3/1/2021                            | 00:00:00.00  | 00:00:00.00 | <u>10366</u>   |         |             | Scheduled Ingest 1 |        | 1                   |
| Add ingest<br>new periodical recording<br>scheduled ingest<br>ing cart<br>set Management<br>*                                                                                                    | tion           |              |       | Cr t     | 1         | <u>3/1/2021</u>                     | 13:01:00.00  | 00:12:00.00 | <u>10358_2</u> |         |             | Scheduled Ingest 3 |        |                     |
| new single recording<br>scheduled ingest<br>ping cart *<br>ess *<br>*                                                                                                    | a library      |              |       | Cr t     | ) 6       | <u>7/14/2020</u>                    | 15:09:09.00  | 10:00:00.00 | LIVE NDI       |         |             | The Election       |        | 1                   |
| <pre>new single recording scheduled ingest ping cart v scheduled ingest v scheduled ingest v scheduled v scheduled</pre> | eduled ingest  |              |       | C2 1     | 1         | <u>7/14/2020</u>                    | 15:10:10.00  | 00:00:00.00 | J011002NB      |         |             | <u>Fiji Island</u> |        |                     |
| scheduled ingest<br>pring cart<br>tess<br>tess Management v                                                                                                    | new periodical | al recording |       |          |           |                                     |              |             |                |         |             |                    |        |                     |
| sping cart v<br>sees v<br>s<br>s<br>s<br>s<br>s<br>s<br>s<br>s<br>s<br>s<br>s<br>s<br>s                                                                                                    | new single rec | cording      |       |          |           |                                     |              |             |                |         |             |                    |        |                     |
| ekes v<br>ry v<br>ts<br>trees Management v                                                                                                    | scheduled ing  | gest         |       | <b>•</b> |           |                                     | ' <b></b> _  |             |                |         |             |                    |        |                     |
| y v<br>s<br>ces Management v                                                                                                    | ping cart      |              |       | Sta      | ation     | Date                                |              | ime         | Duration       | Code    | Description | Destination        | Status |                     |
| s<br>ces Management →                                                                                                    | less           |              |       |          |           |                                     |              |             |                |         |             |                    |        |                     |
| ces Management 🗸                                                                                                    |                |              | -     |          |           |                                     |              |             |                |         |             |                    |        |                     |
|                                                                                                    |                |              |       |          |           |                                     |              |             |                |         |             |                    |        |                     |
|                                                                                                    | ces Manageme   | ent 🗸        | ~     |          |           |                                     |              |             |                |         |             |                    |        |                     |
|                                                                                                    |                |              | L     |          |           |                                     |              |             |                |         |             |                    |        |                     |
|                                                                                                    |                |              |       |          |           |                                     |              |             |                |         |             |                    |        |                     |
|                                                                                                    |                |              |       |          |           |                                     |              |             |                |         |             |                    |        |                     |
|                                                                                                    |                |              |       |          |           |                                     |              |             |                |         |             |                    |        |                     |
|                                                                                                    |                |              |       |          |           |                                     |              |             |                |         |             |                    |        |                     |
|                                                                                                    |                |              |       |          |           |                                     |              |             |                |         |             |                    |        |                     |
|                                                                                                    |                |              |       |          |           |                                     |              |             |                |         |             |                    |        |                     |
|                                                                                                    |                |              |       |          |           |                                     |              |             |                |         |             |                    |        |                     |
|                                                                                                    |                |              |       |          |           |                                     |              |             |                |         |             |                    |        |                     |
|                                                                                                    |                |              |       |          |           |                                     |              |             |                |         |             |                    |        |                     |
|                                                                                                    |                |              |       |          |           |                                     |              |             |                |         |             |                    |        |                     |
|                                                                                                    |                |              |       |          |           |                                     |              |             |                |         |             |                    |        |                     |
|                                                                                                    |                |              |       |          |           |                                     |              |             |                |         |             |                    |        |                     |
|                                                                                                    |                |              |       |          |           |                                     |              |             |                |         |             |                    |        |                     |
|                                                                                                    | 6              | G-           |       |          |           |                                     |              |             |                |         |             |                    |        | Users connected : 1 |

## **FTP Ingest**

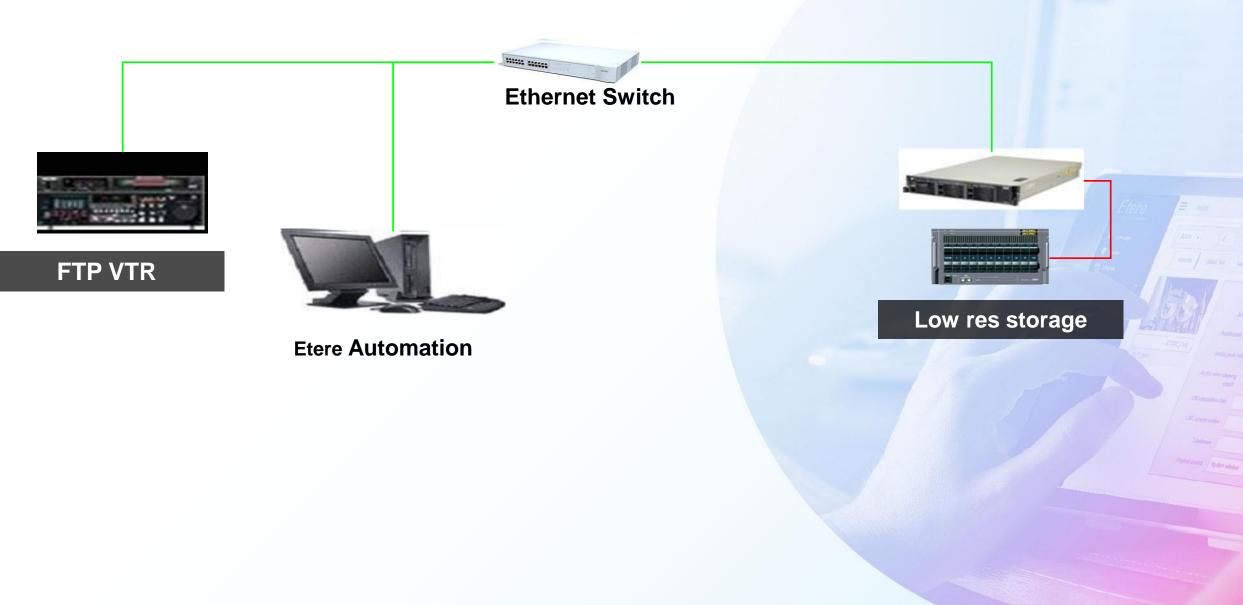

## **Media Transcoding**

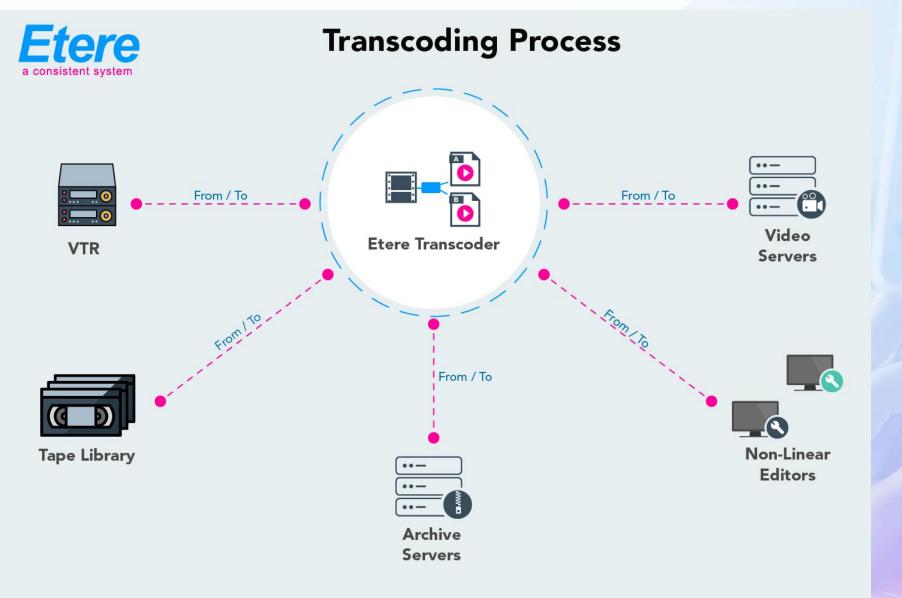

### **Media Moving**

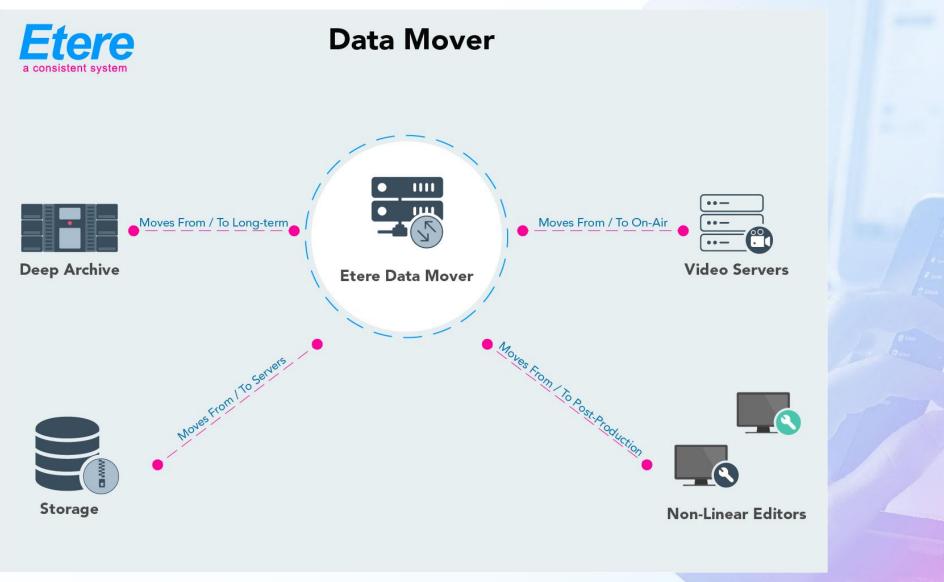

# Load Balancing

| 🚰 Etere Data Move |                                           |                                                                                                    |                                                                   |
|-------------------|-------------------------------------------|----------------------------------------------------------------------------------------------------|-------------------------------------------------------------------|
| Tools Show Help   |                                           |                                                                                                    |                                                                   |
| Data Processors   | Active Requests Job queue                 | Machine Total CPU actual<br>DM CPU actual: 4.615, pr<br>DM Private Bytes actual:<br>DM 1/0 Bytes actual: 0.00<br>DM Handles Count actual | eak: 4.615<br>75.816 MB, peak: 75.816 MB<br>24 MB, peak: 0.004 MB |
| Status            | Name                                      | #                                                                                                    | File                                                              |
| ldle<br>Idle      | Calc MD5 hash on HIRES2<br>RTVBMS1-HIRESx | 1                                                                                                    |                                                                   |
| Running           | RZCP-XCODING (RZCP-XCODI                  | NG) 1                                                                                                    | FTVOPED164 mov / Actio                                            |
| Running           | RZCP-XCODING (RZCP-XCODI                  | NG) 2                                                                                                    | FTVOPED163.mov / Actio                                            |
| Ide               | RZCP-XCODING (RZCP-XCODI                  | NG) 3.                                                                                                    |                                                                   |
|                   | ALCONDUCT DUT                             |                                                                                                    |                                                                   |

## **Cloud Media Management**

- The key of this project was Cloud
- Etere MM create a private Cloud where to store your content.
- Cloud devices are logical entities. They can be group of devices or part of one device or both
- Etere MM automatically controls the available space in the cloud Etere MM has a multi-volume management intelligence

### **Cloud Devices**

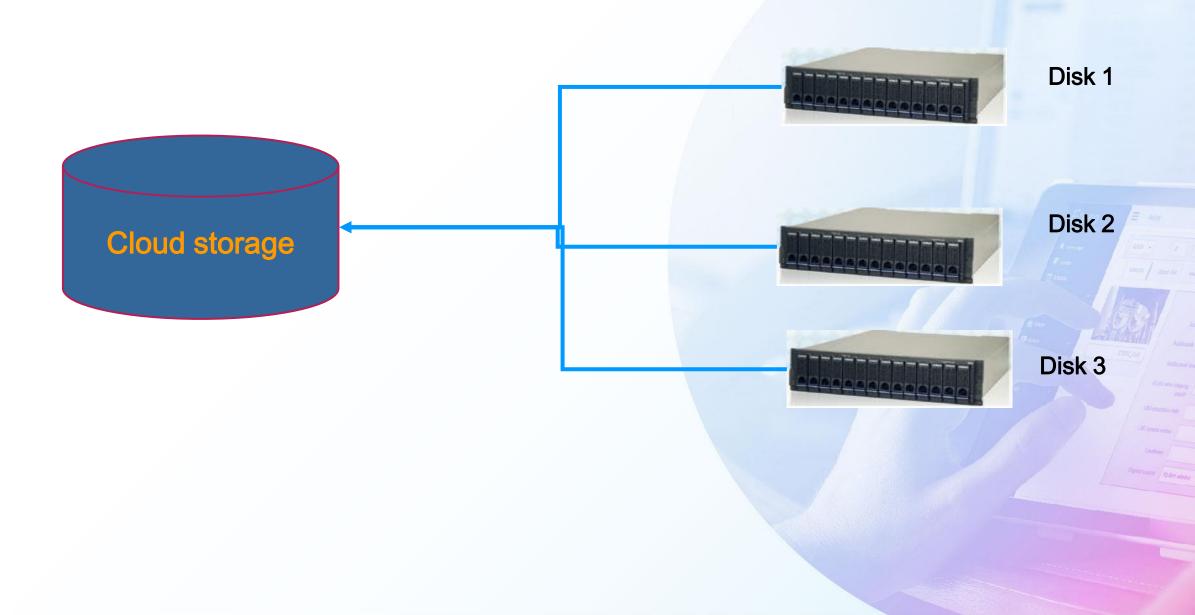

#### **Partition Device**

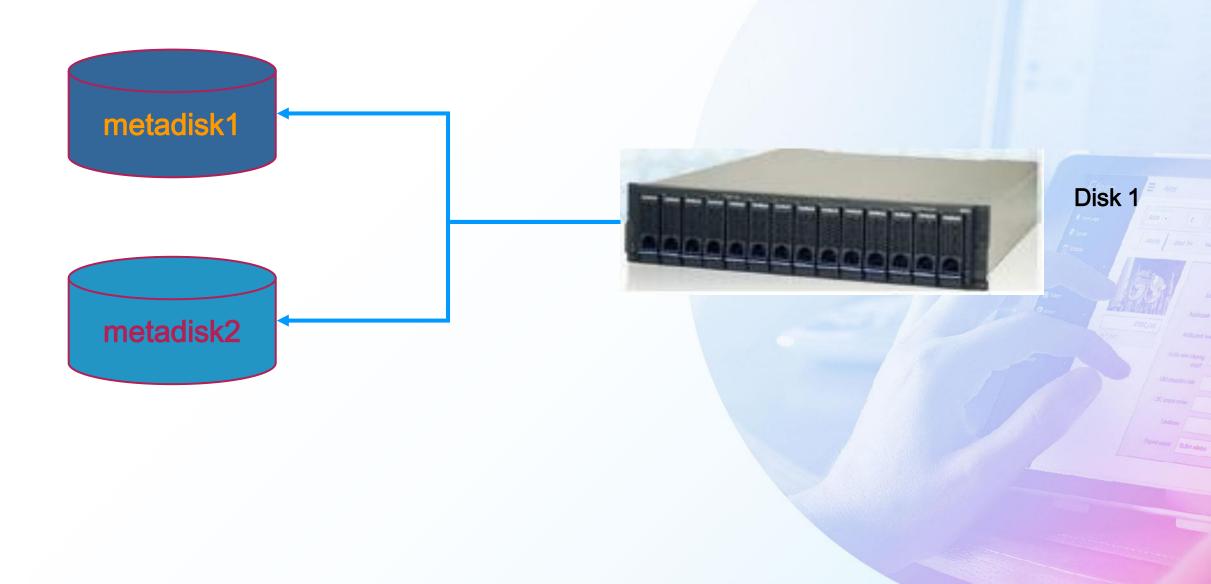

# **Cloud Storage Capabilities**

- Load balancing
  - Multiple data mover sharing the same job
- Space aggregation
- Lan and Wan transfer
  - FTP Active
  - FTP Passive
  - FTP Server to Server
  - NTFS-NFS
  - UDP file transfer
- All those features allow you to use standard IT storage instead of special solutions

# **HSM Archive**

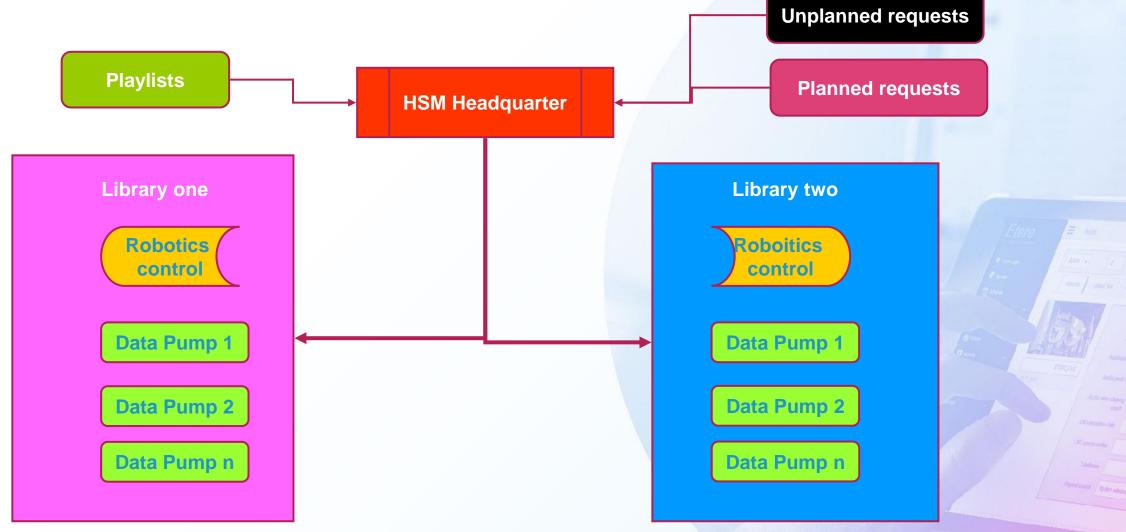

# **Etere Cloud HSM Features**

- Optimized for broadcast use, archives long term media and restores as fast as it's possible
- Each drive can be assigned as R/W according to timeslots in the day and the week.
- Online and offline tape management
- SMPTE 2034 archive format for long life
- LTFS format as a free option
- Background defragmentation
- Dynamic media pools
- Integrated tape migration
- Touch function to test file integrity periodically
- Conforming to Open Archival Information System (or OAIS) procedures

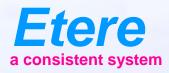

# Browsing

# Browsing

- True browsing with J&S and audio scrub
- Secondary events preview
- Full logo preview
- Full Subtitle preview

#### **Enhanced Browsing**

Subtitles

**Logo Preview** 

| Schedule Function     |                   | AD Insertion Air       | Sales Show                                                                                                    | Help                   |                             |                   |          |       |                   |        |             |              |                    |                  |                                                                                                    |                                |
|-----------------------|-------------------|------------------------|----------------------------------------------------------------------------------------------------|------------------------|-----------------------------|-------------------|----------|-------|-------------------|--------|-------------|--------------|--------------------|------------------|----------------------------------------------------------------------------------------------------|--------------------------------|
| 1 CHANNEL 1           |                   |                        | 00103 011000                                                                                                    |                        |                             |                   |          |       |                   |        |             |              |                    | Real sche        | dule, sabato (                                                                                                    | 01 di <mark>cembre 2012</mark> |
| 🔶 🐏 🔛 💧               | 🎕 📰 M             | *                      |                                                                                                    |                        |                             |                   |          |       |                   |        |             |              |                    |                  |                                                                                                    |                                |
| aumainw7 - On-Air - M | ain               |                        |                                                                                                    |                        |                             |                   |          |       |                   |        |             |              |                    | auclone          | w - Idle - Backup                                                                                                    |                                |
| aumainw7              | 🔄 🖾 ⊑             | countdown              | 22                                                                                                    | -07                    |                             |                   | m        |       | • •••             |        |             | lapsed       |                    |                  |                                                                                                    |                                |
| aucionew              |                   | - UU :                 | <u> </u>                                                                                                    | C/D                    | .09 🛛 🖸                     | i≒ : ,            | ijε      | 1 : L | i3.               |        | ゴ           | jij:i        | 31 : <i>0</i> 9    | . 1 /            |                                                                                                    |                                |
| и и]<br>Отна в отна   | ► <b>♦</b>        |                        | <ul> <li>Image: A state of the state of the state of</li></ul> | <b>3</b>               | <b>5</b>                    |                   |          |       |                   |        |             |              |                    |                  |                                                                                                    |                                |
| STILL D-STILL         | SKIP REST<br>Time | TART Recue PRO<br>Code |                                                                                                    | E LIVE<br>Timecode out |                             | Properties        |          |       |                   |        | Туре        |              | Duration File name |                  | Aspect                                                                                                    | Secondary Events               |
|                       | 02:31:43.07       | HD_LOL                 | 00:00:00.00                                                                                                    | 00:01:45.18            | HD_LOL                      | 16:9              | -        | MTY . | <b>I</b> (        | ٢      | PROGRAM -   |              | Playlist From 03:3 | 2:25 to 03:32:55 | - PDRIVER                                                                                                    |                                |
|                       | 02:33:29.01       | HD_PROJECTX            | 00:00:00.00                                                                                                    | 00:02:12.00            | HD_PROJECTX                 | 16:9<br>HD        | <b>—</b> | MIX   |                   | õ      | PROGRAM - 1 |              |                    |                  | N and a state of the state of the state of t |                                |
|                       | 02:35:41.02       | HD_THEWOW              | 00:00:00.00                                                                                                    | 00:00:58.09            | HD_THEWOW                   | ны<br>16:9<br>но  |          |       |                   | ŏ      | PROGRAM - 1 | TRAILER      | -                  |                  |                                                                                                    |                                |
|                       | 02:36:39.12       | MET_ICEAGE             | 00:00:00.00                                                                                                    | 00:04:36.22            | MET_ICEAGE                  | 16:9<br>sp        |          | MTX   |                   | ٢      | PROGRAM - 1 | TRAILER      |                    |                  |                                                                                                    |                                |
|                       | 02:41:16.10       | MET_LOTR               | 00:00:00.00                                                                                                    | 00:01:37.00            | MET_LOTR                    | 4:3<br>LB         |          | MTX   |                   | õ      | PROGRAM - 1 | TRAILER      |                    |                  |                                                                                                    |                                |
|                       | 02:42:53.11       | MET MATRIXRE           | 00:00:00.00                                                                                                    | 00:01:18.17            | MET_MATRIXRELOADEI          | 4.2 5             |          | MTX   |                   | õ      | PROGRAM - 1 | TBAILEB      | NS A               | - A Nord         |                                                                                                    |                                |
|                       | 02:44:12.04       |                        |                                                                                                    |                        | MET SPIDERMAN               |                   |          | MTX   |                   | Š      | PROGRAM -   |              | 4999774            |                  |                                                                                                    |                                |
|                       | 02:44:43.19       | MET_SWAT               |                                                                                                    | 00:01:40.14            | -                           | LB<br>16:9<br>SD  |          | MTX   |                   | ŏ      | PROGRAM -   |              | a start and        | ma non le sue c  | apsule.                                                                                                    |                                |
|                       | 02:46:24.09       | CS04                   |                                                                                                    | 00:03:35.24            |                             | SD 2<br>16:9      |          | MTX   |                   | e<br>D |             | DOCUMENTAR - | K 🛛 🖌 🚺 🔳          |                  | L                                                                                                    |                                |
|                       | 02:50:00.09       | CS04                   |                                                                                                    | 00:02:53.10            |                             |                   |          | MTX   |                   |        |             | DOCUMENTA    | · · · · 1×         | 00:0             | 0:13.00                                                                                                    |                                |
|                       |                   |                        |                                                                                                    |                        |                             | 16:9<br>но<br>4:3 |          | MTX   |                   |        |             |              | ·                  |                  |                                                                                                    | - 10                           |
|                       | 02:52:53.20       | GCI_109820             |                                                                                                    | 00:27:00.14            |                             | 4:3<br>LB         |          | MTX   | _                 |        |             | DOCUMENTAR   | 00:00:00.00        | ۸۸۸۸۸۱۱۱۱۱۱۱     | 00:00:35.1                                                                                                    | 14 Play                        |
|                       | 03:19:54.10       | GCI_127363             |                                                                                                    | 00:12:30.20            |                             | 4:3               |          | MTX   |                   |        |             |              | 0012:30.21 0MTX    | GCI_127363       | SL/ 4:3 Letter Box                                                                                                    | ×                              |
|                       | 03:32:25.06       | NESPRESSO              |                                                                                                    |                        | NESPRESSO                   | 16:9<br>sp        |          | MTX   | lei (             |        |             |              | L 0000:30.14 0MT×  | NESPRESSO        | SD 16:9                                                                                                    |                                |
|                       | 03:32:55.20       | GCI_129029             | 00:00:00.00                                                                                                    | 00:23:37.00            | bruschetta estiva           | 4:3               |          | MTX   | lei (             | _      | PROGRAM - I | DOCUMENTARY  | ′ 0023:37.01 0MTX  | GCI_129029       | SD 4:3 Letter Box                                                                                                    | *                              |
|                       | 03:56:32.21       | GCI_150401             | 00:00:00.00                                                                                                    | 00:19:43.12            | roma trigoria               | 4:3               | T        | MTX   |                   | ٢      | PROGRAM - I | DOCUMENTARY  | ′ 0019:43.13 0MT×  | GCI_150401       | SD 4:3 Letter Box                                                                                                    | «                              |
|                       | 04:16:16.09       | GCI_96451              | 00:00:00.00                                                                                                    | 00:25:16.06            | rio de janeiro              | 4:3<br>LB         |          | MTX   | le <sup>1</sup> ( | ٢      | PROGRAM - I | DOCUMENTARY  | ' 0025:16.07 0MTX  | GCI_96451        | SD 4:3 Letter Box                                                                                                    | «                              |
|                       | 04:41:32.16       | HD_MASSERIA_           | 00:00:00.00                                                                                                    | 00:22:46.18            | sitcom masseria sciarra - 1 | 16:9<br>но        | T        | MTX   | _                 | ۲      | PROGRAM -   | DOCUMENTARY  | 0022:46.19 OMTX    | HD_MASSERIA_     | нр                                                                                                    |                                |
|                       | 05:04:19.10       | HD_MASSERIA_           | 00:00:00.00                                                                                                    | 00:21:46.18            | sitcom masseria sciarra 12  | 16:9 🌮            |          | MTX   | ାଙ୍କ (            | ۲      | PROGRAM -   | DOCUMENTARY  | 0021:46.19 OMTX    | HD_MASSERIA_     | нр                                                                                                    |                                |
|                       | 05 00 00 01       | ETV 40114              |                                                                                                    | 00.04.00.10            |                             | 16:9              |          |       |                   |        | 000004U     |              | 0004 00 11 OUTV    |                  |                                                                                                    | ▼                              |
|                       |                   |                        |                                                                                                    |                        |                             |                   |          |       |                   |        |             |              |                    |                  |                                                                                                    |                                |

Timecode

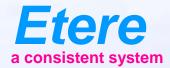

# **Etere Player**

## **Etere Player**

- High performance software based player
- Broadcast J&S
- Low res player
- High res player
- External monitor for Quality play the file in the external monitor will not be resized
- This function is developed to check the result of QC system

# **Some Etere Player Uses**

- File based ingest
  - Monitor and trim the file immediatly after ingest
- Schedule preview
  - Preview the file that will be onair
- QC checking
  - After a QC report check preview the video from PC
- Audio monitoring
  - Check audio tracks content
- Check Aspect ratio

#### **Etere Player on Asset**

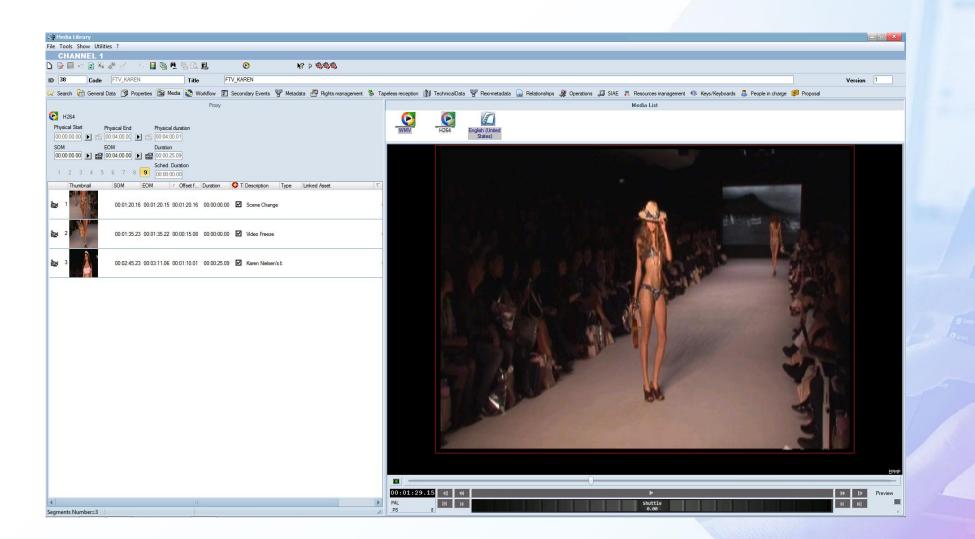

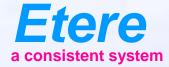

# **File Based Operation**

# **Quality Control**

- Etere provide two solutions for QC
- Etere CMS provide a fast and inexpensive system to check your video and audio
  - Freeze video
  - Black video
  - No Audio
  - Out of phase audio
  - Over peak audio
  - Loudness control ITU 1770-1
- All can be performed faster than real-time from 8x to 100x using standard hardware
- Etere Advanced QC complete QC control
  - Multi thread up to 4 files at the same time in the same licence
  - Load balancing
  - Integrated WF

#### **Full Workflow Driven**

WF – Automatic Content Check

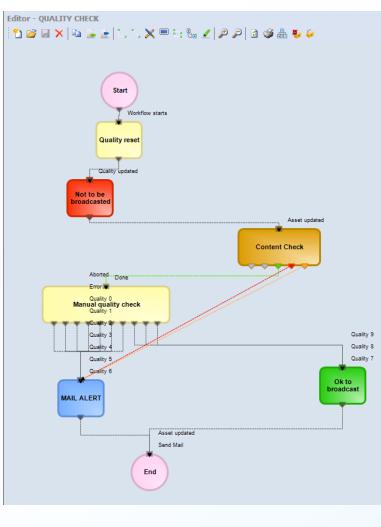

## Loudness as Metadata

| Tools Source Utables ?<br>PLANNEL 4<br>PLANNEL 7<br>PLANNEL 7 |                                                     |                                                                     |
|----------------------------------------------------------------------------------------------------|-----------------------------------------------------|---------------------------------------------------------------------|
| Tools Source Utables ?<br>PLANNEL 4<br>PLANNEL 7<br>PLANNEL 7 | Media Library                                       |                                                                     |
| CHARNEL 1  CHARNEL 1                                                                                                    |                                                     |                                                                     |
| Image: Image:                                                                                                    |                                                     |                                                                     |
| 38       Code       TVL_VAREN       Version       1         Seeb.       Questions       JI       Site       Note Standard Site       Mada Standard Site       Mada Standard Site       People notable       People notable                                                                                                    |                                                     | N2 5 4 4 4                                                          |
| Dipertains         SME         Image into the second of the second of the                                                                                                    |                                                     | 1. x                                                                |
| Seech       Image: Second point of the form       Image: Second point of the form       Image: Second point                                                                                                    | 38 Code FTV_KAREN Title FTV_KAREN                   | Version 1                                                           |
| Seech       Image: Second point of the form       Image: Second point of the form       Image: Second point                                                                                                    | 🕻 Operations 🎜 SIAE 📅                               | Resources management 🛞 Keys/Keyboards 🔍 People in charge 💼 Proposal |
| Bit input data not weed for this from     Image: Second second seco                                                                                                    | Search 🛗 General Data 📆 Properties 🕍 Media 🎇 Workfl |                                                                     |
| RE       GRUERAL APPROVAL TAPELESS         and the discribution of the second of the second of the secon                                                                                                    |                                                     |                                                                     |
| et datument of maile and mailed at a set datument of mailed at a set datument of maile                                                                                                    |                                                     | Existing metadata not viewed for this form                          |
| upont to fide       00000         submot form is       00000         submot form is       32.11         Wis succos data       1703.2016 18.285         ubo pauk frame       00000.00         ubo yave clipping cont       0         ubo yave clipping cont       0         ubo yave clipping cont<                                                                                                    | TERE GENERAL APPROVAL TAPELESS                      |                                                                     |
| upont to fide       00000         submot form is       00000         submot form is       32.11         Wis succos data       1703.2016 18.285         ubo pauk frame       00000.00         ubo yave clipping cont       0         ubo yave clipping cont       0         ubo yave clipping cont<                                                                                                    |                                                     |                                                                     |
| a monor from ante                                                                                                    |                                                     | ····                                                                |
| audress       -2311         MS source odce       -H24         MS execution date       -1703/2018 18 28 56         ado pack frame       -0000000         ado pack frame       -0000000                                                                                                    |                                                     | 00:00:00                                                            |
| MS execution date                                                                                                    | Loudness                                            | 23.11                                                               |
| adio pesi kirane                                                                                                    |                                                     |                                                                     |
| udo yave diping count          udo peak frame          udo peak frame <td></td> <td> 17/03/2016 18:28:56</td>                                                                                                    |                                                     | 17/03/2016 18:28:56                                                 |
| ado peak frame - 0000000                                                                                                    |                                                     |                                                                     |
| b. Loudness   c. Loudness   Real                                                                                                    | Audio wave cipping count                            |                                                                     |
| ition Loudness<br>Real<br>th                                                                                                    |                                                     |                                                                     |
| ition Loudness<br>Real<br>th                                                                                                    |                                                     |                                                                     |
| ition Loudness<br>Real<br>th                                                                                                    |                                                     |                                                                     |
| ition Loudness<br>Real<br>th                                                                                                    |                                                     |                                                                     |
| ition Loudness<br>Real<br>th                                                                                                    |                                                     |                                                                     |
| ition Loudness<br>Real<br>th                                                                                                    |                                                     |                                                                     |
| ition Loudness<br>Real<br>th                                                                                                    |                                                     |                                                                     |
| ition Loudness<br>Real<br>th                                                                                                    |                                                     |                                                                     |
| ition Loudness<br>Real<br>th                                                                                                    |                                                     |                                                                     |
| ition Loudness<br>Real<br>th                                                                                                    |                                                     |                                                                     |
| ition Loudness<br>Real<br>th                                                                                                    |                                                     |                                                                     |
| ition Loudness<br>Real<br>th                                                                                                    |                                                     |                                                                     |
| ition Loudness<br>Real<br>th                                                                                                    |                                                     |                                                                     |
| ition Loudness<br>Real<br>th                                                                                                    |                                                     |                                                                     |
| ition Loudness<br>Real<br>th                                                                                                    |                                                     |                                                                     |
| ition Loudness<br>Real<br>th                                                                                                    |                                                     |                                                                     |
| ition Loudness<br>Real<br>th                                                                                                    |                                                     |                                                                     |
| ition Loudness<br>Real<br>th                                                                                                    |                                                     |                                                                     |
| ition Loudness<br>Real<br>th                                                                                                    |                                                     |                                                                     |
| ition Loudness<br>Real<br>th                                                                                                    |                                                     |                                                                     |
| Real                                                                                                    |                                                     |                                                                     |
| h la la la la la la la la la la la la la                                                                                                    |                                                     |                                                                     |
|                                                                                                    |                                                     |                                                                     |
|                                                                                                    | ength<br>lotes                                      |                                                                     |
|                                                                                                    | utes                                                |                                                                     |
|                                                                                                    |                                                     |                                                                     |

#### **QC** Status

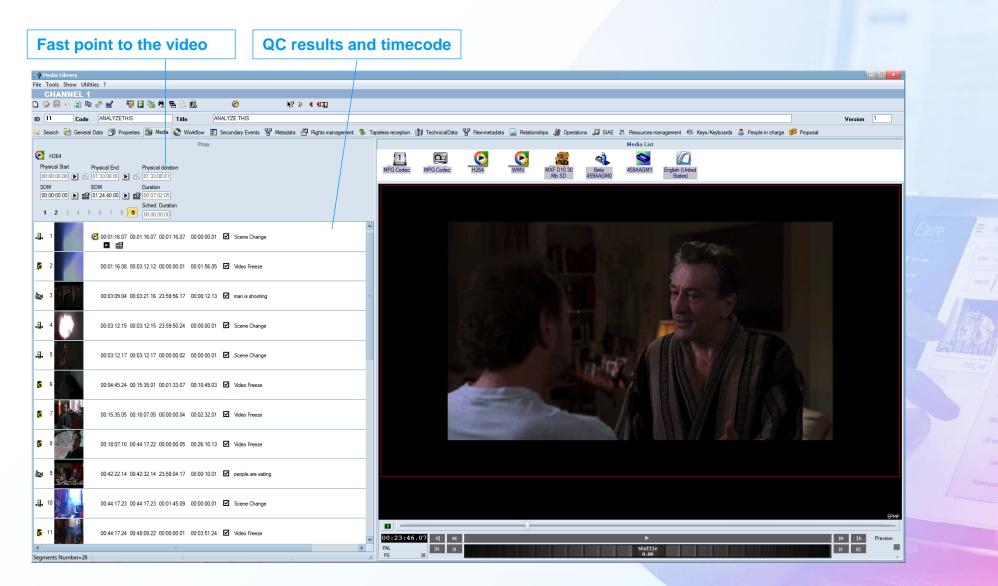

## **Using External QC**

- Etere is integrated with any file base QB in the market as:
  - Cerify
  - Baton
  - Digimetrix
- The QC Gui is no needed everything is controlled by Etere Workflows.

### **QC Workflow**

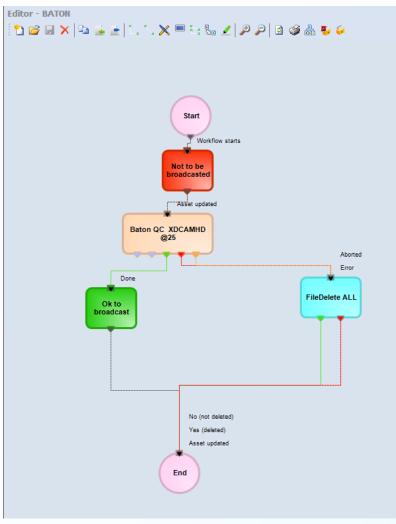

Elera a mar a mar a

#### **Detailed QC result**

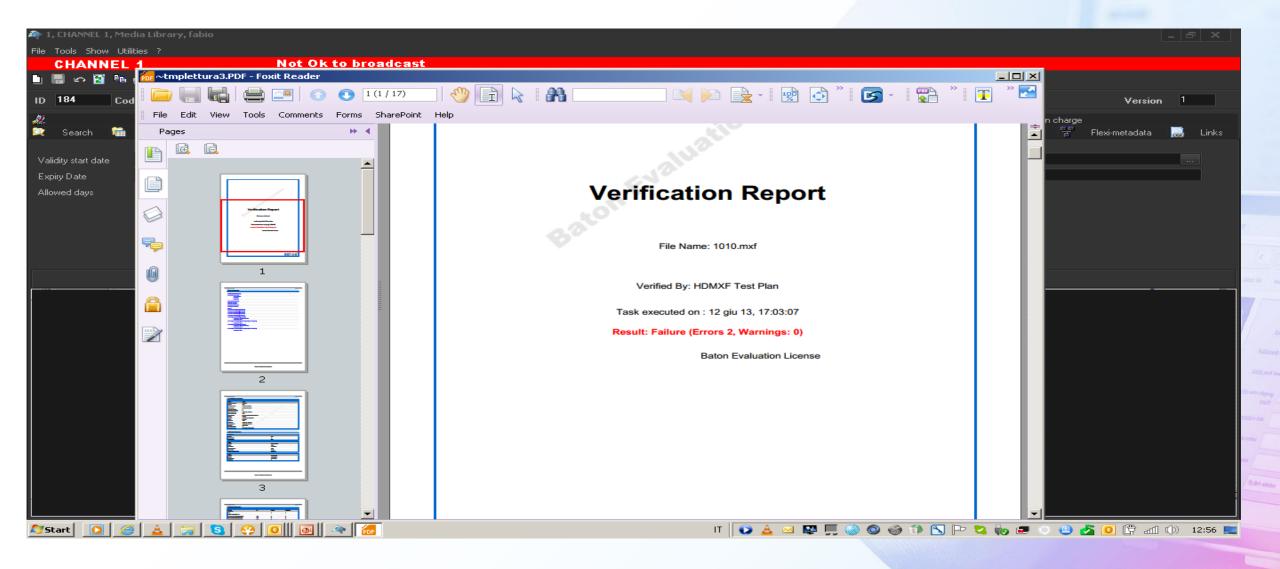

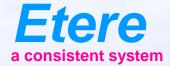

# MD5 Signature How to sign a File

# **Typical Workflow Process**

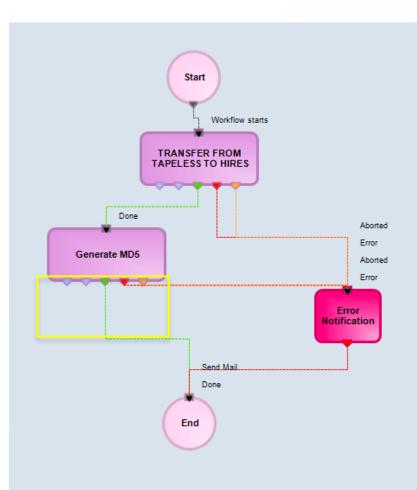

# MD5

- MD5 is used to assure thet the file do not change
  - After moving
  - After archive retrieve
  - After moving on WAN
- With MD5 you are sure that the content is exactly the same and the wrapper has no errors.

#### MD5 - Generate

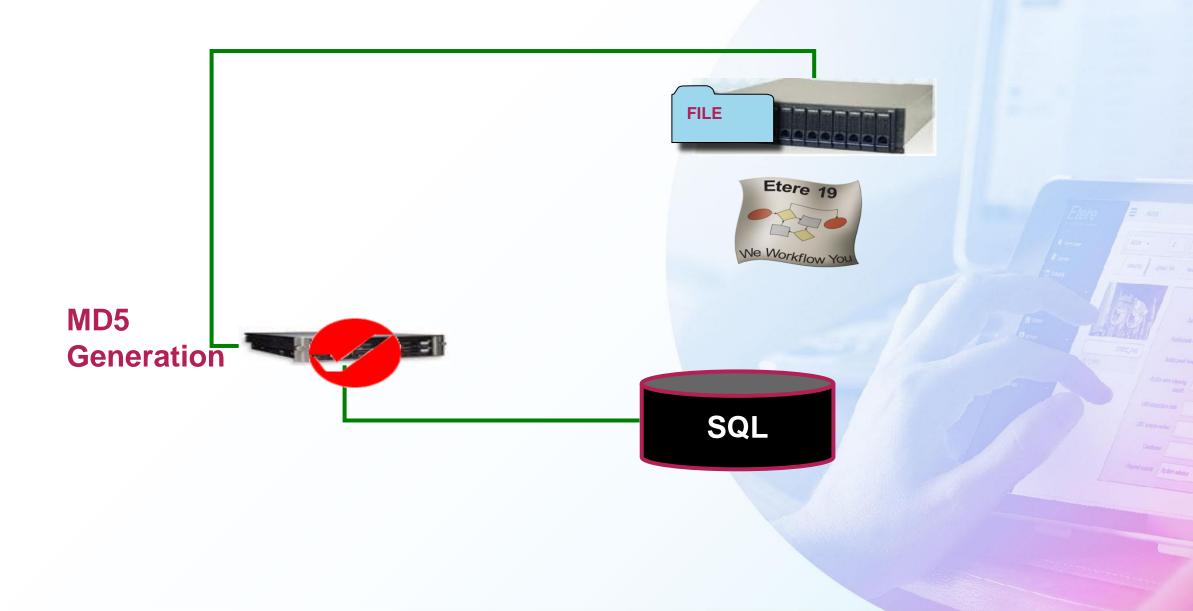

## **MD5 - Control**

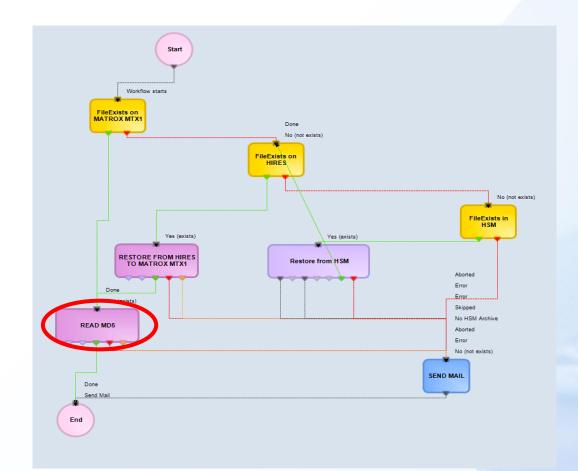

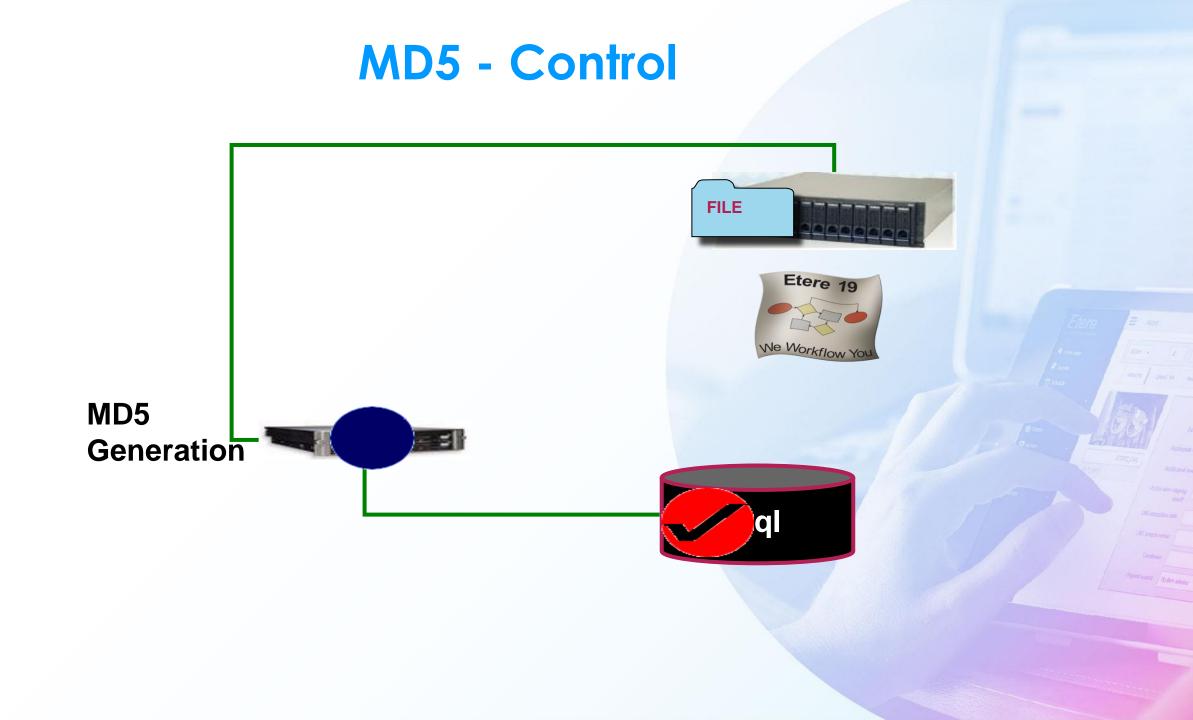

# Files with MD5

| Etere               | Ľ  | Asset                             |                        |                                  |                                      |         |              | I         | a 🗞 🔵 🗠                  |
|---------------------|----|-----------------------------------|------------------------|----------------------------------|--------------------------------------|---------|--------------|-----------|--------------------------|
| A consistent system |    | Action - 🖈                        | 8836                   | TV 8836                          | ZOOLANDER                            |         |              | Episode 1 | Version 1                |
| # Home page         |    |                                   |                        |                                  | tual documents Stations Task Stories |         |              |           |                          |
| 🖨 Agenda            |    | Metadata Upload / link Media data | Annotations T-Workflow | w Relationship Operations Vi     | tual documents Stations Task Stories |         |              |           |                          |
| 🛗 Schedule          |    | All videostandard                 |                        | Flexi-metadata Save Delete Delet | e link                               |         |              |           |                          |
| Hedia Library       |    |                                   | 8836 <mark>?</mark> 🗔  |                                  |                                      | Coffine | 💟 Automation |           | ? 🛼                      |
| Collection          |    | 8836_H284.mp4 🚰 🚰                 |                        |                                  |                                      |         |              |           |                          |
| 🗮 Shopping Cart     |    | 8836 ? 💶<br>8836 🗿 🗋              |                        | Name                             | 8836                                 |         |              |           |                          |
| 🝘 System            |    | 8636 🖸 👔                          |                        | Codec Code                       | MXF MPEG2 IBP 422 50 Mb HD - (T001)  |         |              |           | •                        |
| Memory              |    |                                   |                        | Cloud Device Code                | ARCHIVE                              |         |              |           |                          |
| Air Sales           |    |                                   |                        |                                  |                                      |         |              |           |                          |
| Tapeless            |    |                                   |                        | SOM / Duration                   | 00:59:59.00                          |         | 01:25:36.13  |           |                          |
| EM BMS              |    |                                   |                        |                                  |                                      |         |              |           |                          |
| Reports             |    |                                   |                        | Files                            |                                      |         |              |           | ^                        |
| 06 Manage           |    |                                   |                        | Save                             |                                      |         |              |           |                          |
| Scheduled Ingest    |    |                                   |                        |                                  |                                      |         |              |           |                          |
|                     |    |                                   |                        | Physical Path Na                 | me C.\demo_archive\hires\            |         |              |           |                          |
| O Dashboard         | Ť  |                                   |                        | Physical File Na                 | me 8836.wmv                          |         |              |           |                          |
| Clashboard          |    |                                   |                        | Original Path Na                 |                                      |         |              |           |                          |
|                     |    |                                   |                        |                                  |                                      |         |              |           |                          |
|                     |    |                                   |                        |                                  | me ZOOLANDER.wmv                     |         |              |           |                          |
|                     |    |                                   |                        | s s                              | ize 852,40 MB                        |         |              |           |                          |
|                     |    |                                   |                        | Modification ti                  | me 27/05/2020 10:26:50               |         |              |           |                          |
|                     |    |                                   |                        | MD5 Checks                       | un 🥐                                 |         |              |           |                          |
|                     |    |                                   |                        | Deadle                           | *5                                   |         |              |           |                          |
|                     |    |                                   |                        |                                  |                                      |         |              |           |                          |
|                     |    |                                   |                        |                                  |                                      |         |              |           |                          |
|                     |    |                                   |                        |                                  |                                      |         |              |           |                          |
|                     |    |                                   |                        |                                  |                                      |         |              |           |                          |
|                     |    |                                   |                        |                                  |                                      |         |              |           |                          |
|                     |    |                                   |                        |                                  |                                      |         |              |           |                          |
|                     |    |                                   |                        |                                  |                                      |         |              |           | Etereweb - Etere ple ltd |
| ¢ % 0               | C• |                                   |                        |                                  |                                      |         |              |           |                          |

## **Virus Check**

- When a new file is uploaded from an unsafe source, it can be a good procedure to run a virus check
- Etere can control an external antivirus engine to do a test on specific files

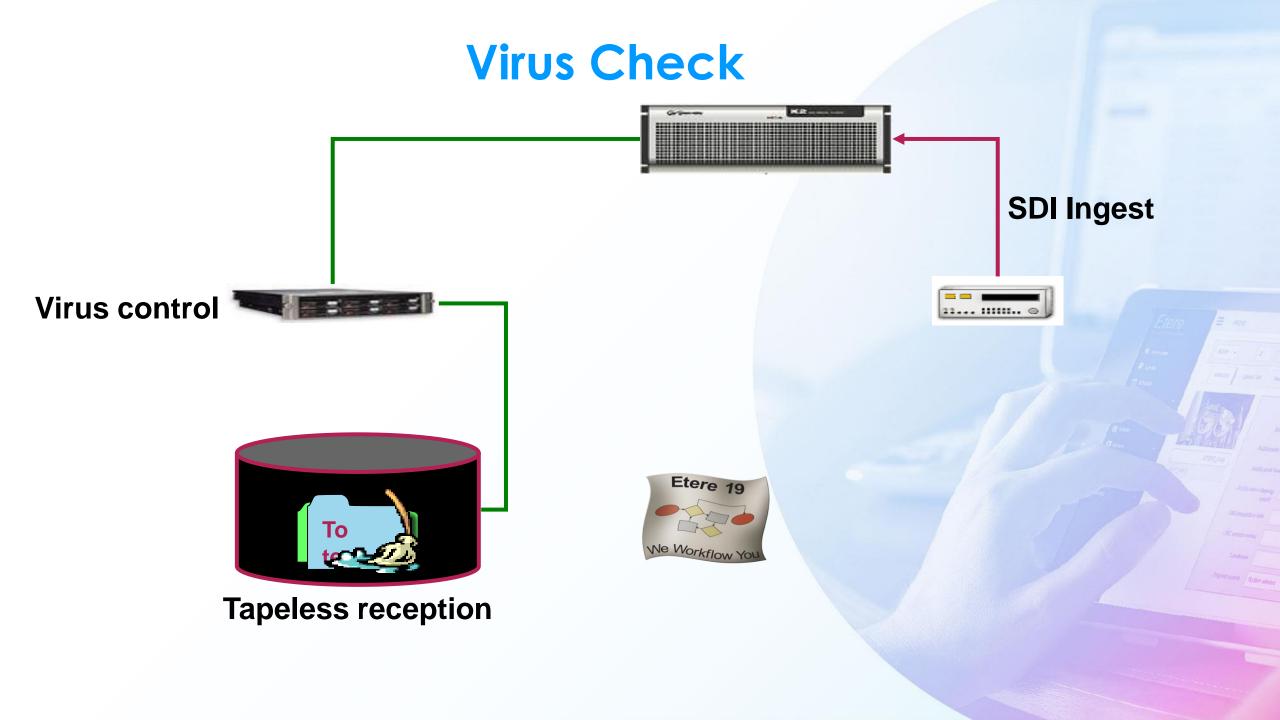

# **Other Video Operations**

- Time code imprint
- Subtitle/CC imprint
- Titling
- Metadata transport/conversion
- Line 21/CC conversion
- Watermarking
- Logo insertion
- Aspect ratio conversion
- SD/HD conversion
- Cropping

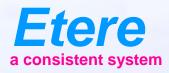

# **SUBTITLING**

#### **Subtitle Creation**

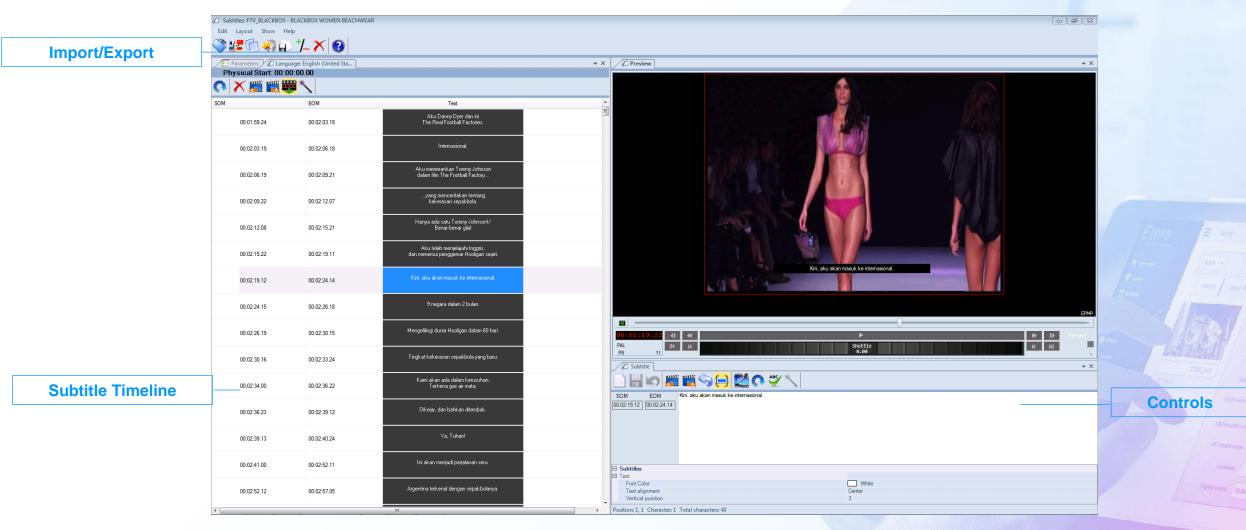

## File Based Subtitle

- Using only file based procedures Etere workflow is able to insert subtitling in Video Vanc or VBI
  - Single
  - Multilanguage
- Also subtitles ca be inserted on the video

#### Multilanguage

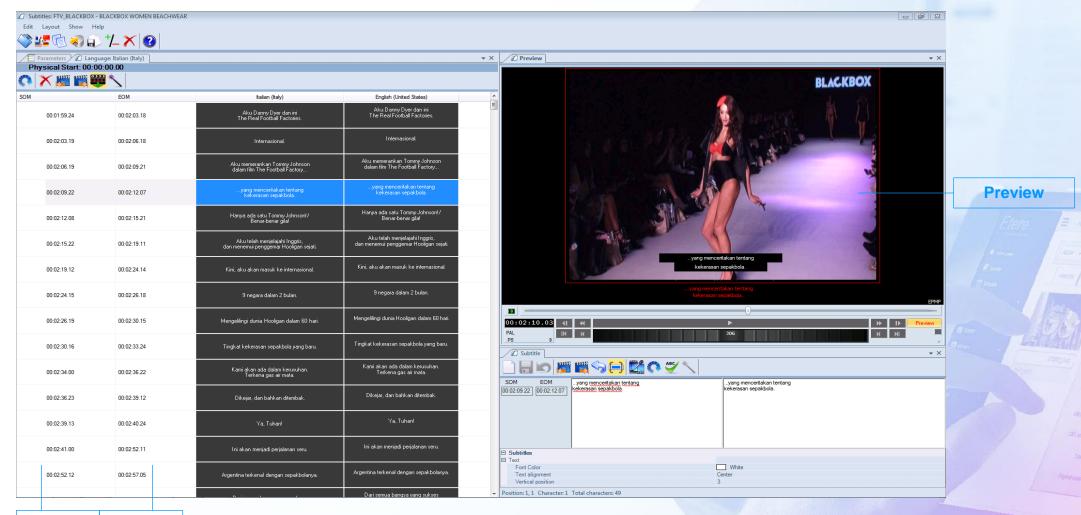

SOM EOM

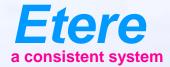

# RIGHTS MANAGEMENT

## **Rights Management**

- Etere has a complete rights management system
- Each user can be profiled, and can have different rights according to station and functions
- User can be grouped for an easy management
- Groups and users can be Active/directory integrated

# **User Rights**

TASK to SIS

Validate VOD Me

#### Web rights

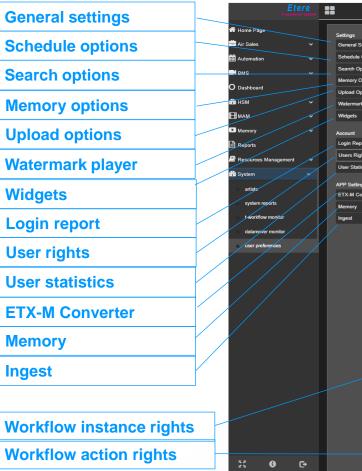

#### €:● General Settings Users rights Schedule Option: Search Option: Memory Options Upload Options Creative Area Modify asse Creative Area\Creation of new asse Creative Area\Creation of promo schedul Watermark Playe Creative Area\View promo status Dashboard EtereWebWir Sales Creative Area/View accet EtereWeb\Access to station EtereWeb\Cor EtereWeb\Download Fil Ingest List with ten EtereWeb\Ingest List without rack dia library\general data Login Report dia library\general da nedia library\general dat edia library\ge Users Rights edia library\links edia library\general data nedia library\general dat dia library\m edia library\media \media library\media data User Statistic edia library\operation b\media library\stations dia library\tasks edia library\T-Workflow media library\upload link APP Settings EtereWeb\Modify men ETX-M Converte Eterel /eb\Play EtereWeb\Sales proposal change dis eWeb\Sales proposal change extra d ÆtereWeb\Sales proposal change class color / EtereWeb\Sales proposal change percentag EtereWeb\Sales proposal insertion EtereWeb\Sales proposal manual price EtereWeb\SC\Admin Neb\SC\Create EtereWeb\SC\Delete EtereWeb\SC\Modify h\SC\Restart EtereWeb\SC\Save EtereWeb\SC\SaveAndSubmi EtereWeb\SC\View\_active EtereWeb\SC\View\_failed EtereWeb\SC\View\_incomplet / EtereWeb\SC\View\_logs EtereWeb\SC\View\_pending EtereWeb\Search grid operations / EtereWeb\Series reWeb\Show Extra men EtereWeb EtereWeb\Tape Search EtereWeb\Tapeless EtereWeb\T-Workflow of EtereWeb\View asset EtereWeb\View Web Schedule EtereWeb\XDCAM HSM Nunzio Stories System Web\AIRLIGHT Watermark use on Etereweb Play Web\ASS\_GENDATA\_VD\_EDIT ✓ Web\BMS ✓ Web\RPT Web\COLLECTION # Delete Archiv # Delete ETX1 🗸 # Delete LowRe # Transcode to H264 ✓ 2 AV LIBRARY ACQUISITION V3 ADVANCED QC ON HIRES AFTER WEB TAPELESS AFTER WEB UPLOAD AGENDA ARCHIVE AND QC 🗸 Archive WF BATON QC2 CMS ON ETX1 CMS CONFORM VE CONFORMING MXF - H264 V DELETE ASSET ETX COPY FILE ACQUISITION V3. FILEDELETE ON FOR HSM HSM ARCHIVE HSM ARCHIVE VIDEO FROM ORIGINA HSM restore ICONS REGENERATION LIBRARY QC BATON PROCESS MEDIAINFO ON CM MEDIAINFO ON Proxy Mediainfor for memory V NEWS STORY APPROVA NOT TO BROADCAST Package and Export VOD On Package HLS xVOD Package HLS xVOD FMP4 PARTIAL RETRIEVE RECORDING TASK REVIEW FILES SC CONFORMING MXF - H264 SC PARTIAL RETRIVE V SC START

TASK TO SUPP

XCODE- H264

TASK TO SUPPORTO
 XCODE HIRES MPEG

201 - A11 - A11 - A11

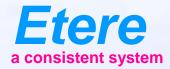

# **OTT INTEGRATION**

# A Connected System

• In the OTT-TV arena a Etere can manage a cross-device proposition aimed at getting benefit from its exclusive capability to offer a seamless experience in any place at any time, on any device

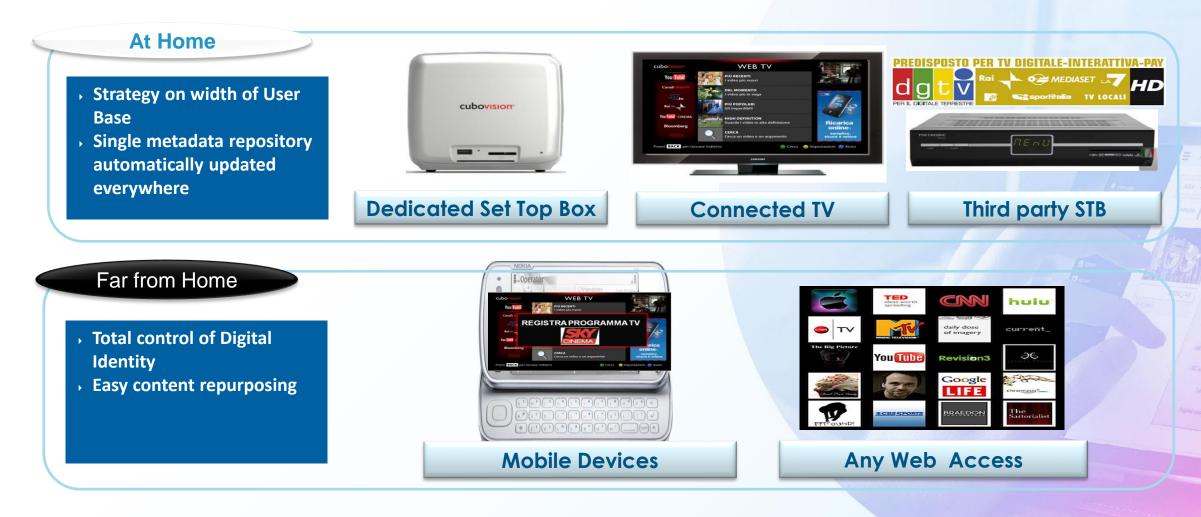

# **OTT Challenges**

- You need create a selling contract to deliver the media.
- The contract will contain of multiple assets.
- In the main part of the contract you insert the metadata to be send to the provider as part of the contract
- Then insert the list of the assets to send.
- After contract you can print the invoice and the contract details to be sent

# **OTT Challenges 2**

- You need a copy of your content to be used for OTT purposes.
- You need a different file format
- You need to trim away the black you use to insert advertising
- You need to convert subtitle info
- You need to add a trailer frame
- You need to create an XML file of metadata.
- Then you need to deliver via
  - Hard drive
  - Ftp
  - UDP

# **OTT Contracts**

| 🛂 Delivery Orders | 5         |         |          |                         |             |
|-------------------|-----------|---------|----------|-------------------------|-------------|
| File Show Tables  |           |         |          |                         |             |
| 🗋 🔙 🖌 🗶 📑         | à 🚯 📼     | i 📲 🥝   | ₩?       |                         |             |
| Search General    | XML Data  | a Lines |          |                         |             |
|                   |           |         |          |                         | n           |
| Description       |           |         |          | 📿 Search                |             |
| • Code            |           |         |          |                         |             |
|                   | ·         |         |          |                         |             |
|                   | L         |         |          |                         |             |
| Order line        | L         |         |          |                         |             |
| Asset type        |           |         |          |                         |             |
| Payment type      |           | Any     | <b>•</b> |                         |             |
| Language          |           | Any     | <b>•</b> |                         |             |
| Platform          | [         | Any     | -        |                         |             |
| Start Date        | End date  |         | Code     | Description             | Platform 🔺  |
| 01/04/2014        | 30/04/201 | 4       | 5        | VOD DEAL NETFLIX APRIL  | VOD AMERICA |
| 01/04/2014        | 30/04/201 |         | 6        | VOD DEAL ORANGE APRIL   | VOD AMERICA |
| 01/04/2014        | 30/04/201 | 4       | 7        | VOD DEAL CANALSAT APRIL | VOD EUROPE  |
|                   |           |         |          |                         |             |
|                   |           |         |          |                         |             |
|                   |           |         |          |                         |             |
|                   |           |         |          |                         |             |
|                   |           |         |          |                         |             |
|                   |           |         |          |                         |             |
|                   |           |         |          |                         |             |
|                   |           |         |          |                         |             |
|                   |           |         |          |                         |             |
|                   |           |         |          |                         |             |
|                   |           |         |          |                         |             |
|                   |           |         |          |                         |             |
|                   |           |         |          |                         |             |
|                   |           |         |          |                         |             |

Autor

#### **Contract Custom Data**

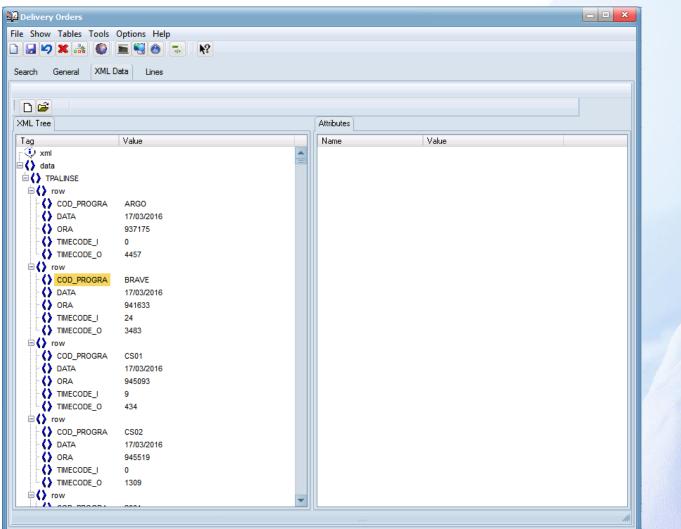

Andres Friendels Andresen Andresen

alteraction das

Loudeau Port serve / Roder where

# Assets to Be Sent

| 1 🛛 🖌 🗶 🕻          |                     |             |         |            |                 |            |                 |        |   |
|--------------------|---------------------|-------------|---------|------------|-----------------|------------|-----------------|--------|---|
| Description        | Run                 |             | ReRun   | Start      | Deadline        | Asset 💌    | Code            | Season | - |
| CSI MIAMI - No.000 | )1                  | Unitd       | Unitd   | 01/04/2014 | 30/04/2014      | ۹.         | CSI MIAMI       | 6      |   |
| CSI MIAMI - No.000 | 12                  | Unitd       | Unitd   | 01/04/2014 | 30/04/2014      | ۹.         | CSI MIAMI       | 6      | = |
| CSI MIAMI - No.000 | )3                  | Unitd       | Unitd   | 01/04/2014 | 30/04/2014      | Ð.         | CSI MIAMI       | 6      |   |
| CSI MIAMI - No.000 |                     | Unitd       | Unitd   | 01/04/2014 | 30/04/2014      | ۹.         | CSI MIAMI       | 6      |   |
| CSI MIAMI - No.000 |                     | Unitd       | Unitd   |            | 30/04/2014      | ۹.         | CSI MIAMI       | 6      |   |
| CSI MIAMI - No.000 | 6                   | Unitd       | Unitd   | 01/04/2014 | 30/04/2014      | <u> </u>   | CSI MIAMI       | 6      |   |
| Title              | CSI MIAMI - No.0003 |             |         |            |                 |            |                 |        |   |
|                    | CSI MIAMI - No.0003 | License end | 30/04/2 | 2014 💌     | Production date |            | ′ <u>_/</u>     |        |   |
|                    |                     | License end |         | 2014 💌     |                 | xclusive ▼ | /_/<br>Premiere | No     |   |

# Scheduling/Rights Details

|                             | XML Data Lines |                       |                  |            |            |         |           |        |            |                |                  |               |
|-----------------------------|----------------|-----------------------|------------------|------------|------------|---------|-----------|--------|------------|----------------|------------------|---------------|
| Pescription                 | 🤪 🔯<br>Run     |                       | ReRun            | Start      | Deadline   | Asset • | Code      | Season | Assets No. | Available Runs | Available ReRuns | Last delivery |
| CSI MIAMI - No.0            |                | Unitd                 | Unitd            | 01/04/2014 | -          |         | CSI MIAMI |        | Assets No. | 1              | Unitd            | Unitd         |
| SI MIAMI - No.0             |                | Unitd                 | Unitd            | 01/04/2014 |            |         | CSI MIAMI |        |            | 1              | Unitd            | Unitd         |
| SI MIAMI - No.0             |                | Unitd                 | Unitd            | 01/04/2014 |            |         | CSI MIAMI |        |            | 1              | Unitd            | Unitd         |
| SI MIAMI - No.0             |                | Unitd                 | Unitd            | 01/04/2014 | 30/04/2014 |         | CSI MIAMI | 6      |            | 1              | Unitd            | Unitd         |
| SI MIAMI - No.0             | 005            | Unitd                 | Unitd            | 01/04/2014 | 30/04/2014 | ۰       | CSI MIAMI | . 6    |            | 1              | Unitd            | Unitd         |
| SI MIAMI - No.0             | 006            | Unitd                 | Unitd            | 01/04/2014 | 30/04/2014 | ۰       | CSI MIAMI | 6      |            | 1              | Unitd            | Unitd         |
| SI MIAMI - No.0             | 007            | Unitd                 | Unitd            | 01/04/2014 | 30/04/2014 | ۰       | CSI MIAMI | . 6    |            | 1              | Unitd            | Unitd         |
| SI MIAMI - No.0             | 008            | Unitd                 | Unitd            | 01/04/2014 | 30/04/2014 | ۰       | CSI MIAMI | . 6    |            | 1              | Unitd            | Unitd         |
| CSI MIAMI - No.0            | 009            | Unitd                 | Unitd            | 01/04/2014 | 30/04/2014 | -       | CSI MIAMI | . 6    |            | 1              | Unitd            | Unitd         |
| CSI MIAMI - No.0            | 010            | Unitd                 | Unitd            | 01/04/2014 | 30/04/2014 | ۹.      | CSI MIAMI | . 6    |            | 1              | Unitd            | Unitd         |
| BAD TIME                    |                | 5                     | 5                | 01/04/2014 | 30/04/2014 | ۹.      | BEDTIME   |        |            | 1              | 5                | 25            |
|                             |                |                       |                  |            |            |         |           |        |            |                |                  |               |
|                             |                |                       |                  |            |            |         |           |        |            |                |                  |               |
|                             |                |                       |                  |            |            |         |           |        |            |                |                  |               |
|                             |                |                       |                  |            |            |         |           |        |            |                |                  |               |
|                             |                |                       |                  |            |            |         |           |        |            |                |                  |               |
|                             |                |                       |                  |            |            |         |           |        |            |                |                  |               |
|                             |                |                       |                  |            |            |         |           |        |            |                |                  |               |
|                             | The LL Parts   |                       |                  |            |            |         |           |        |            |                |                  |               |
| ain data Rules A            | License end    | ctions Finance Notes  | ad Tran          |            |            |         |           |        |            |                |                  |               |
| 15/04/2014                  | 30/04/2014     | Start Time E<br>16:00 | nd Time<br>06:00 |            |            |         |           |        |            |                |                  |               |
| 01/04/2014                  | 30/04/2014     | 06:00                 | 06:00            |            |            |         |           |        |            |                |                  |               |
| 00002014                    | 50/04/2014     | 00.00                 | 00.00            |            |            |         |           |        |            |                |                  |               |
|                             |                |                       |                  |            |            |         |           |        |            |                |                  |               |
|                             |                |                       |                  |            |            |         |           |        |            |                |                  |               |
|                             |                |                       |                  |            |            |         |           |        |            |                |                  |               |
| -                           |                |                       |                  |            |            |         |           |        |            |                |                  |               |
|                             |                |                       |                  |            |            |         |           |        |            |                |                  |               |
|                             | 01/04/2014     |                       | 00/04/2014       |            |            |         | (         | Add    |            |                |                  |               |
| Provide day                 | 01/04/2014     |                       | 30/04/2014 🔻     |            |            |         |           | Aud    |            |                |                  |               |
|                             |                |                       |                  |            |            |         |           | Delete |            |                |                  |               |
| License start<br>Start Time | 06:00          | End Time              | 06:00            |            |            |         |           |        |            |                |                  |               |

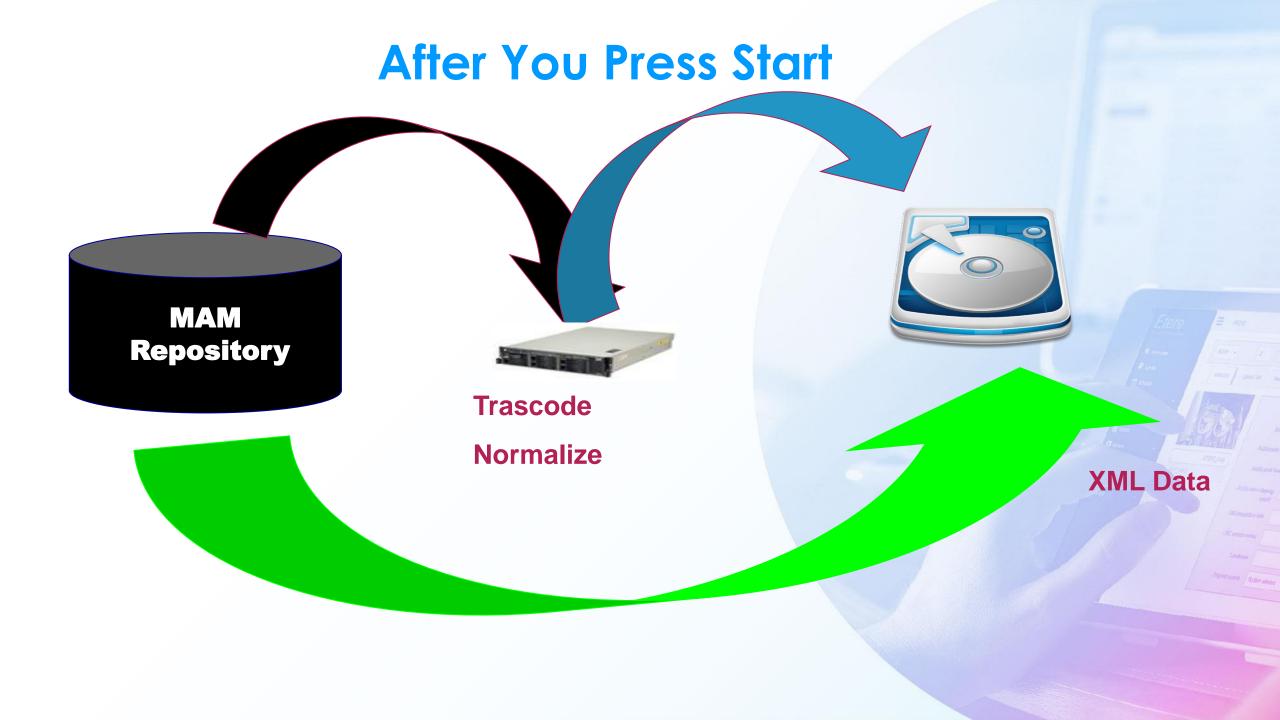

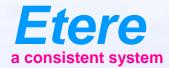

# **SNMP Console**

# **Graphic Tool**

- The SNMP console in Etere has been completely re-designed
- The console is also the Etere graphic configuration tool
- Creating a simple graphic you can describe how the system is connected, and how many objects you have
- Etere console allows to insert Etere devices but also non Etere ones, as network switches, routers, firewalls
- Different connections (SDI, Ethernet, GPI, rs422) have different colours

#### **Graphic Design**

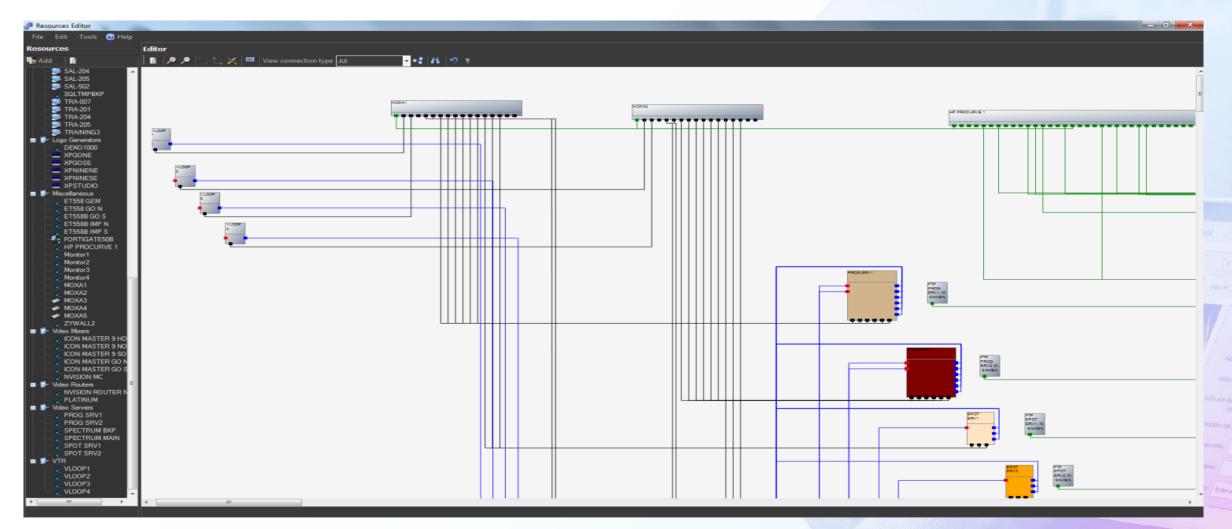

## **Central Information Repository**

- The SNMP console is able to store for every device
  - The configuration details (IP, drives, add on boards)
  - The SNMP error log
  - Your operation log (as VTR heads changed)
  - All service manuals using the integrated document management
  - The position in the Racks

#### **Easy Location of Devices in Error**

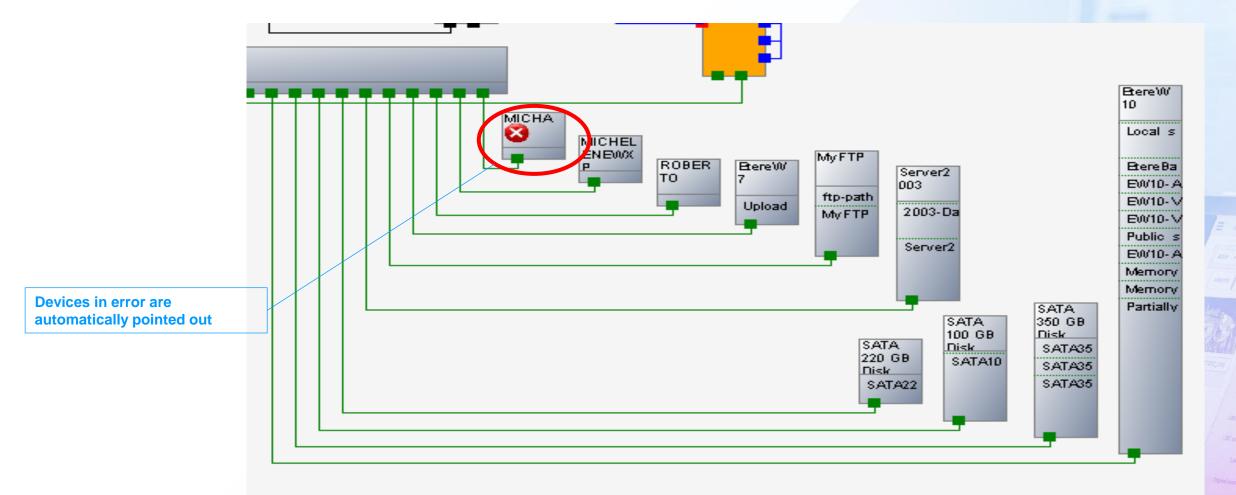

## **Room View**

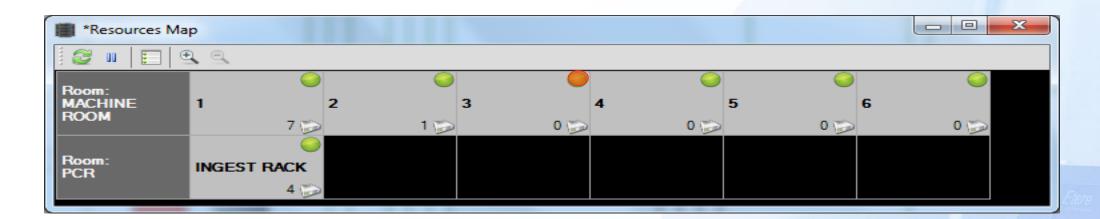

- This room view allows you to see all the station in one single view
- An error in a room and rack is displayed as red light

### **Rack Details**

|          | Resources Map    | _       |          | 1.0 1.2     | -        |                 |                 |         |          |         |            |          |
|----------|------------------|---------|----------|-------------|----------|-----------------|-----------------|---------|----------|---------|------------|----------|
|          | u 📰 🔍 🔍          |         |          |             |          |                 |                 |         |          |         |            |          |
|          |                  |         |          |             |          | R<br>MACH       | loom:<br>INE RC | юм      |          |         |            |          |
|          | 1                | 0       |          | 2 🥥         |          | 3 🥥             | _               | 4 🥥     |          | 5       | $\bigcirc$ | 6 🥥      |
| 24       |                  |         | 24       |             | 24       |                 | 24              |         | 24       |         |            | 24       |
| 23       |                  |         | 23       |             | 23       |                 | 23              |         | 23       | GSS4    |            | 23       |
| 22       | NPort 1          |         | 22       | LTO LIBRARY | 22       | OMN6            | 22              | MDK2    | 22       |         |            | 22       |
| 21       | NETWORK SWITCH   |         | 21       |             | 21       |                 | 21              |         | 21       | PG4     | $\odot$    | 21       |
| 20       |                  |         | 20       |             | 20       |                 | 20              |         | 20       |         |            | 20       |
| 19       |                  |         | 19       |             | 19       |                 | 19              |         | 19       | STORAGE | $\odot$    | 19       |
| 18       |                  | _       | 18       |             | 18       |                 | 18              | MDK3    | 18       |         |            | 18       |
| 17       |                  |         | 17       |             | 17       |                 | 17              |         | 17       |         |            | 17       |
|          | мтх              | $\circ$ | 16       |             | 16       |                 | 16              |         | 16       |         |            | 16       |
| 15       |                  |         | 15       |             | 15       |                 | 15              |         | 15       |         |            | 15       |
| 14<br>13 |                  | -       | 14       |             | 14       |                 | 14              | MDK4    | 14       |         |            | 14<br>13 |
|          | MEMORY           | -       | 13       |             | 13       |                 | 13<br>12        |         | 13       |         |            | 12       |
|          | TAPELESS RECEPTI |         | 12<br>11 |             | 12<br>11 |                 | 11              |         | 12<br>11 |         |            | 11       |
| 10       |                  |         | 10       |             | 10       |                 | 10              | MDK5    | 10       |         |            | 10       |
| 9        | AUMAIN           |         | 9        |             | 9        |                 | 9               | MDN3    | 9        |         |            | 9        |
| 8        |                  |         | 8        |             | 8        |                 | 8               |         | 8        |         |            | 8        |
| 7        | AUCLONE          |         | 7        |             | 7        |                 | 7               |         | 7        |         |            | 7        |
| 6        | MTX LOGO         |         | 6        |             | 6        |                 | 6               |         | 6        |         |            | 6        |
| 5        |                  |         | 5        |             | 5        | HSM1 🥥          | 5               | PREVIEW | 5        |         |            | 5        |
| 4        | MASTER CONTROL   |         | 4        |             | 4        | HSM2            | 4               |         | 4        |         |            | 4        |
| 3        |                  |         | 3        |             | 3        |                 | 3               |         | 3        |         |            | 3        |
| 2        |                  |         | 2        |             | 2        | ETLIBRARYWS2008 | 2               |         | 2        |         |            | 2        |
| 1        |                  |         | 1        |             | 1        |                 | 1               |         | 1        |         |            | 1        |
|          |                  |         |          |             |          |                 |                 |         |          |         |            |          |

### **SNMP Error History**

| oring Console |                                  |                                                  |                 |              |                   |                             |                 |              |                                          |
|---------------|----------------------------------|--------------------------------------------------|-----------------|--------------|-------------------|-----------------------------|-----------------|--------------|------------------------------------------|
| NMP Tools     | 🕐 Help                           |                                                  |                 |              |                   |                             |                 |              |                                          |
|               |                                  |                                                  | Space m         | onitor       |                   |                             |                 |              |                                          |
|               |                                  |                                                  |                 |              |                   |                             |                 |              |                                          |
| ame 4         | Total Available                  | Free space                                       |                 |              |                   |                             |                 | Notes        |                                          |
|               |                                  | 0%                                               |                 |              |                   |                             |                 | 2 of 2 volum | ies are unavailabl                       |
| /ER           |                                  | 0%                                               |                 |              | 7                 |                             |                 |              | ies are unavailabl                       |
|               | messages - Found(734)            |                                                  |                 | 8            | ]                 |                             |                 |              | ies are unavailab                        |
| 1 AN 11       |                                  |                                                  |                 |              | -                 |                             |                 |              | umes are unavaila<br>Ies are unavailabl  |
| Types         | Device Date                      | Description                                      | Error code      | Status 🔺     |                   |                             |                 |              | ies are unavailabi<br>ies are unavailabi |
| 8             | 172.031.230.145 28/11/2012 17:05 | :10 device VS-MTX1 (IP=172.31.230.145)           | DO 25000        | Not archived |                   |                             |                 |              | ies are unavailabl                       |
| 8             | 172.031.230.106 28/11/2012 11:48 | :56 The application etereau.exe [25620] o        | n MI 5000       | Not archived |                   |                             |                 |              | ies are unavailable                      |
| Sen 🛛 🔀       | 172.031.230.106 28/11/2012 10:58 | :51 The application EtereMM9.exe [2124]          | on 5000         | Not archived |                   |                             |                 | 7 of 7 volum | ies are unavailabl                       |
| 8             | 172.031.230.106 28/11/2012 10:57 | :51 The application EtereMM9.exe [2124]          | on 5000         | Not archived |                   |                             |                 |              |                                          |
| view 😞        | 172.031.230.106 28/11/2012 10:56 |                                                  |                 | Not archived |                   |                             |                 |              |                                          |
|               | 172.031.230.106 28/11/2012 10:55 |                                                  |                 | Not archived |                   |                             |                 |              |                                          |
|               | 172.031.230.106 28/11/2012 10:54 |                                                  |                 | Not archived |                   | _                           |                 |              | _                                        |
|               | 172.031.230.106 28/11/2012 10:34 |                                                  |                 | Not archived |                   |                             |                 |              |                                          |
|               | 172.031.230.079 19/11/2012 17:19 |                                                  |                 | Not archived |                   |                             |                 |              |                                          |
|               |                                  |                                                  |                 |              |                   |                             |                 |              |                                          |
|               | 172.031.230.079 19/11/2012 17:17 |                                                  |                 | Not archived |                   |                             |                 |              |                                          |
|               | 172.031.230.079 19/11/2012 17:16 |                                                  |                 | Not archived |                   |                             |                 |              |                                          |
|               | 172.031.230.079 19/11/2012 16:19 | :58 Genlock status is <unlocked>Genlo</unlocked> | ock 402653186   | Not archived |                   |                             |                 |              |                                          |
| <u> </u>      | 172.031.230.079 19/11/2012 16:17 | :56 c3 worker process warningPrivate Byte        | es ha 402653186 | Not archived |                   |                             |                 |              |                                          |
| / - I         | 172.031.230.079 19/11/2012 16:16 | :54 c2 worker process warningPrivate Byte        | es ha 402653186 | Not archived |                   |                             |                 |              |                                          |
| <u>.</u>   😣  | 172.031.230.079 19/11/2012 15:19 | :58 Genlock status is <unlocked>Genlo</unlocked> | ock 402653186   | Not archived |                   |                             |                 |              | Instances 219                            |
| -             |                                  | m                                                |                 |              |                   |                             | Constinue data  |              | Estimated e                              |
| e Message     | type Pe                          | riod                                             |                 |              | lction            | Action status               | Creation date   | Start date   | J_1_                                     |
| 📃 🔲 Inform    | nation 🔽 Warning 🤇               | All 💿 Last week                                  |                 |              | 'S Tape-Copyin    | Waiting                     | 11/06/2012 15:1 |              |                                          |
| Error         | Unknown                          | Today 💿 Last month                               |                 |              | S Promo Creati    | <ul> <li>Running</li> </ul> | 11/06/2012 15:1 | ~            |                                          |
| View          |                                  | derOthe                                          | r               |              |                   | Waiting                     | 07/09/2012 09:3 |              |                                          |
| IIA 💿         | Archived                         | ) By period 💿 By type 📃 Vi                       | iew device name |              | 'S Editing for ce | Running                     | 20/07/2012 15:4 | ~            |                                          |
| ata 💿 Not a   | rchived                          |                                                  |                 |              |                   | Waiting                     | 20/06/2012 11:5 |              |                                          |
|               |                                  |                                                  |                 |              | 'S Tape-Copyin    | Waiting                     | 11/06/2012 15:1 |              |                                          |
|               |                                  |                                                  |                 |              | eDelete on SE     | Waiting                     | 23/03/2011 12:5 |              |                                          |
|               | ,                                |                                                  |                 |              | anual guality ch  | Waiting                     | 11/06/2009 12:5 |              |                                          |

# Service Log

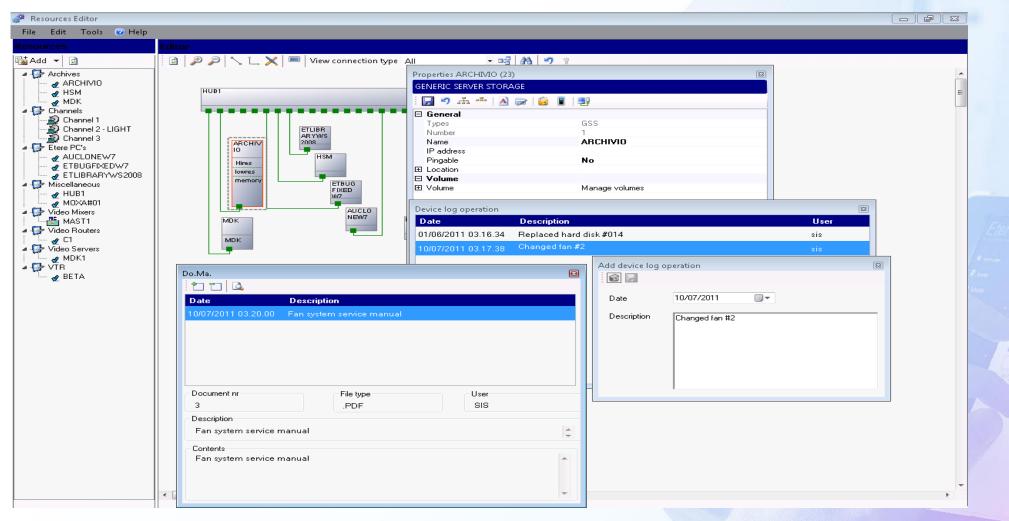

#### **Service Manuals**

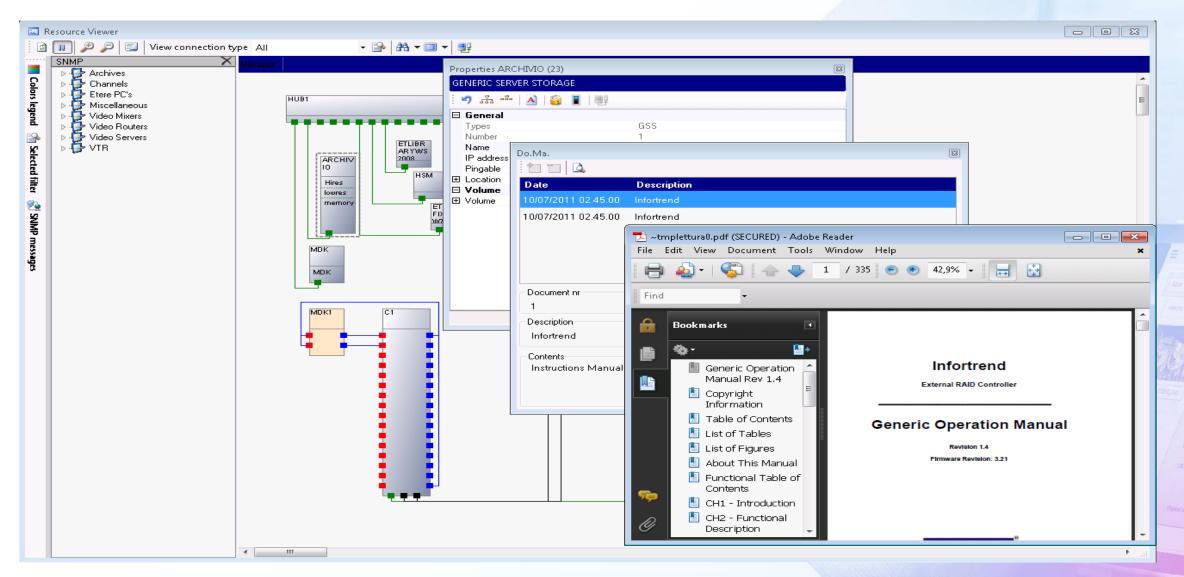

#### **Space Monitor**

| Space monitor |           |           |            |
|---------------|-----------|-----------|------------|
| Device name   | Total     | Available | Free space |
| мтх           | 465.66 Gb | 300.01 Gb | 64%        |
| MDK2          | 7.38 Gb   | 6.87 Gb   | 93%        |
| MDK3          | 465.66 Gb | 300.01 Gb | 64%        |
|               |           |           |            |

- The space monitor control cloud and video server
- If a space threshold is reached selected workflows are launched until space go below limit
- Thresholds and workflows configurable

# **Global Workflow Status**

| <b>e</b> - |         |              |             |                     | _                                           |                          |                 |               |          |        |                                                                  |          |              |                  |          |
|------------|---------|--------------|-------------|---------------------|---------------------------------------------|--------------------------|-----------------|---------------|----------|--------|------------------------------------------------------------------|----------|--------------|------------------|----------|
|            | Apply f | ilter Refres | h Ø got     | o datamover monitor |                                             |                          |                 |               |          |        |                                                                  |          |              |                  |          |
|            |         |              |             |                     |                                             |                          |                 |               |          |        |                                                                  |          |              |                  |          |
|            |         |              |             |                     |                                             |                          |                 |               |          |        |                                                                  |          |              |                  |          |
|            | T-Work  | flows 1 to 1 |             |                     |                                             |                          |                 |               |          |        |                                                                  |          |              |                  |          |
|            |         | object       | id id       | E code              | le descr.                                   | t-workflow               | action          |               | status   | result | message                                                          | deadline | briority [1] | lie started      | update   |
|            |         | Asset        | 8822        | 8822                | MNE                                         | XCODE- H264              | XCode CM in H   | 264 on LOWRES | active   | O      | Metafile found (id_metafile:4625<br>id_metadevice:37 id_codec:0) |          | o            | 16/07/2020 17:18 | 16/07/20 |
|            |         | Asset        | <u>8822</u> | <u>8822</u>         | MNE                                         | ADVANCED QC ON HIRES     |                 |               | complete | 0      | file not found                                                   |          | O            | 16/07/2020 17:17 | 16/07/20 |
| mitor      | •       | Asset        | <u>8626</u> | <u>8626</u>         | DEMO 2: MOVING LOGOS3                       | XCODE- H284              | XCode CM in H   | 264 on LOWRES | active   | O      | Metafile found (id_metafile:4545<br>id_metadevice:37 id_codec:0) |          |              | 15/07/2020 19:44 | 15/07/20 |
|            |         | Asset        | <u>8849</u> | <u>8849</u>         | prova                                       | SC CONFORMING MXF - H284 | Conforming MX   | F - H284      | active   | o      |                                                                  |          | 0            | 13/07/2020 18:20 | 13/07/20 |
| Jeue       |         | Asset        | <u>8626</u> | <u>8626</u>         | DEMO 2: MOVING LOGOS3                       | SC CONFORMING MXF - H284 | Conforming MX   | F - H264      | active   | 0      |                                                                  |          | 0            | 13/07/2020 18:20 | 13/07/20 |
| •          |         | Asset        | <u>8849</u> | <u>8849</u>         | prova                                       | SC TRANSCOING            |                 |               | complete | 0      |                                                                  |          | 0            | 13/07/2020 18:19 | 13/07/20 |
| -<br>•     |         | Asset        | <u>8626</u> | <u>8626</u>         | DEMO 2: MOVING LOGOS3                       | SC TRANSCOING            |                 |               | complete | O      |                                                                  |          | 0            | 13/07/2020 18:19 | 13/07/20 |
|            |         | Asset        | <u>9092</u> | 14                  | prova cart                                  | SC START                 | Start Shopping  | Cart          | active   | 0      |                                                                  |          | 0            | 13/07/2020 18:19 | 13/07/20 |
|            |         | Asset        | <u>9086</u> | <u>8918</u>         | Coronavirus: Thrifty Germany takes on debt. |                          | WS Journalist o |               | active   | 0      | Updated asset 9086 to Not to be broa                             |          | 0            | 13/07/2020 16:09 |          |
|            |         | Asset        | 9085        | <u>8918</u>         | Absence of US tourists hammers Italy's Ama. | NEWS STORY APPROVAL      | WS Journalist o | reate Story   | active   |        | Updated asset 9085 to Not to be broa                             | adcasted |              | 13/07/2020 16:07 | 13/07/20 |
|            | •• •    | 1 2 3        | 3 17        |                     |                                             |                          |                 |               |          |        |                                                                  |          |              |                  |          |
| ngest 🗸    |         |              |             |                     |                                             |                          |                 |               |          |        |                                                                  |          |              |                  |          |
|            | Obj     | ect          | ID          | Code                | Description                                 | T-Workflow               | Action          | Status        | s Re     | sult   | Message                                                          | Deadlin  | ie Pri       | iority S         | Starte   |

Updated

Etereweb - Etere pte It